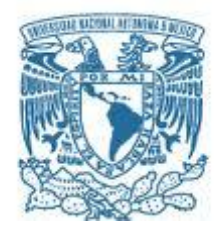

## **UNIVERSIDAD NACIONAL AUTÓNOMA DE MÉXICO**

PROGRAMA DE MAESTRÍA Y DOCTORADO EN INGENIERÍA INGENIERÍA CIVIL – ESTRUCTURAS

## **INFLUENCIA DEL DAÑO POR FATIGA EN LA CONFIABILIDAD DE AEROGENERADORES**

**TESIS** QUE PARA OPTAR POR EL GRADO DE: MAESTRO EN INGENIERÍA

### PRESENTA: **EMILIO ALEJANDRO BERNY BRANDT**

## TUTORA: **DRA. SONIA ELDA RUIZ GOMEZ, INSTITUTO DE INGENIERIA**

**D.F., SEPTIEMBRE 2015** 

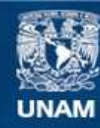

Universidad Nacional Autónoma de México

**UNAM – Dirección General de Bibliotecas Tesis Digitales Restricciones de uso**

### **DERECHOS RESERVADOS © PROHIBIDA SU REPRODUCCIÓN TOTAL O PARCIAL**

Todo el material contenido en esta tesis esta protegido por la Ley Federal del Derecho de Autor (LFDA) de los Estados Unidos Mexicanos (México).

**Biblioteca Central** 

Dirección General de Bibliotecas de la UNAM

El uso de imágenes, fragmentos de videos, y demás material que sea objeto de protección de los derechos de autor, será exclusivamente para fines educativos e informativos y deberá citar la fuente donde la obtuvo mencionando el autor o autores. Cualquier uso distinto como el lucro, reproducción, edición o modificación, será perseguido y sancionado por el respectivo titular de los Derechos de Autor.

### **JURADO ASIGNADO:**

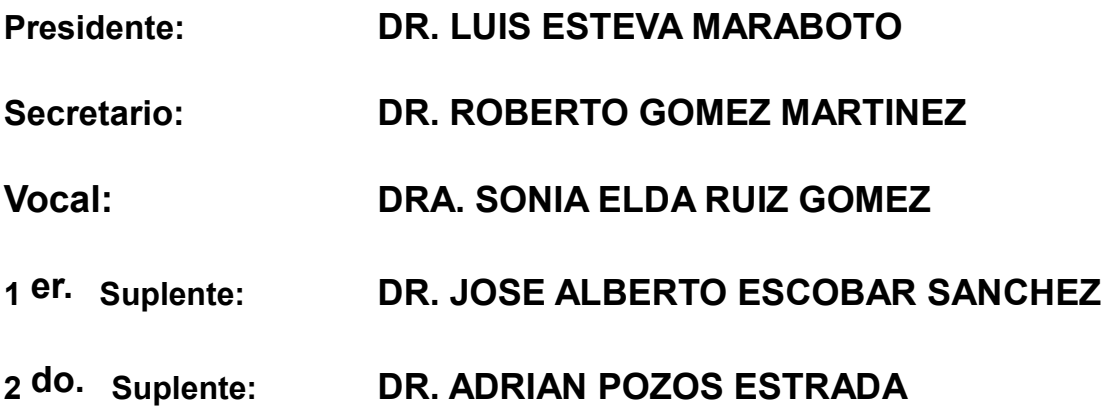

**Lugar donde se realizó la tesis:** 

**INSTITUTO DE INGENIERÍA, UNAM**

**TUTORA DE TESIS:**

\_\_\_\_\_\_\_\_\_\_\_\_\_\_\_\_\_\_\_\_\_\_\_\_\_\_\_\_\_\_\_\_\_\_\_\_\_\_\_\_\_\_\_\_\_ **DRA. SONIA ELDA RUIZ GOMEZ**

## Agradecimientos

Antes que nada, me gustaría agradecer a mi tutora, la Dra. Sonia Ruiz, que semana a semana ayudó a que una pequeña idea creciera hasta convertirse en este escrito. Igualmente me gustaría agradecer a los miembros de mi jurado, los Dres. Esteva, Gómez, Escobar y Pozos, quienes con sus comentarios y correcciones contribuyeron a mejorar este trabajo.

A mis padres y hermanas que sin su apoyo nunca me hubiera decidido a realizar los estudios de maestría.

Finalmente, agradecer al CONACYT por su apoyo financiero durante mis estudios de maestría, y al PAPIIT que mediante el proyecto IN102114 me apoyó para la finalización de este trabajo.

# Contenido

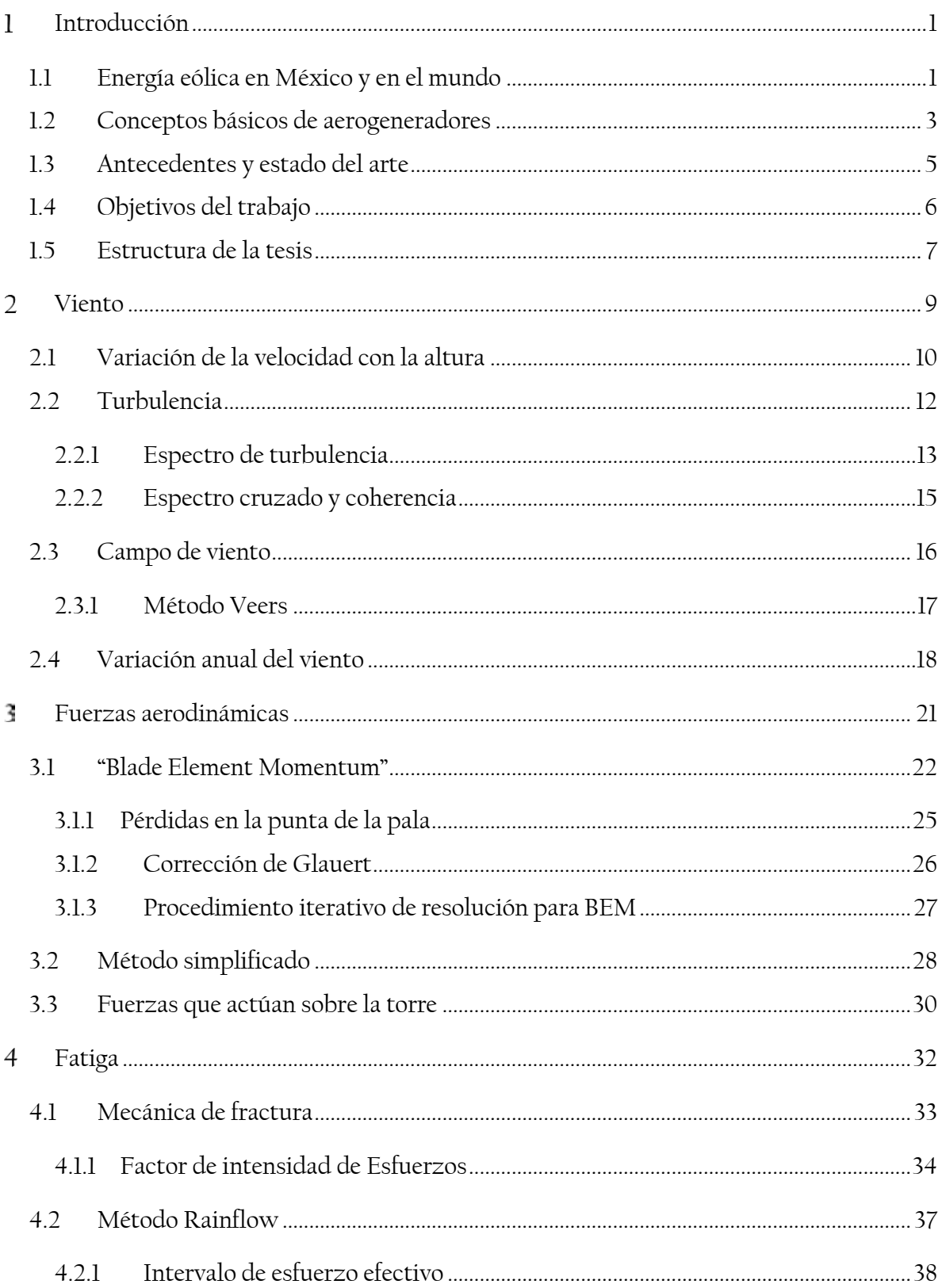

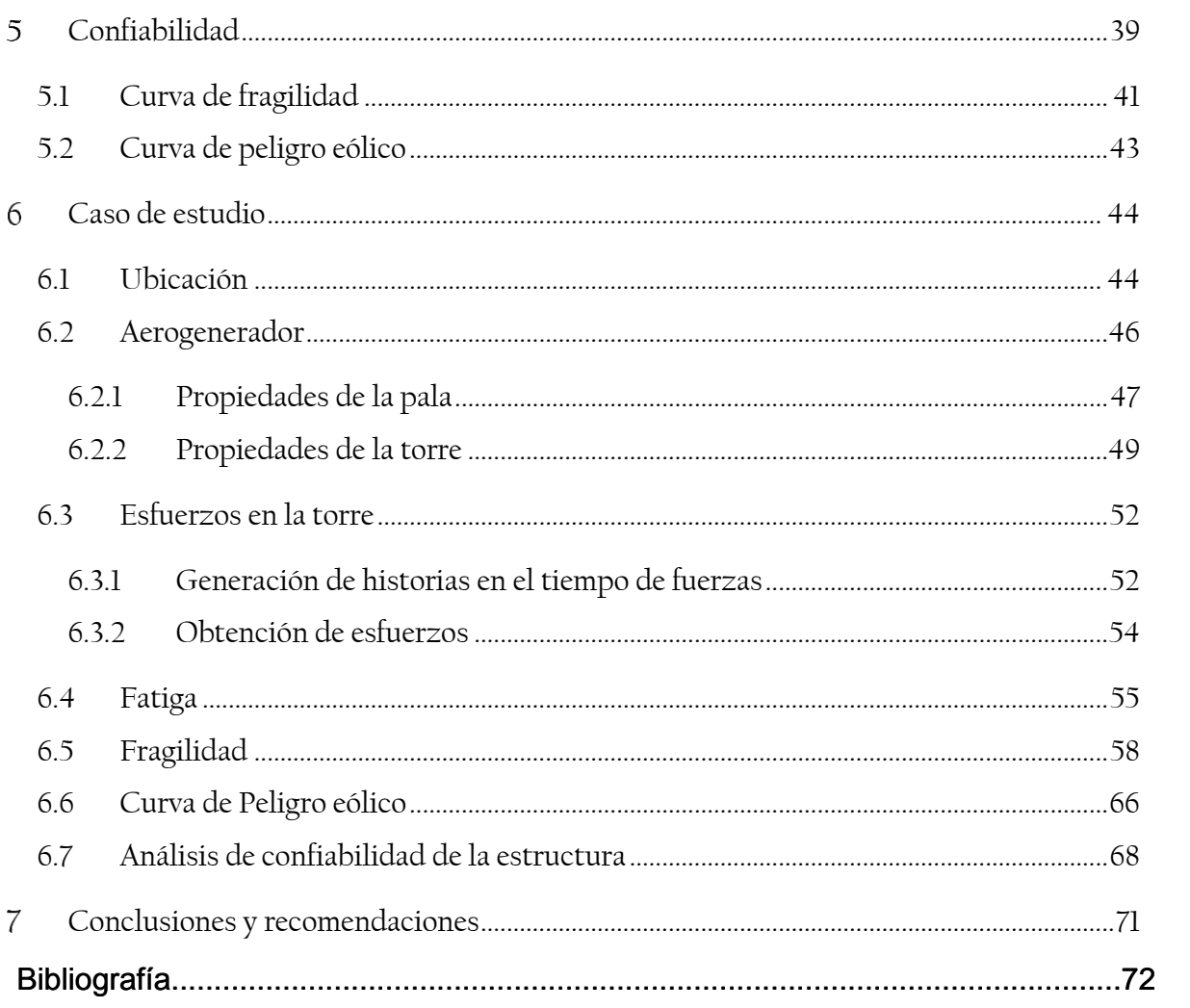

# Tabla de ilustraciones

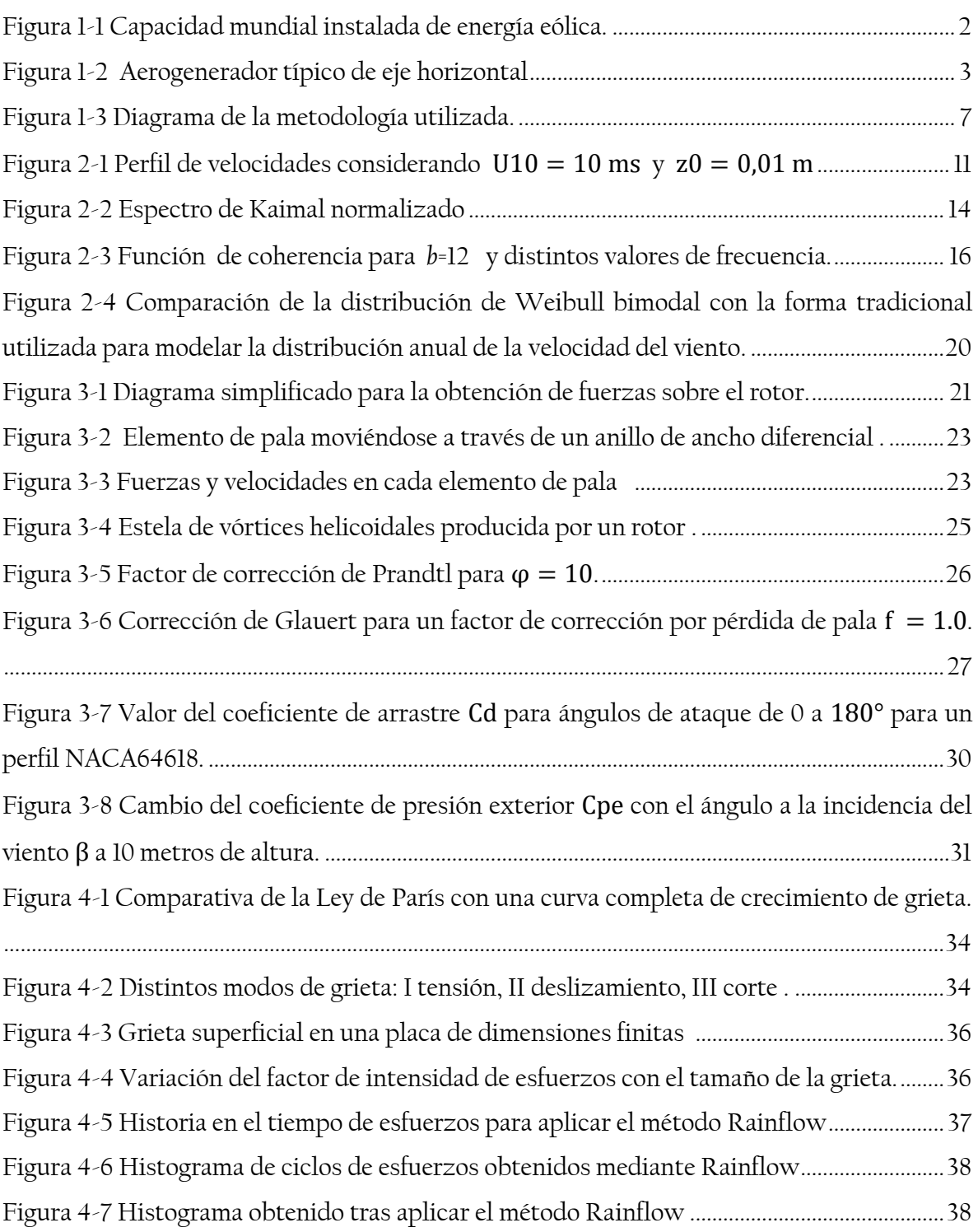

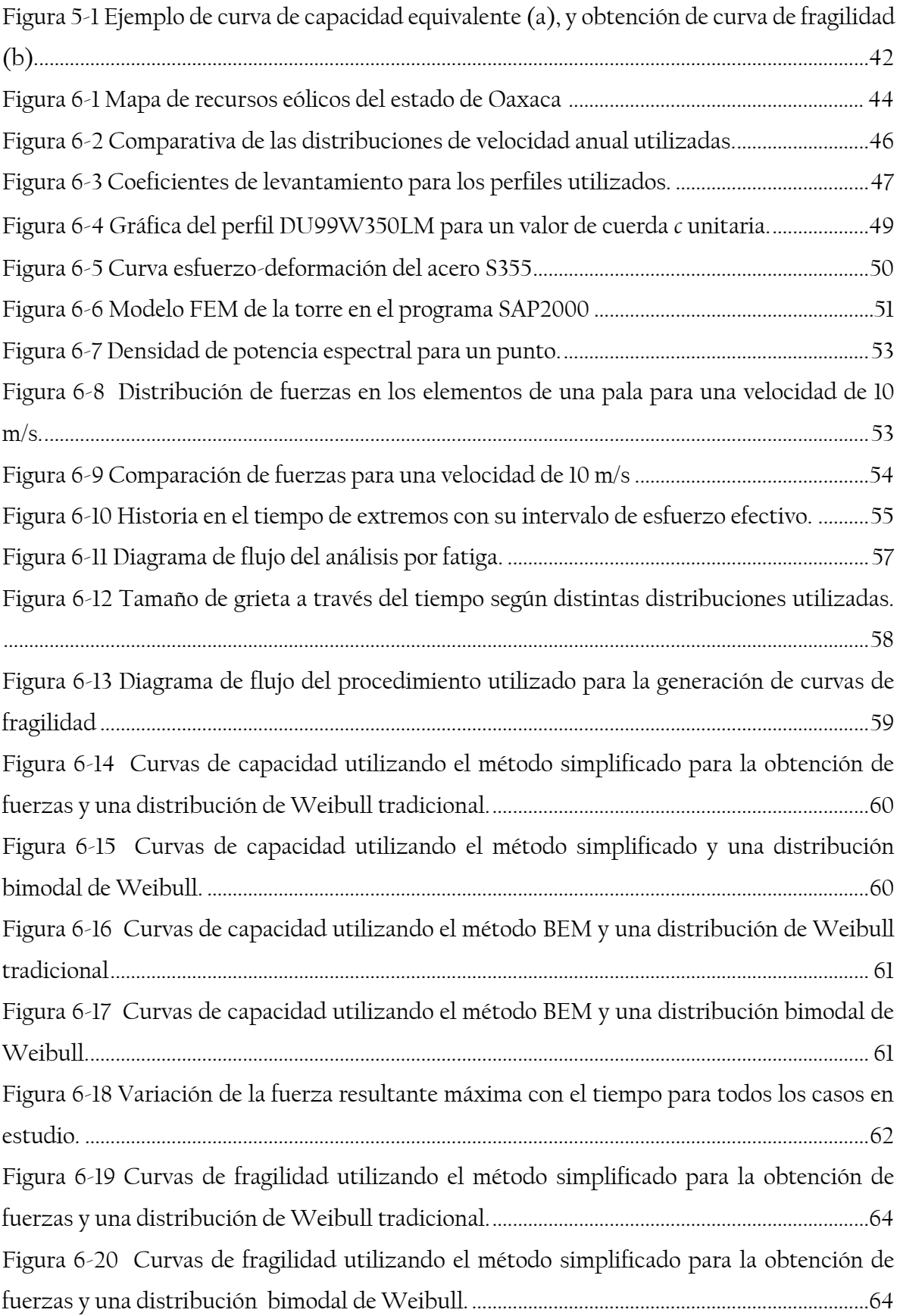

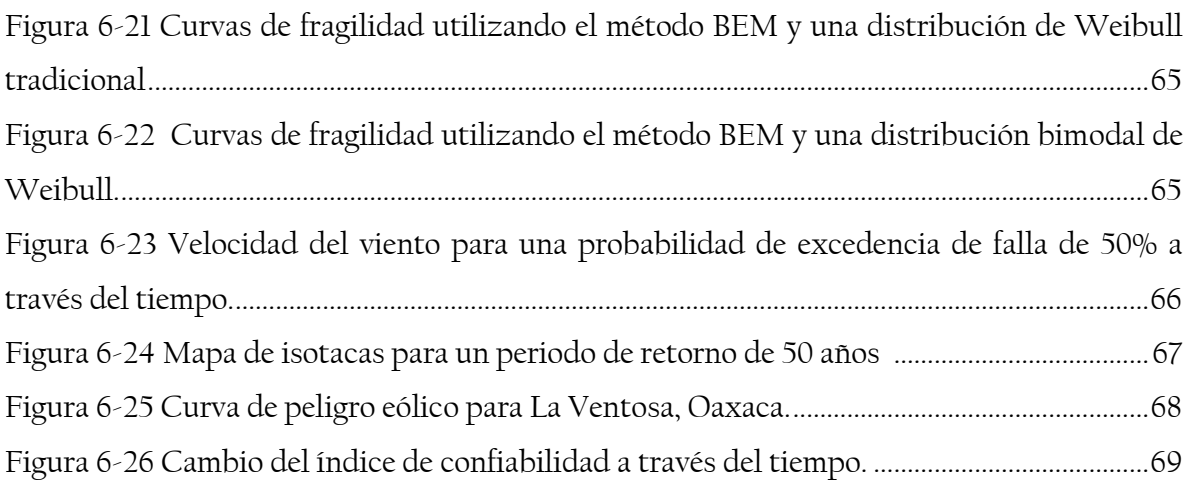

## Resumen

En este trabajo se propone una metodología para analizar la confiabilidad de un aerogenerador a través del tiempo tomando en cuenta la degradación de la capacidad estructural. Se utiliza el concepto de mecánica de fractura para analizar dicha degradación causada por efectos de fatiga, considerando como caso crítico la junta en la base de la estructura de soporte.

Adicionalmente se propone una metodología simplificada para la obtención de las fuerzas en el rotor, comparándose con los resultados obtenidos al utilizar otras metodologías que se consideran estándar (como es el método del Blade Element Momentum).

Finalmente, se estudió el efecto que tiene la distribución anual de velocidad de viento utilizada en la confiabilidad de la estructura a través del tiempo, comparándose resultados obtenidos utilizando una distribución de probabilidad típica (Weibull) con una distribución de probabilidad bimodal.

Como caso de estudio se propone un aerogenerador representativo situado en la zona de La Ventosa, en el estado de Oaxaca, cuya estructura de soporte tiene una altura de 80m. Se presentan las características del recurso eólico en el lugar, así como la curva de peligro representativa.

## Abstract

On this work a methodology to analyze the reliability of a wind turbine over time, considering the structural degradation of the structure, is proposed. The concept of fracture mechanics is used to analyze fatigue effects, taking as a critical case the joint at the base of the support structure.

Additionally a simplified methodology to obtain rotor forces is proposed, comparing this results with those obtained using standard methodology (such as Blade Element Momentum method).

Finally, the effect of the annual wind speed distribution on the reliability over time of the structure was studied, comparing results obtained using a typical probability distribution (Weibull) with a bimodal probability distribution.

A representative wind turbine located at La Ventosa zone in the state of Oaxaca is proposed as a case study. The support structure its 80m high. The wind resource characteristics and the representative wind hazard curve of the site are presented.

## Introducción

El incremento en el tamaño y capacidad de aerogeneradores ha llevado a que muchos parques eólicos originalmente construidos en los años ochenta sean renovados con componentes de mayor capacidad, así como programas de mantenimiento que incrementan la vida útil de algunos componentes críticos del aerogenerador, como son los álabes. Muchas veces este tipo de programas no toma en cuenta la degradación de la capacidad estructural que sufre con el tiempo la estructura de la torre, la cual proporciona el soporte para todo el generador. Esta reducción de la capacidad estructural puede provocar, con el tiempo, un desempeño inadecuado o niveles de confiabilidad que no son aceptables en la estructura.

El desempeño inadecuado de este tipo de estructuras durante su vida útil podría producir altos costos económicos, por lo cual se hace necesario el desarrollo de herramientas para evaluar la confiabilidad estructural para diferentes intervalos de tiempo, tomando en cuenta la reducción de su capacidad estructural debido a una acumulación de daño.

### 1.1 Energía eólica en México y en el mundo

Si bien el uso de la energía eólica comenzó hace cientos de años con el uso de molinos de viento de eje vertical en la frontera entre Persia y Afganistán alrededor del año 200 A.C., no fue hasta 1888 que se construyó el primer aerogenerador de gran capacidad, está fue una máquina de 12 kW instalada en Cleveland, EE.UU. No fue hasta los años setenta, durante la crisis de petróleo de 1973, que el gobierno de Estados Unidos realizó una importante inversión en investigación y desarrollo de energías renovables y los aerogeneradores evolucionaron de máquinas diseñadas para su uso doméstico o agrícola (con capacidad de 1-25 kW) hasta máquinas pensadas para su uso en parques eólicos para dar servicio a la red eléctrica tradicional (50-600 kW) [1]

El principal estímulo para el desarrollo de la energía eólica durante los setentas fue el precio del petróleo y la aparente escasez de combustibles fósiles. Hoy día el principal factor para el uso de energía eólica son las bajas emisiones de dióxido de carbono (CO2) durante el ciclo

de vida de los aerogeneradores (construcción, instalación, operación y desmantelamiento) y su potencial para ayudar a disminuir el cambio climático.

Durante años recientes la capacidad eólica mundial instalada ha crecido de manera vertiginosa, pasando de 6.1 MW en el año 1996 a 318,400 MW en el año 2013, con una tasa promedio anual de crecimiento de 26.3% durante este periodo (ver Figura 1-1) y se espera que esta capacidad siga creciendo hasta llegar a 4,042 GW en el año 2050. China, Estados Unidos, Alemania, España e India representan el 72% de la capacidad instalada, siendo China el principal mercado de la energía eólica con cerca de un tercio de la capacidad mundial [2].

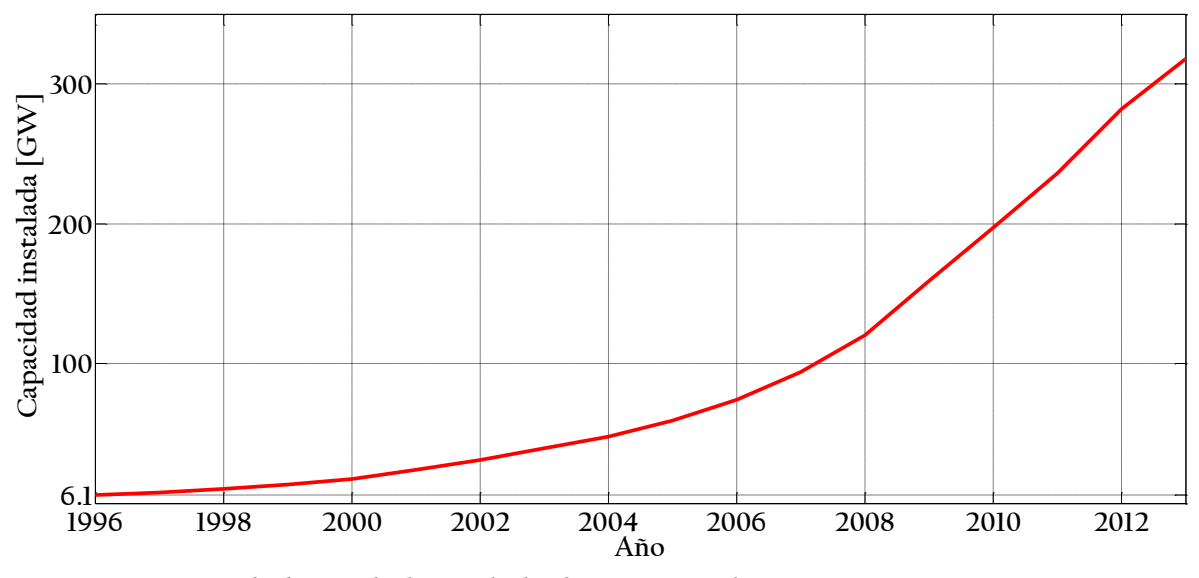

**Figura 1-1 Capacidad mundial instalada de energía eólica.**

México cuenta con excelentes recursos eólicos, sobre todo en el estado de Oaxaca, con velocidades promedio anuales arriba de los 8 m/s y llegando a los 11 m/s en algunos casos, lo cual representa condiciones favorables para el desarrollo de parques eólicos. En el año 2013 México contaba con 1,917 MW de capacidad instalada, y se agregaron 380 MW durante el año (20% de crecimiento anual); sin embargo se estima conservadoramente que el potencial eólico del país es del orden de 30 GW, habiéndose propuesto una meta de 12 GW en el año 2022, lo que implica un crecimiento de 2,000 MW anuales en promedio.

## <span id="page-13-0"></span>1.2 Conceptos básicos de aerogeneradores

Existen varios tipos de aerogeneradores, pero en la actualidad los más utilizados son los de eje horizontal con tres palas cuya estructura de soporte es una torre de acero de pared delgada. En la [Figura 1-2](#page-13-1) se muestran las principales partes de un aerogenerador de eje horizontal.

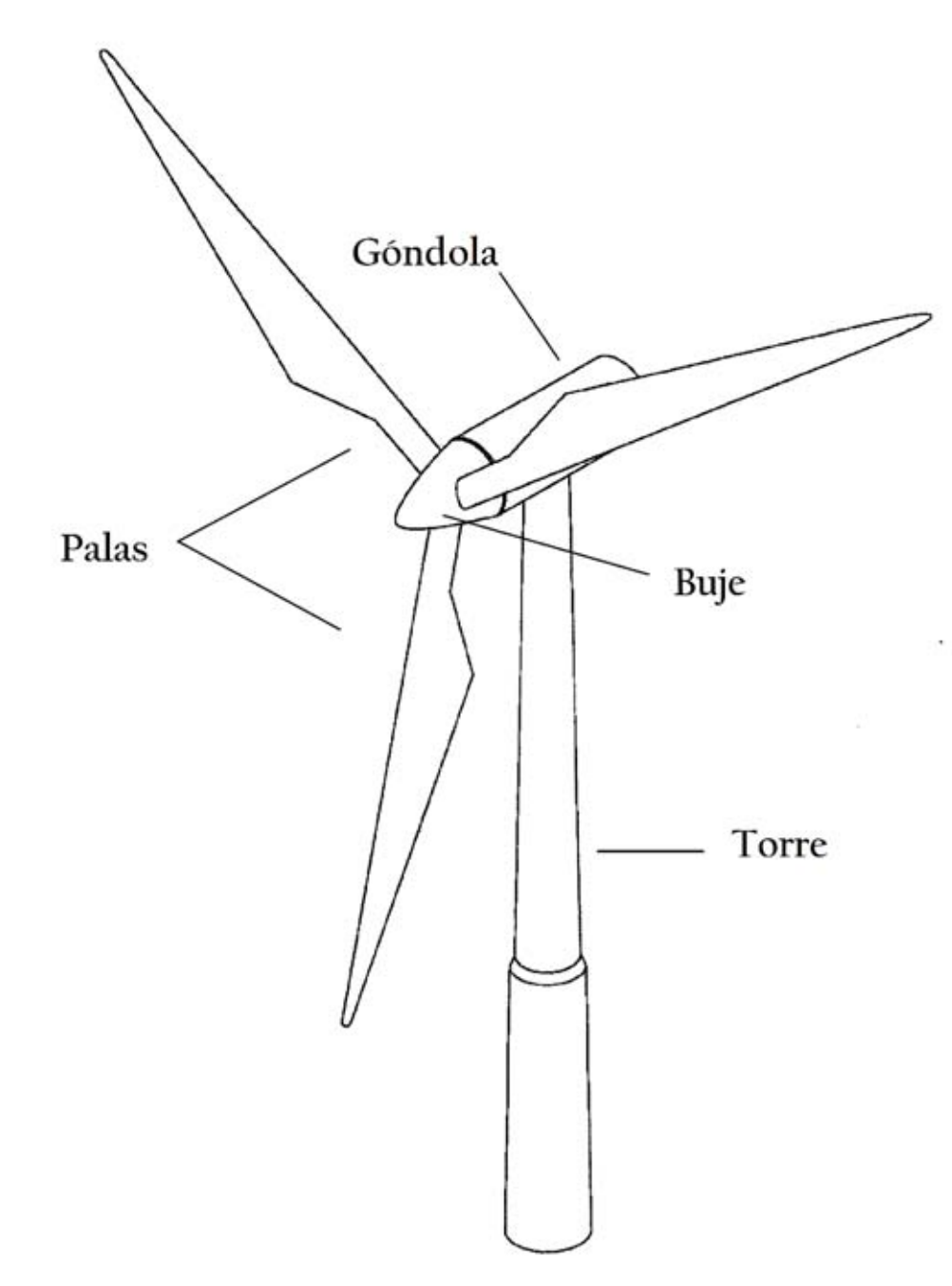

<span id="page-13-1"></span>**Figura 1-2 Aerogenerador típico de eje horizontal**

El rotor de un aerogenerador consiste de palas que se unen en el buje, el número de palas depende del diseño la configuración más utilizada es el rotor con tres palas. Uno de los datos de referencia más importantes de los aerogeneradores es la altura del buje, para aerogeneradores comerciales esta puede variar desde los 50 hasta los 125 metros. En el caso de este trabajo es de 80 metros, lo cual es común en aerogeneradores actuales en el mundo. La góndola se encuentra por detrás del buje y contiene el generador y otra maquinaria los cuales aportan la mayor parte del peso que soporta la torre. El presente trabajo se enfoca en el análisis por fatiga que ocurre en la base de la torre de acero del aerogenerador.

La potencia de un aerogenerador está dada por la siguiente expresión:

$$
P = \frac{1}{2}C_p \rho A U^3 \tag{1.1}
$$

donde  $\rho$  es la densidad del aire (1.223 kg/m<sup>3</sup>),  $\mathcal{C}_p$  es el coeficiente de potencia,  $A$  es el área de barrido del rotor y  $U$  es la velocidad del viento. De la ecuación anterior podemos inferir que:

- La baja densidad del aire (800 veces menor a la del agua) hace necesarios rotores de grandes dimensiones, por ejemplo, una turbina de 1.5MW puede tener un rotor de más de 60 metros de diámetro.
- El coeficiente de potencia describe la fracción de energía en el aire que la turbina puede convertir a trabajo mecánico, este coeficiente tiene un límite teórico de 0.593 (límite de Betz) aunque en la práctica se obtienen coeficientes del orden de 0.35 a 0.45.
- Incrementos en el valor del coeficiente de potencia solamente producen modestos incrementos en la potencia del aerogenerador, por lo que durante los últimos años se ha optado por incrementar el diámetro del rotor, ya que incrementar al doble el rotor lleva a un incremento de cuatro veces la potencia.
- El principal factor a tomar en cuenta al diseñar y determinar la capacidad de un aerogenerador es la velocidad del viento, doblar la velocidad del viento lleva a un incremento de ocho veces en la potencia del aerogenerador, por lo que se buscan sitios donde la velocidad promedio del viento sea alta, además de incrementar la

altura de la torre para aprovechar el incremento de la velocidad del viento con la altura.

#### <span id="page-15-0"></span>1.3 Antecedentes y estado del arte

Información general sobre el proceso de diseño de aerogeneradores, incluyendo diseño por fatiga, se puede encontrar en manuales como los publicados por Burton [3] o Manwell [4] . Adicionalmente existen estándares internacionales para aerogeneradores terrestres, como el IEC 61400-1 [5] así como publicaciones de organismos de certificación e investigación como las publicadas por Det Norske Veritas (DNV)[6] .

Uno de los principales problemas encontrados al momento de estudiar aerogeneradores es la poca disponibilidad de información sobre la geometría de los mismos, ya que al tratarse de proyectos comerciales no se encuentra disponible públicamente. El principal trabajo disponible sobre geometría de aerogeneradores es el realizado por el Laboratorio Nacional de Energías Renovables de los Estados Unidos (NREL) [7], así como el proyecto DOWEC realizado en los Países Bajos [8].

Sutherland [9][10] y Agbayani [11] presentan un resumen de los procedimientos utilizados en el estudio de la fatiga de aerogeneradores en la actualidad, sin embargo estos trabajos se centran en los componentes distintos a la torre y utilizan un enfoque distinto en el estudio de la fatiga. Esto mismo ocurre en lo realizado por Veers [12] que presenta procedimientos para obtener cambios en la confiabilidad por fatiga en las palas del rotor.

El uso de mecánica de fractura para estudiar el daño por fatiga en aerogeneradores se puede encontrar en Veers [13] y Moan [14][15]. En general estos trabajos utilizan la mecánica de fractura para estudiar los cambios de confiabilidad de aerogeneradores en el tiempo; sin embargo, estos trabajos utilizan un enfoque distinto al de este trabajo (Veers) o se centran en el estudio de estructuras marinas (Moan). Do [16] realiza un estudio de fatiga en la base de la torre utilizando mecánica de fractura, de manera similar a lo realizado en este trabajo, sin embargo existen varias diferencias importantes. Para su trabajo Do considera un aerogenerador diseñado para su uso mar adentro de capacidad muy superior a lo que existe en tierra; además toma simplificaciones muy importantes durante el análisis de fatiga, por lo

que se espera que sus resultados sean conservadores. Finalmente consideró una distribución de viento para un sitio en Colorado, EE.UU., la cual tiene una forma distinta a lo que se encuentra en sitios mexicanos, específicamente en La Ventosa, Oaxaca.

 Prowell[17] presenta una revisión de literatura acerca de estudio de riesgo sísmico en aerogeneradores, mientras que Kim [18] y Kahrobaee[19] estudian la vulnerabilidad y la respuesta de aerogeneradores ante eventos sísmicos.

Veldkamp [20] presenta un estudio muy completo sobre la confiabilidad de aerogeneradores, incluyendo efectos de fatiga, aunque no realiza indagaciones más allá de la vida de diseño del aerogenerador. Cheng [21] presenta una metodología de diseño para eventos extremos basada en confiabilidad para aerogeneradores marinos. Veldkamp [22] realiza un estudio de optimación para obtener los factores de carga óptimos en el diseño de aerogeneradores tomando en cuenta daño por fatiga, en su trabajo se presentan valores del índice de confiabilidad que se alcanzan en aerogeneradores diseñados por las normas internacionales.

## <span id="page-16-0"></span>1.4 Objetivos del trabajo

El objetivo principal de este trabajo consiste en proponer una metodología para analizar la confiabilidad de un aerogenerador a través del tiempo, tomando en cuenta la degradación de la estructura debido a la acumulación de daño por fatiga más allá de los 20 años de vida útil de diseño. Adicionalmente se pretende:

- Simular de manera adecuada el campo de viento al que será sometido el aerogenerador.
- Modelar en un programa comercial de elementos finitos la estructura de soporte del aerogenerador para poder estudiar los esfuerzos actuantes sobre el mismo.
- Adecuar un procedimiento para obtener curvas de fragilidad eólica de la estructura de soporte.
- Obtener la curva de peligro eólico para el sitio en estudio.
- Estudiar el efecto que tiene la forma de la distribución anual del viento y la forma de obtener las fuerzas del viento en la degradación de la estructura, y por tanto, en la confiabilidad de la misma.

#### <span id="page-17-0"></span>1.5 Estructura de la tesis

En l[a Figura 1-3 s](#page-17-1)e puede ver de forma general la metodología utilizada para la realización de este trabajo. El capítulo 2 presenta la teoría utilizada para la generación de un campo de viento turbulento. El capítulo 3 trata sobre las fuerzas aerodinámicas que se presentan en el rotor, se incluye las bases de la teoría del Blade Element Momentum así como de una metodología simplificada para obtener las fuerzas. El capítulo 4 trata sobre el análisis por fatiga, mostrándose los conceptos básicos de la mecánica de fractura. El capítulo 5 da un repaso de la teoría utilizada para el análisis de confiabilidad en este trabajo.

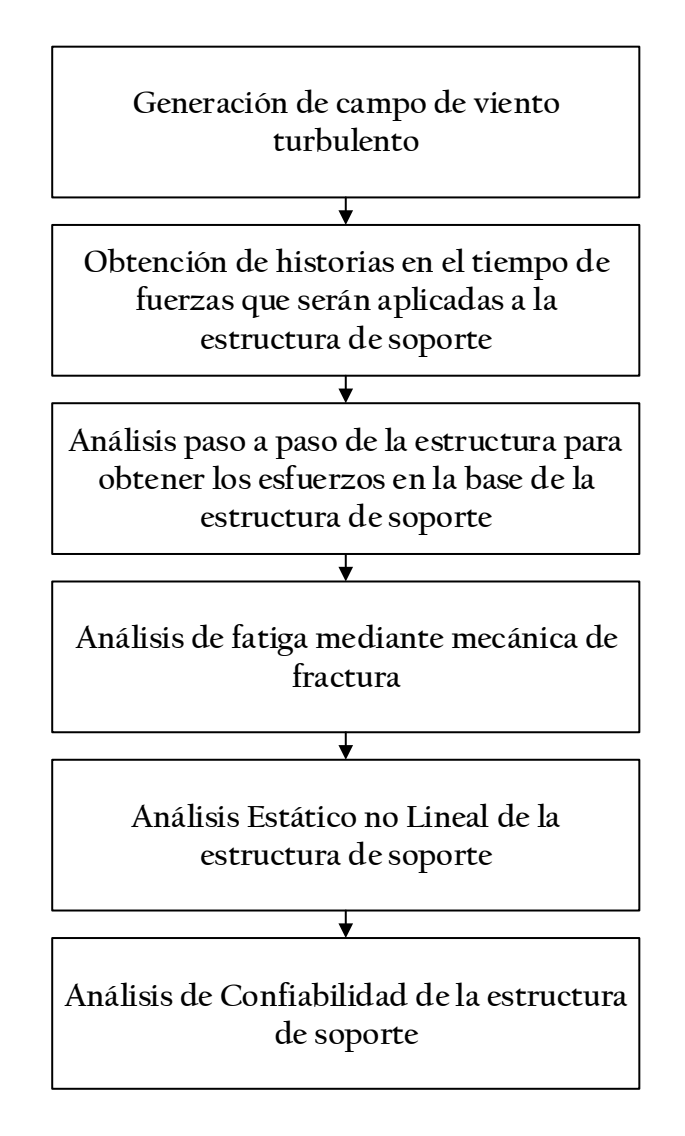

<span id="page-17-1"></span>**Figura 1-3 Diagrama de la metodología utilizada.**

En el capítulo 6 se presenta un caso de estudio para un aerogenerador situado en México donde se aplica la metodología descrita así como los resultados obtenidos en el aerogenerador representativo. Finalmente, en el capítulo 7 se muestran las conclusiones de este trabajo y recomendaciones para trabajos futuros.

## Viento

Resulta útil considerar al viento como consistente de una velocidad media que varía a una escala temporal larga más una componente turbulenta con media cero superpuesta, es decir:

$$
U = \overline{U} + u \tag{2.1}
$$

El término turbulencia hace referencia a las variaciones en la velocidad del viento a una escala temporal relativamente pequeña (segundos) y que se genera debido a dos causas: la fricción con la superficie terrestre, y debido a efectos de temperatura. Conforme la altura sobre la superficie aumenta, los efectos de estas interacciones sobre el viento disminuyen. A partir de cierta altura el viento se puede considerar libre de la influencia de la superficie, lo cual se conoce como viento geostrófico. La parte de la atmosfera donde la fricción generada por la superficie terrestre aún afecta al viento se conoce como capa límite atmosférica.

Las principales características de la capa límite son:

- Incremento de la velocidad media del viento conforme aumenta la altura.
- La naturaleza turbulenta del viento en toda la altura.
- Amplio intervalo de frecuencias en el viento turbulento.

Los principales efectos que influyen en las propiedades de la capa límite son la magnitud del viento geostrófico, la rugosidad de la superficie, los efectos de Coriolis debido a la rotación de la tierra, y efectos térmicos.

La influencia de los efectos térmicos puede clasificarse en tres categorías: estratificación estable, inestable y neutral. La estratificación inestable ocurre cuando un calentamiento excesivo de la superficie provoca que el aire caliente cerca de la misma comience a elevarse, conforme se eleva este aire se expande debido a una disminución en la presión y se enfría de manera adiabática. Si no se llega a un equilibrio con el aire circundante, este seguirá elevándose dando como resultado remolinos turbulentos a gran escala y pequeños cambios en la velocidad media con la altura.

Cuando los efectos del enfriamiento adiabático provocan que el aire que sube se vuelva más frio que el aire circundante, todo movimiento vertical queda suprimido, esto se conoce como estratificación estable. Normalmente esto ocurre cuando la superficie se encuentra fría, lo cual hace que la turbulencia sea dominada por la fricción con el suelo y el cambio de velocidad con la altura puede ser importante. En una atmosfera neutra, los efectos de enfriamiento adiabático causan que el aire que sube se mantenga en equilibrio térmico con el aire circundante. Esto caso ocurre durante la existencia de vientos fuertes, por lo que una atmósfera neutra es la situación más crítica a considerar al estudiar aerogeneradores.

#### <span id="page-20-0"></span>2.1 Variación de la velocidad con la altura

Existen dos formas principales de caracterizar la variación de la velocidad del viento con la altura, la ley logarítmica, desarrollada por Prandtl estudiando la capa límite sobre una placa plana, y la ley de potencia. A diferencia de la ley logarítmica, la ley de potencia no tiene una base teórica, pero debido a su forma es fácilmente integrable sobre la altura. La ley de potencia, que permite relacionar la velocidad media  $\overline{U}$  a cualquier altura z con la velocidad media a una altura de 10 metros  $\overline{U}_{10}$  está dada por:

$$
\overline{U}(z) = \overline{U}_{10} \left(\frac{z}{10}\right)^{\alpha} \tag{2.2}
$$

El exponente  $\alpha$  en la ecuación anterior depende de la longitud de rugosidad del terreno  $z_0$  y del intervalo de alturas sobre la cual es necesario aproximar la ley logarítmica y la ley de potencia:

$$
\alpha = \left(\frac{1}{\ln(z_{ref}/z_0)}\right) \tag{2.3}
$$

donde la altura de referencia  $z_{ref}$  se toma como la mitad de la altura sobre la cual se requiere aproximar la ley logarítmica con la ley de potencia. La longitud de rugosidad es una escala de longitud que caracteriza la pérdida de cantidad de movimiento del viento debido a los elementos rugosos. Es la altura respecto a la superficie, expresada en metros, donde la velocidad de viento es teóricamente cero al extrapolar el perfil logarítmico del viento. La longitud de rugosidad  $z_0$  varía según el tipo de terreno según se puede ver en la [Tabla 2-1](#page-21-0) :

| Tipo de terreno                                       | $z_0(m)$      |
|-------------------------------------------------------|---------------|
| Mar abierto                                           | 0.0002        |
| Poca vegetación, sin obstrucciones.                   | 0.005         |
| Terreno plano, pasto, pocas obstrucciones             | 0.03          |
| Cultivos bajos, obstrucciones grandes ocasionales     | 0.1           |
| Cultivos altos, obstrucciones dispersas.              | 0.25          |
| Arbustos, huertos, numerosas obstrucciones            | 5             |
| Suburbios, bosque.                                    | 1             |
| Centro de ciudad con edificios de alta y baja altura. | $\mathcal{L}$ |

<span id="page-21-0"></span>**Tabla 2-1 Longitudes de rugosidad según el tipo de terreno según Wieringa** [23]

Como se puede ver en la [Figura 2-1,](#page-21-1) la velocidad media del viento se asume como una función de la altura, por lo que solamente la componente turbulenta contribuye a la variación en el tiempo.

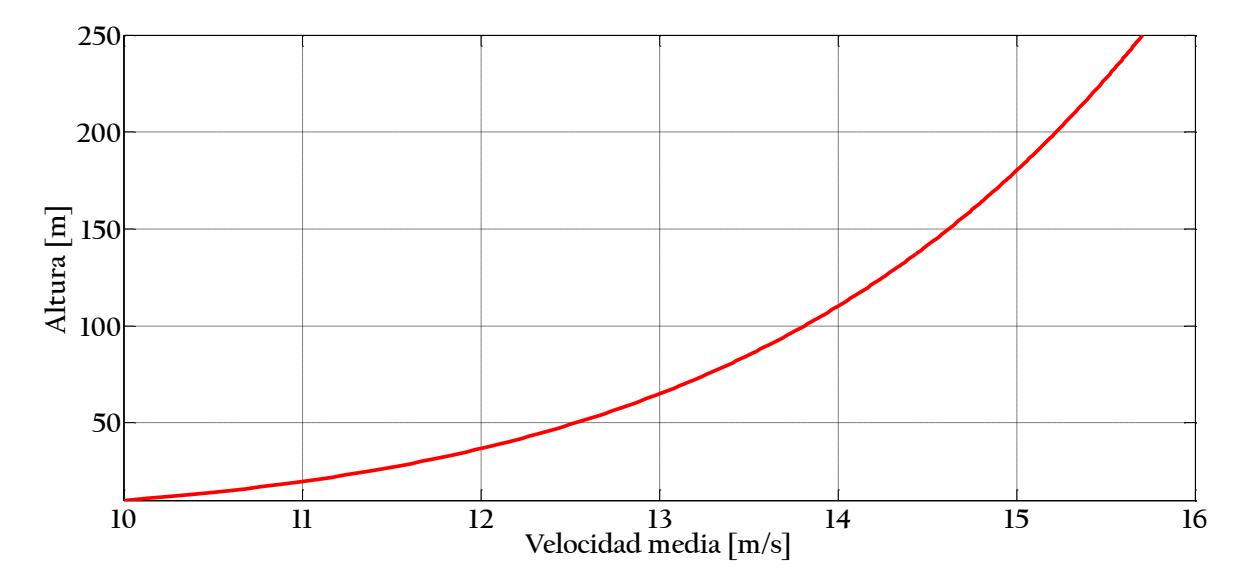

<span id="page-21-1"></span>Figura 2-1 Perfil de velocidades considerando  $\bar{U}_{10} = 10 \text{ m/s y } z_0 = 0.01 \text{ m}$ 

### <span id="page-22-0"></span>2.2 Turbulencia

La intensidad de turbulencia es la forma más básica de medir la turbulencia. Esta se define como la relación entre la desviación estándar de la velocidad de viento y la velocidad media del viento:

$$
I = \frac{\sigma_U}{\overline{U}}\tag{2.4}
$$

donde  $\sigma_U$  es la desviación estándar respecto a la velocidad media  $\overline{U}$ , comúnmente definida sobre un tiempo de promediación de 10 minutos. Las variaciones turbulentas de la velocidad del viento pueden ser consideradas Gaussianas, es decir normalmente distribuidas, con desviación estándar  $\sigma_U$  y velocidad media  $\bar{U}$ . Esta desviación estándar al cuadrado (varianza) puede expresarse de la siguiente manera:

$$
\sigma_U^2 = \frac{1}{T} \int_0^T (U(t) - \bar{U})^2 dt
$$
 (2.5)

donde  $U(t)$  es la velocidad del viento medida en un intervalo de tiempo T, por lo regular diez minutos. Para una atmósfera neutra la intensidad de turbulencia depende de la rugosidad de la superficie, para la componente longitudinal de la turbulencia la desviación estándar es aproximadamente constante con la altura, por lo que la turbulencia disminuye con la altura.

La desviación estándar puede aproximarse mediante la siguiente ecuación propuesta por el ESDU [24]:

$$
\sigma_u = \frac{7.5\eta (0.538 + 0.09 \ln(z/z_0))^{\rho} u^*}{1 + 0.156 \ln(u^*/f z_0)}
$$
(2.6)

$$
\eta = 1 - 6fz/u^* \tag{2.7}
$$

$$
f = 2\Omega \sin(|\lambda|) \tag{2.8}
$$

$$
\rho = \eta^{16} \tag{2.9}
$$

donde Ω es la velocidad angular de la rotación de la tierra y  $\lambda$  es la latitud del sitio. El parámetro  $u^*$  se conoce como la velocidad de fricción y está dada por:

$$
u^* = \overline{U} \frac{\kappa}{\ln(z/z_0)}
$$
 (2.10)

donde  $\kappa$  es la constante de von Karman (aproximadamente igual a 0.4).

#### <span id="page-23-0"></span>2.2.1 Espectro de turbulencia

El espectro de turbulencia, o densidad espectral, describe el contenido de las variaciones en la velocidad del viento con la frecuencia. Se expresa de manera que la contribución a la variancia  ${\sigma _U}^2$  en el rango de frecuencias  $n$  a  $n + dn$ , sea dado por  $\mathcal{S}_u(n)dn$ , donde  $\mathcal{S}_u(n)$  es la función de densidad espectral para  $u(t)$ . Por lo que integrando para todas las frecuencias:

$$
\sigma_U^2 = \int_0^\infty S_u(n) dn \tag{2.11}
$$

De acuerdo a la ley de Kolmogorov el espectro debe aproximar un límite asintótico proporcional a  $n^{-5/3}$  a altas frecuencias. Esta relación se basa en la disminución de los remolinos turbulentos conforme una mayor cantidad de energía se disipa como calor.

Existen dos expresiones comúnmente usadas para definir el espectro de la componente longitudinal de la turbulencia, ambas aproximándose a este límite asintótico, estas son los espectros de von Karman y de Kaimal. El espectro de von Karman describe de manera adecuada la turbulencia observada en túneles de viento, pero el espectro de Kaimal proporciona un mejor ajuste a las observaciones empíricas de turbulencia atmosférica. El espectro de Kaimal (ver [Figura 2-2\)](#page-24-0) está dado por la siguiente expresión [25]:

$$
\frac{nS_u(n)}{\sigma_u^2} = \frac{4nL_u/\overline{U}}{(1+6nL_u/\overline{\overline{U}})^{5/3}}
$$
(2.12)

donde  $S_u(n)$  es la función de densidad espectral para la componente longitudinal del viento,  $n$  representa la frecuencia en Hz y  $L_u$  es una longitud de escala de turbulencia.

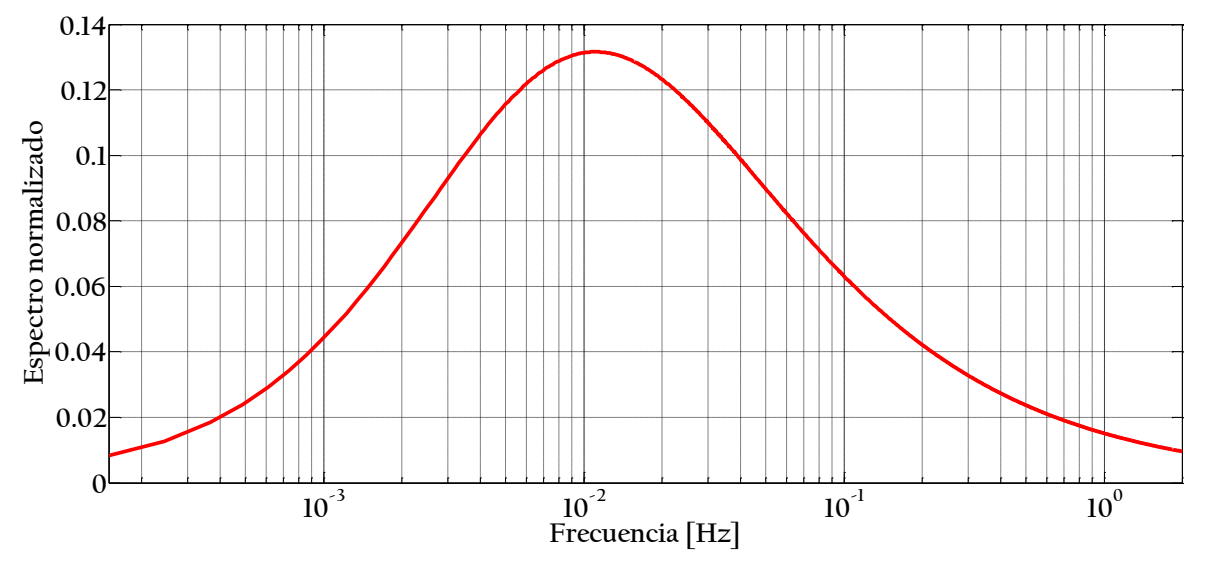

<span id="page-24-0"></span>**Figura 2-2 Espectro de Kaimal normalizado** 

Para poder utilizar el espectro definido anteriormente es necesario definir la longitud de escala de turbulencia. Este valor cambia dependiendo la rugosidad del terreno y la altura sobre la superficie, la cercanía a la superficie limita el tamaño de los remolinos turbulentos y por tanto reduce el tamaño de la longitud de escala. Si existen muchos obstáculos en la superficie de altura característica z', la altura sobre la superficie debe corregirse considerando el efecto de los mismos, por lo que la altura efectiva sobre la superficie se toma como  $z' - 2.5z_0$ . A mayor altura sobre la superficie, cuando  $z > z_i$ , la turbulencia no es condicionada por la proximidad al suelo y se vuelve isotrópica. De acuerdo con ESDU [24], si tomamos  $z_i = 1000z_0^{0.18}$  se tiene:

$$
{}^{x}L_{u} = 280(z/z_{i})^{0.35} \t si \t z \le z_{i}
$$
\n
$$
{}^{x}L_{u} = 280m \t si \t z > z_{i}
$$
\n
$$
(2.13)
$$

Para el espectro de Kaimal se deberá utilizar la relación  $L_u = 2.329 \frac{x}{u}$ .

### <span id="page-25-0"></span>2.2.2 Espectro cruzado y coherencia

El espectro de turbulencia presentado anteriormente describe la variación temporal de cada componente de la turbulencia en cualquier punto, sin embargo este espectro no define la variación espacial de la turbulencia en la dirección vertical y lateral. Es necesario incluir información de las correlaciones entre las fluctuaciones turbulentas entre puntos separados de manera vertical y horizontal, estas correlaciones disminuyen conforme la distancia entre los puntos aumenta y son menores para frecuencias altas que para frecuencias bajas.

La magnitud del espectro cruzado entre dos puntos  $j \, y \, k$  se puede definir en términos de la densidad de potencia espectral (PSD por sus siglas en ingles) y de la función de coherencia  $Coh_{ik}:$ 

$$
|Su_{jk}(n)| = Coh_{jk}(n, \Delta r_{jk}, \overline{U}_{jk}) \sqrt{Su_{jj}(n)Su_{kk}(n)}
$$
(2.14)

donde la coherencia es una función de la frecuencia  $n$ , la distancia entre los puntos j y k  $(\Delta r_{jk})$  y la velocidad media en los puntos *j* y  $k(\overline{U}_{jk})$ . La disminución exponencial de la correlación se caracteriza mediante un solo coeficiente  $C_{jk}$ , de esta forma la función de coherencia propuesta por Solari [26] toma la forma:

$$
Coh_{jk} = \exp\left(-\frac{C_{jk}\Delta r_{jk}n}{\overline{U}_{jk}}\right)
$$
 (2.15)

Los resultados experimentales presentan una clara tendencia de  $C_{ik}$  a aumentar conforme la relación  $\Delta r_{jk}/z_m$  aumenta, sin embargo, una predicción exacta de esta dimensión resulta difícil debido a la gran dispersión en los resultados, considerando lo anterior Solari propone la siguiente expresión de  $C_{ik}$ :

$$
C_{jk} = b \left(\frac{\Delta r_{jk}}{z_m}\right)^{0.25} \tag{2.16}
$$

$$
b = 12 + 5\mu_b \tag{2.17}
$$

En la expresión anterior  $\mu_b$ es un coeficiente adimensional que varía entre -1 y 1 con una distribución uniforme y  $z_m$  es la altura media entre los puntos j y k.

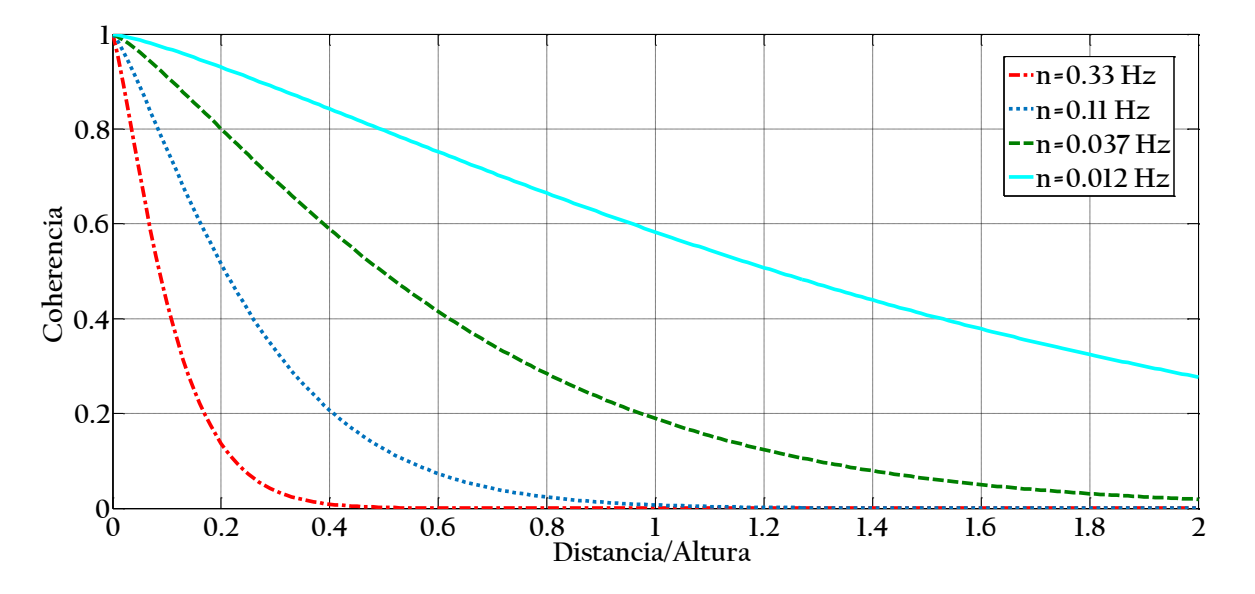

**Figura 2-3 Función de coherencia para b=12 y distintos valores de frecuencia.**

### <span id="page-26-0"></span>2.3 Campo de viento

Los lineamientos IEC 61400-1 [5] permiten usar dos métodos distintos para la generación de campos de viento turbulento. Estos son el método Veers [27] y el método Mann [28], ambos están basados en el trabajo de Shinozuka y Jan [29] los cuales propusieron representar una señal aleatoria como una suma de senoides con amplitudes o ángulos de fase aleatorios. El método Veers es el más sencillo, pero tiene algunos inconvenientes[20]:

- Los componentes longitudinal y vertical no están correlacionados en el campo de viento.
- No existe conservación de masa.
- Las ecuaciones de Navier-Stokes no se satisfacen.

Se ha demostrado que el primer problema no es importante ya que no existe diferencia entre correlacionar o no las distintas direcciones del campo de viento, ya que la dirección longitudinal contiene más del 90% de la energía. Respecto a los otros dos problemas no se ha encontrado ningún patrón para decidir la importancia de los mismos [20]. A pesar de que estos problemas no se presentan en el método Mann, la sencillez del método Veers, así como su rapidez lo hacen una mejor opción para la realización de este trabajo. Otra ventaja del método Veers es que los puntos pueden tener cualquier posición en el plano, por lo que es posible utilizar una malla circular en aplicaciones de energía eólica.

#### <span id="page-27-0"></span>2.3.1 Método Veers

Este método crea N historias en el tiempo correlacionadas basadas en la matriz espectral **S**. Los valores en la diagonal de **S** son los valores de la densidad de potencia espectral (PSD). Cada término fuera de la diagonal es la densidad espectral cruzada entre los puntos  $j \, y \, k$ .

Las N historias en el tiempo correlacionadas se generan realizando combinaciones lineales de  $N$  procesos de ruido blanco independientes. En este caso se puede escribir  $S$  como el producto de la matriz de transformación de **H** y la transpuesta de su complejo conjugado.

$$
\mathbf{S}(n) = \mathbf{H}(n)\mathbf{H}^{*T}(n) \tag{2.18}
$$

donde cada término de  $\bf S$  y  $\bf H$  están dados en función de la frecuencia. Dado que  $\bf S$  es real,  $\bf H$  $t$ ambién debe ser real y  $H = H^{*T}$ .

Dado que **S** es simétrica esta contiene  $(N^2 + N)/2$  elementos independientes mientras que H contiene  $N^2$  elementos, por lo que H no es singular, sin embargo si asumimos H como una matriz triangular inferior los términos distintos de cero serán singulares y pueden ser obtenidos mediante una factorización de Cholesky, esto es:

$$
\mathbf{H}(n) = \text{Chol}(\mathbf{S}(n)) \tag{2.19}
$$

 **( 2.19 )**

Los elementos de H se pueden considerar como factores de ponderación para la combinación lineal de los  $N$  procesos de ruido blanco independientes que dan como resultado  $N$  salidas correlacionadas con la matriz espectral.

Los procesos de ruido blanco independientes se incluyen en una matriz diagonal  $\boldsymbol{X}$  de  $N \times$  $N$  elementos tal que:

$$
X_{jk}(n) = \begin{cases} e^{i\theta_{km}} & j = k \\ 0 & j \neq k \end{cases}
$$
 (2.20)

donde  $\theta_{km}$  es el ángulo de fase asociado con el punto k y el componente de frecuencia m,  $\theta_{km}$  es una variable aleatoria uniformemente distribuida en el intervalo (0,2 $\pi$ ). Esto permite que la historia en el tiempo se aproxime a un proceso Gaussiano conforme el número de componentes de frecuencia crece. La matriz para el vector de los coeficientes complejos de Fourier, **V**, está dado por:

$$
V = H X 1 \tag{2.21}
$$

donde 1 es un vector de unos con  $N \times 1$  elementos, este vector permite sumar a través de cada fila de **H X**. Las historias en el tiempo se obtienen tomando la transformada inversa de Fourier de cada elemento de V, lo cual da como resultado en una velocidad de viento simulada para cada uno de los  $N$  puntos y para cada paso en el tiempo.

#### <span id="page-28-0"></span>2.4 Variación anual del viento

La variabilidad a gran escala del viento, de años o décadas, resulta muy difíciles de predecir haciendo casi imposible una predicción precisa de las mismas al momento de planificar un proyecto de aerogeneradores. A pesar de esto la variación de la velocidad del viento a lo largo del año se puede representar correctamente en términos de una distribución de probabilidad. La distribución de Weibull permite modelar la disponibilidad del recurso eólico a lo largo del año de manera bastante acertada en la mayor parte de los sitios de interés. La función de densidad de probabilidad de Weibull está dada por la siguiente expresión:

$$
f(U) = \frac{k}{c} \left(\frac{U}{c}\right)^{k-1} \exp\left[-\left(\frac{U}{c}\right)^k\right]
$$
 (2.22)

donde  $U$  es la velocidad del viento,  $c$  es un parámetro de escala y  $k$  es un parámetro de forma que describe la variabilidad respecto a la media. Los parámetros  $c \, y \, k$  están dados por las expresiones siguientes:

$$
\frac{\overline{U}}{c} = \Gamma\left(1 + \frac{1}{k}\right) \tag{2.23}
$$

$$
\frac{\sigma}{\overline{U}} = \frac{\sqrt{\Gamma(1+2/k) - \Gamma^2(1+1/k)}}{\Gamma(1+1/k)}
$$
\n(2.24)

donde  $\bar{U}$  es la velocidad media anual del viento, σ es su desviación estándar y Γ es la función Gamma.

Si bien en la mayor parte de los casos el uso de esta distribución se ajusta los datos de manera correcta, en algunos sitios esta presenta un alto grado de incertidumbre por lo que se hace necesario el uso de una distribución bimodal. La función de distribución de probabilidad bimodal de Weibull viene dada por la siguiente expresión:

$$
f(U) = p \left[ \frac{k_1}{c_1} \left( \frac{U}{c_1} \right)^{k_1 - 1} \exp\left[ -\left( \frac{U}{c_1} \right)^{k_1} \right] \right]
$$
  
+ 
$$
(1 - p) \left[ \frac{k_2}{c_2} \left( \frac{U}{c_2} \right)^{k_2 - 1} \exp\left[ -\left( \frac{U}{c_2} \right)^{k_2} \right] \right]
$$
 (2.25)

donde  $c_1$  y  $c_2$  son los parámetros de escala de las distribuciones izquierda y derecha respectivamente,  $k_1$  y  $k_2$  son los parámetros de forma de las distribuciones izquierda y derecha; y  $p$  es el parámetro de ponderación de la distribución izquierda  $(0 < p < 1)$ . Para una distribución bimodal estos parámetros vienen dados por:

$$
\frac{\overline{U}_i}{c_i} = \Gamma\left(1 + \frac{1}{k_i}\right) \tag{2.26}
$$

$$
\frac{\sigma_i^2}{c_i^2} = \left[\Gamma\left(1 + \frac{2}{k_i}\right) - \Gamma^2\left(1 + \frac{1}{k_i}\right)\right]
$$
\n(2.27)

Se puede ver claramente en l[a Figura 2-4 q](#page-30-0)ue utilizar una distribución de Weibull tradicional de dos parámetros puede llevar a subestimar las velocidades de viento a las que se verá expuesto un aerogenerador en sitios que registran una distribución bimodal, lo que puede llevar a errores en el cálculo de la vida de fatiga de los diversos elementos.

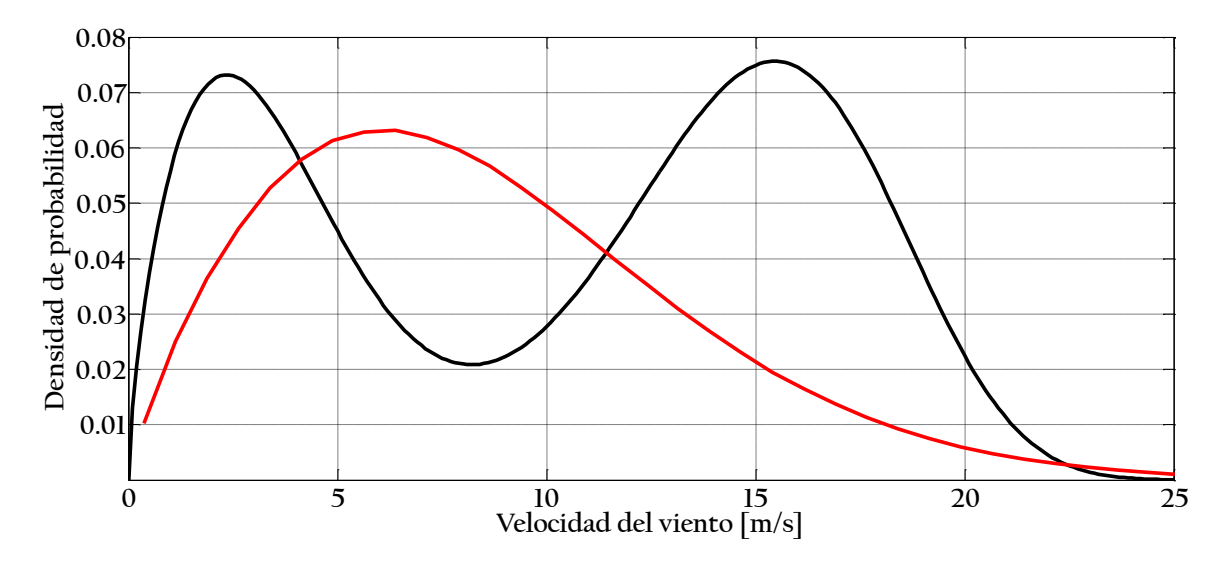

<span id="page-30-0"></span>**Figura 2-4 Comparación de la distribución de Weibull bimodal con la forma tradicional utilizada para modelar la distribución anual de la velocidad del viento.** 

## Fuerzas aerodinámicas

En el estudio de las fuerzas aerodinámicas en aerogeneradores el método más utilizado es la teoría del Momento de Elemento de Pala ("Blade Element Momentum"). Este es el único lo suficientemente preciso y rápido para obtener las cargas sobre la estructura y que captura de manera correcta la esencia del fenómeno. En la presente tesis adicionalmente se presenta una metodología simplificada que considera al aerogenerador detenido, considerando que las fuerzas dependen exclusivamente de las características del perfil. El procedimiento utilizado para la obtención de las fuerzas se puede ver en la Figura 3-1 .

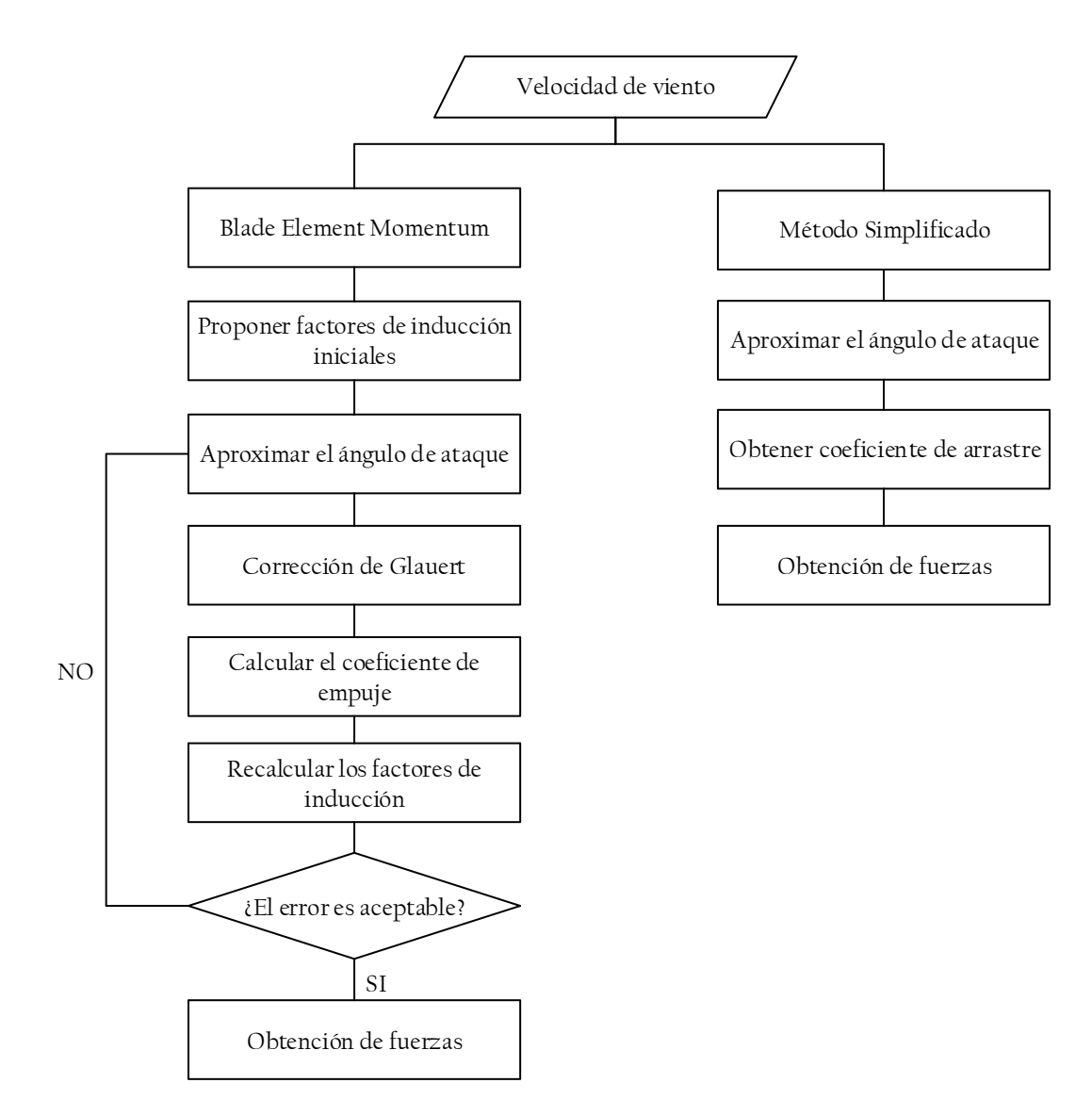

**Figura 3-1 Diagrama simplificado para la obtención de fuerzas sobre el rotor.**

#### <span id="page-32-0"></span>3.1 "Blade Element Momentum"

La teoría del "Blade Element Momentum" (BEM) es uno de los métodos más usados para calcular velocidades inducidas en las palas de un aerogenerador. Este método es una extensión de la teoría del disco actuante propuesta por Rankine y Froude [30][31] en el siglo XIX. El método del BEM [32] se origina a partir de dos teorías distintas: la teoría del elemento de pala y la teoría del momento. La teoría del elemento de pala asume que las palas se pueden dividir en pequeños elementos que actúan independientemente de los elementos circundantes y aerodinámicamente se comportan como un perfil bidimensional cuyas fuerzas aerodinámicas se pueden calcular dependiendo en las condiciones locales del flujo. La teoría del momento, asume que la pérdida de momento en el plano del rotor es causada por el trabajo del viento pasando a través del plano del rotor en los elementos de la pala. Mediante esta teoría es posible obtener las velocidades inducidas debido a la perdida de momento (o presión) en el caudal afluente, tanto en la dirección tangencial como en la dirección axial. Estas velocidades inducidas afectan el flujo en el plano del rotor y por tanto también afectan a las fuerzas calculadas mediante BEM, lo que lleva a un proceso iterativo para determinar las fuerzas aerodinámicas sobre el rotor.

La principal ventaja de utilizar la teoría del BEM es que cada elemento de la pala se puede modelar como un perfil bidimensional. En las Figuras 3-1 y 3-2 se pueden observar las velocidades ángulos que determinan las fuerzas en los elementos, así como dichas fuerzas y sus componentes perpendicular y paralela al plano del rotor, es decir las fuerzas que generan el empuje (perpendicular) y el torque (paralela) en el rotor, las cuales dominan el diseño de un aerogenerador.

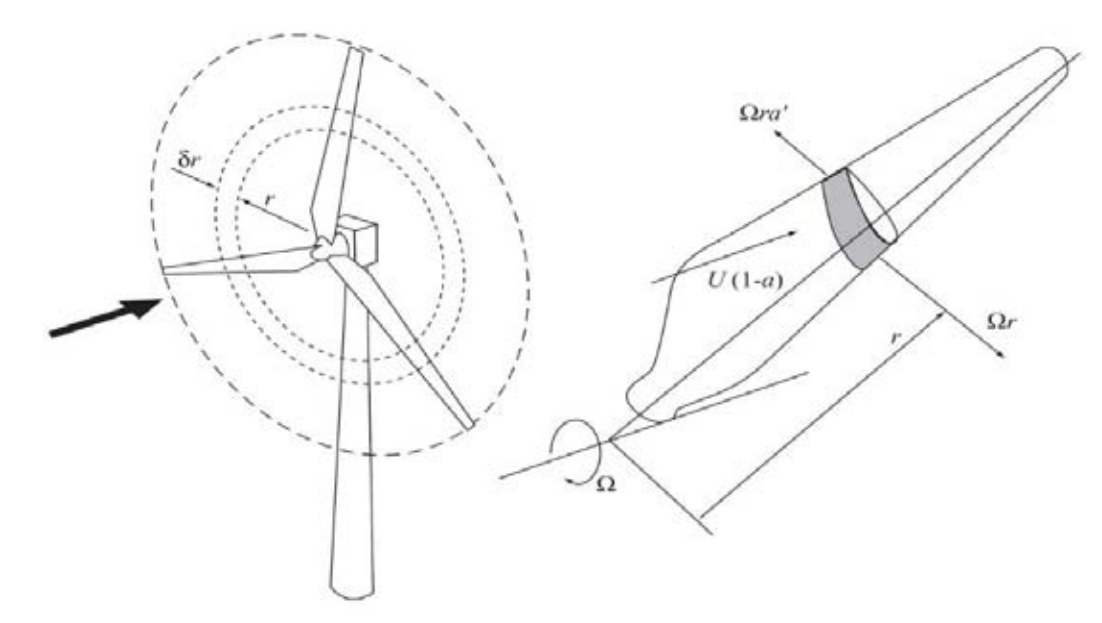

**Figura 3-2 Elemento de pala moviéndose a través de un anillo de ancho diferencial** [3]**.**

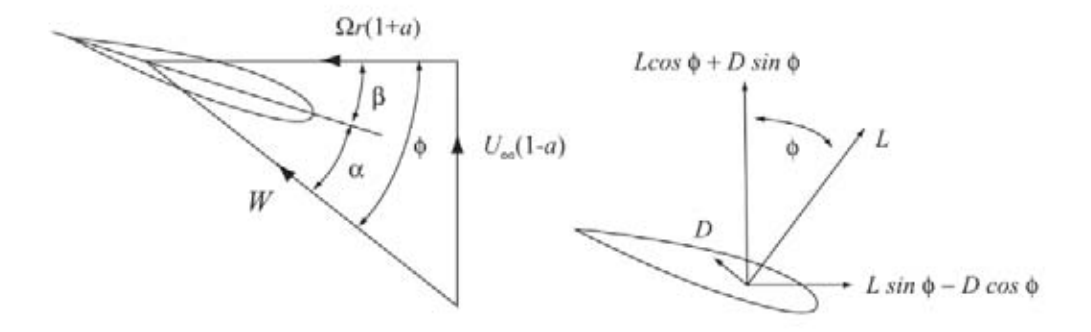

**Figura 3-3 Fuerzas y velocidades en cada elemento de pala** [3]

Es necesario obtener el ángulo de ataque  $\alpha$  para determinar las fuerzas aerodinámicas en cada elemento, por tanto lo primero que se debe hacer es determinar el ángulo del caudal afluente  $\varphi$ , que se basa en las componentes de los dos vectores de velocidad local, de esta manera se tiene:

$$
\tan \varphi = \frac{U_{\infty}(1-a)}{\Omega r(1+a')} = \frac{(1-a)}{(1+a')\lambda_r}
$$
 (3.1)

donde  $U_{\infty}$  es la velocidad longitudinal del viento,  $\Omega$  es la velocidad rotacional del rotor, r es la distancia del buje al punto en estudio,  $a \, y \, a'$  son factores de inducción axial y tangencial respectivamente, finalmente  $\lambda_r$  se conoce como la velocidad específica local y como se puede ver esta dada por  $\lambda_r = \Omega r / U_{\infty}$ .

 De acuerdo a la teoría del BEM, las fuerzas producidas en un anillo de ancho dr están dadas por:

el empuje 
$$
dT = B\frac{1}{2}\rho W^2 (C_l \cos \varphi + C_d \sin \varphi) c dr
$$
 (3.2)

el torque

$$
dQ = B\frac{1}{2}\rho W^2 (C_l \sin \varphi - C_d \cos \varphi) crdr
$$
 (3.3)

donde Wes la velocidad resultante,  $\rho$  es la densidad del aire (1.223 kg/m<sup>3</sup>),  $B$  es el número de palas,  $c$  es la cuerda en el elemento y  $C_l$  y  $C_d$  son los coeficientes de levantamiento y arrastre respectivamente. De acuerdo a la teoría del momento, el empuje y torque extraído por cada anillo viene dado por:

$$
dT = 4\pi r \rho U_{\infty}^{2} (1 - a) a dr \qquad (3.4)
$$

$$
dQ = 4\pi r^3 \rho U_{\infty} \Omega (1 - a) a' dr \qquad (3.5)
$$

Una vez que se obtienen los valores del coeficiente de levantamiento y arrastre para cada perfil bidimensional como función del ángulo de ataque, se pueden derivar ecuaciones para ser resueltas iterativamente para obtener los factores de inducción axial y tangencial, así como las fuerzas en cada elemento de la pala. Algunos investigadores [33] proponen no incluir el coeficiente de arrastre en estas ecuaciones, ya que el arrastre no contribuye al cambio en la presión en la dirección del flujo. De las ecuaciones anteriores es posible derivar expresiones para evaluar los valores de los factores de inducción de manera iterativa, esto es:

$$
a = \left[1 + \frac{4\sin^2\varphi}{\sigma_r(C_l\cos\varphi)}\right]^{-1} \tag{3.6}
$$

$$
a' = \left[ -1 + \frac{4\sin\varphi\cos\varphi}{\sigma_r(C_l\sin\varphi)} \right]^{-1}
$$
 (3.7)

Finalmente, el coeficiente de empuje para cada elemento está dado por [4]:

$$
C_T = 4a(1-a) \tag{3.8}
$$

#### <span id="page-35-0"></span>3.1.1 Pérdidas en la punta de la pala

Una de las limitaciones de la teoría original es que ignora la influencia de los vórtices generados por la punta de la pala en la estela producida sobre el campo de velocidades de viento. Estos vórtices siguen una estructura helicoidal en la estela, como se puede ver en la [Figura 3-4,](#page-35-1) y juegan un papel importante en la distribución de la velocidad inducida a lo largo de la pala; este efecto es más pronunciado cerca de la punta de las palas, que es el área con mayor influencia en el cálculo de las fuerzas debido a su mayor área de barrido.

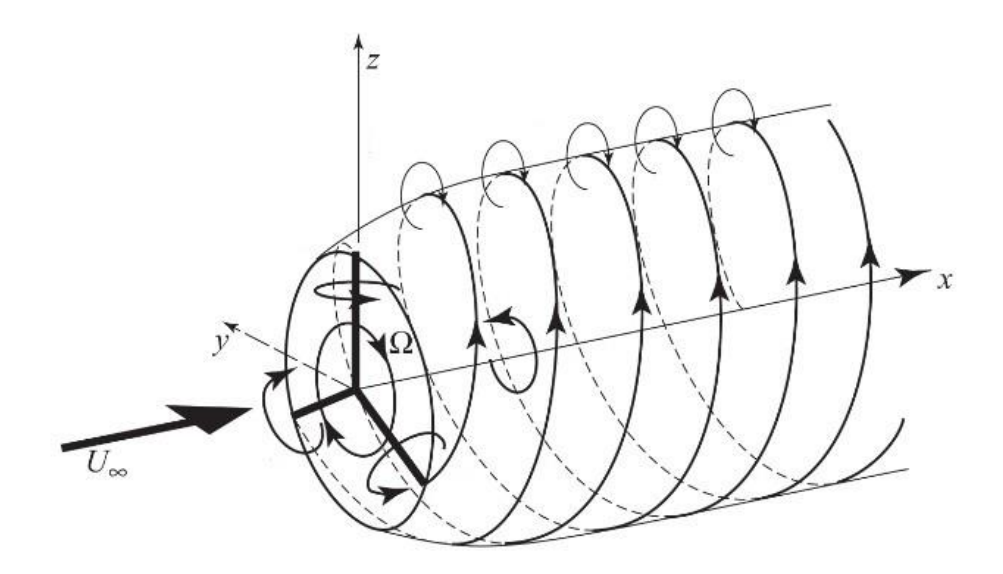

<span id="page-35-1"></span>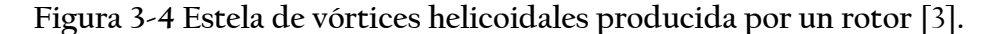

Para compensar esta deficiencia en la teoría de BEM, se utiliza una corrección propuesta originalmente por Ludwig Prandtl [34] que simplifica la estela de la turbina modelando los vórtices helicoidales como capas de vórtices que convergen en el flujo medio y que no tienen
efecto en la estela. Esto se resume en un factor de corrección en la velocidad inducida el cual está dado por la siguiente expresión:

$$
f = \frac{2}{\pi} \cos^{-1} e^{-\gamma} \tag{3.9}
$$

donde

$$
\gamma = \frac{B}{2} \frac{R - r}{r \sin \varphi} \tag{3.10}
$$

Una desventaja del modelo de Prandtl es que solamente es aplicable a rotores que se encuentran ligeramente cargados ya que asume que la estela no se expande. Sin embargo, debido a su facilidad de implementación y a que da resultados razonablemente acertados durante condiciones de operación sigue siendo uno de los modelos más usados.

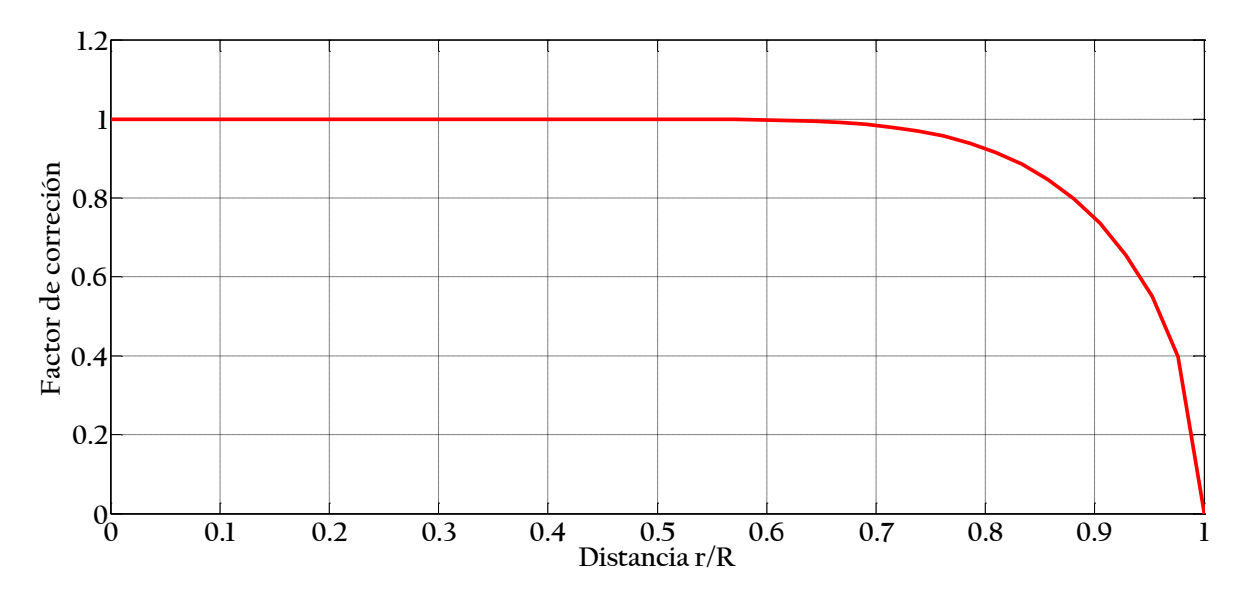

Figura 3-5 Factor de corrección de Prandtl para  $\varphi = 10$ .

### 3.1.2 Corrección de Glauert

Otra limitación de la teoría BEM es que para factores de inducción axial mayores a 0.4 la teoría inicial se vuelve inválida y el aerogenerador entra a un estado conocido como estado de estela turbulenta (para  $a > 0.4$ ). De acuerdo a la teoría del momento, este estado ocurre cuando el flujo en la parte alejada de la estela comienza a propagarse en dirección contraria al flujo. Físicamente esto no puede ocurrir, lo que realmente ocurre es un aumento en la turbulencia, el flujo detrás del rotor disminuye pero el empuje continúa aumentando. Cuando las pérdidas en la punta de la pala son altas las velocidades inducidas aumentan, por lo que la posibilidad de que ocurra flujo turbulento en la estela aumenta, entonces para cada elemento resulta necesario combinar el factor de corrección por pérdidas en la punta de la pala y la relación de Glauert, la cual se deriva de mediciones realizadas en rotores de helicópteros con altas velocidades inducidas [32]. La siguiente expresión propuesta por Buhl [35] es una modificación de la relación de Glauert que incluye la corrección por pérdidas en la punta de la pala y elimina la inestabilidad numérica que podría ocurrir al utilizar la relación de Glauert para calcular el factor de inducción axial:

$$
C_T = \frac{8}{9} + \left(4f - \frac{40}{9}\right)a + \left(\frac{50}{9} - 4f\right)a^2
$$
 (3.11)

resolviendo para el factor de inducción axial:

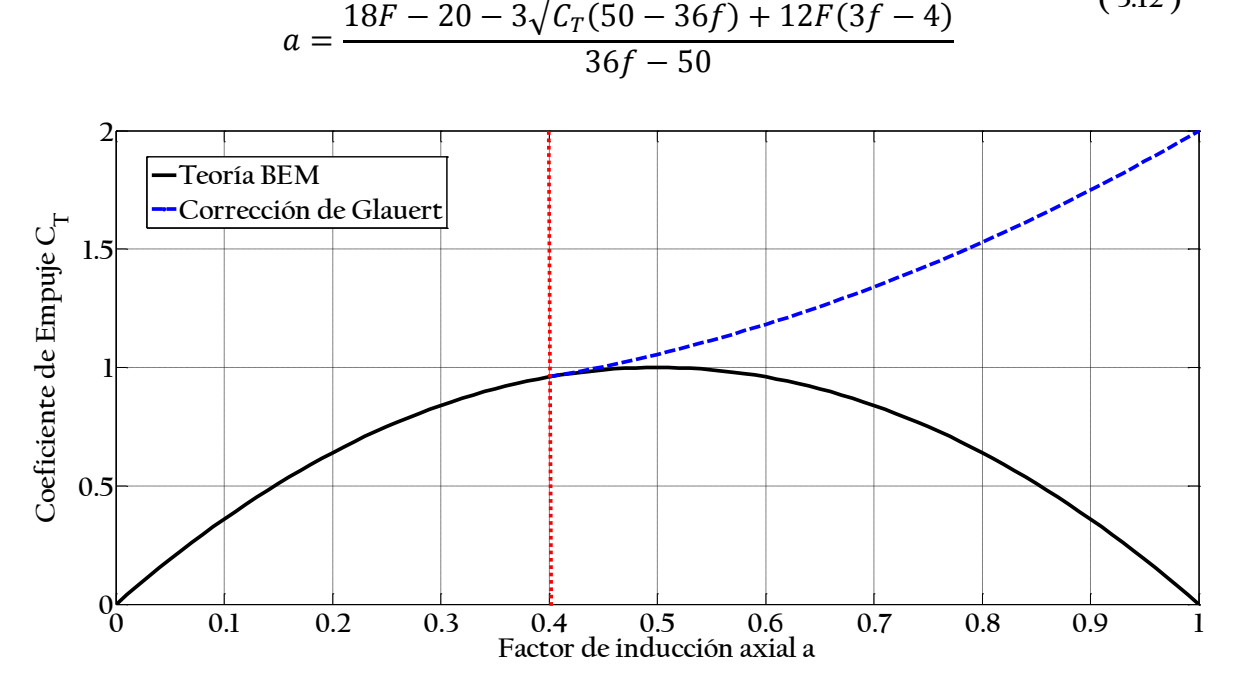

**Figura 3-6 Corrección de Glauert para un factor de corrección por pérdida de pala**   $f = 1.0$ .

### 3.1.3 Procedimiento iterativo de resolución para BEM

Para poder calcular los coeficientes de empuje en cada uno de los elementos de la pala debemos primero proponer un factor de inducción axial. Para la primera iteración se puede

 **( 3.12 )**

tomar  $a' = 0$  y el factor de inducción axial se estima con la siguiente expresión [36], donde  $\sigma_r = Bc/2\pi r$  se conoce como el factor de solidez local :

$$
a = \frac{1}{4} \bigg[ 2 + \pi \lambda_r \sigma_r - \sqrt{4 - 4\pi \lambda_r \sigma_r + \pi \lambda_r^2 \sigma_r (8\beta + \pi \sigma_r)} \bigg] \tag{3.13}
$$

El procedimiento iterativo para aplicar la teoría del BEM es el siguiente:

- 1. Proponer  $a' = 0$  y aproximar  $a$  con la ecuación 3.13
- 2. Calcular  $tan(\varphi)$  con la ecuación 3.1
- 3. Obtener el valor del ángulo de ataque  $\alpha = \varphi \beta$ .
- 4. Para este ángulo  $\alpha$  obtener el valor de  $C_l$ .
- 5. Determinar el coeficiente de empuje  $C_T$  utilizando la ecuación 3.8
- 6. Calcular el valor del factor de corrección por pérdidas en la punta de la pala  $f$ .
- 7. Si  $C_T > 0.96f$  el elemento se encuentra sobrecargado y se debe utilizar la ecuación 3.12 para calcular el factor de inducción axial  $a$ . Si  $C_T \leq 0.96f$  el factor de inducción axial se calcula con la ecuación 3.6
- 8. Se calcula el valor del factor de inducción tangencial  $a'$  con la ecuación 3.7
- 9. Repetir los pasos 2-8 hasta que la diferencia entre iteraciones tenga un error aceptable.

Una vez los valores de a y a' han convergido, es posible calcular las cargas en cada pala integrando para cada uno de los anillos diferenciales que se muestran en la [Figura 3-2 :](#page-33-0)

$$
T = \int_0^R U_\infty^2 C_T \rho \pi \, r dr \tag{3.14}
$$

#### 3.2 Método simplificado

Es posible calcular las fuerzas de empuje sobre el aerogenerador de manera análoga a como se calcularían en tipos más comunes de estructuras, como podrían ser chimeneas o anuncios espectaculares, esto se hace principalmente al considerar cargas extremas ya que una

hipótesis que se hace es que el aerogenerador no se encuentra en movimiento. Sabemos que las fuerzas en cada elemento de pala con área A están dadas por:

$$
F = \frac{1}{2}\rho U^2 A C_d \tag{3.15}
$$

Uno de los problemas que se presentan al aplicar esta metodología es que la mayor parte de las tablas de perfiles aerodinámicos no incluyen los valores del coeficiente de arrastre  $C_d$ para ángulos de ataque altos > 40°, ya que estas condiciones no se presentan de manera común en este tipo de perfiles. A pesar de esto existen diversas metodologías para obtener el valor del coeficiente de arrastre para diversos ángulos de ataque en función de la geometría del perfil. Ciertos códigos como AeroDyn [36] utilizan ecuaciones basadas en la relación de aspecto del perfil [37] sin embargo en este trabajo se utilizará una relación que depende solamente del valor de la ordenada  $y/c$  del perfil en la abscisa  $x/c = 0.0125$  propuesta por Timmer [38]. El valor del coeficiente de arrastre está dado, según la teoría de placas, por:

$$
C_d = C_{d,max} \sin^2 \alpha \tag{3.16}
$$

donde 
$$
C_{d,max} = 1.980 - 5.203 \frac{y}{c}
$$
 (3.17)

En la [Figura 3-7](#page-40-0) se puede observar la variación del coeficiente de arrastre con el ángulo de ataque obtenidos mediante esta propuesta, estos valores son válidos para el intervalo de 30 a 90 grados.

 **( 3.17 )**

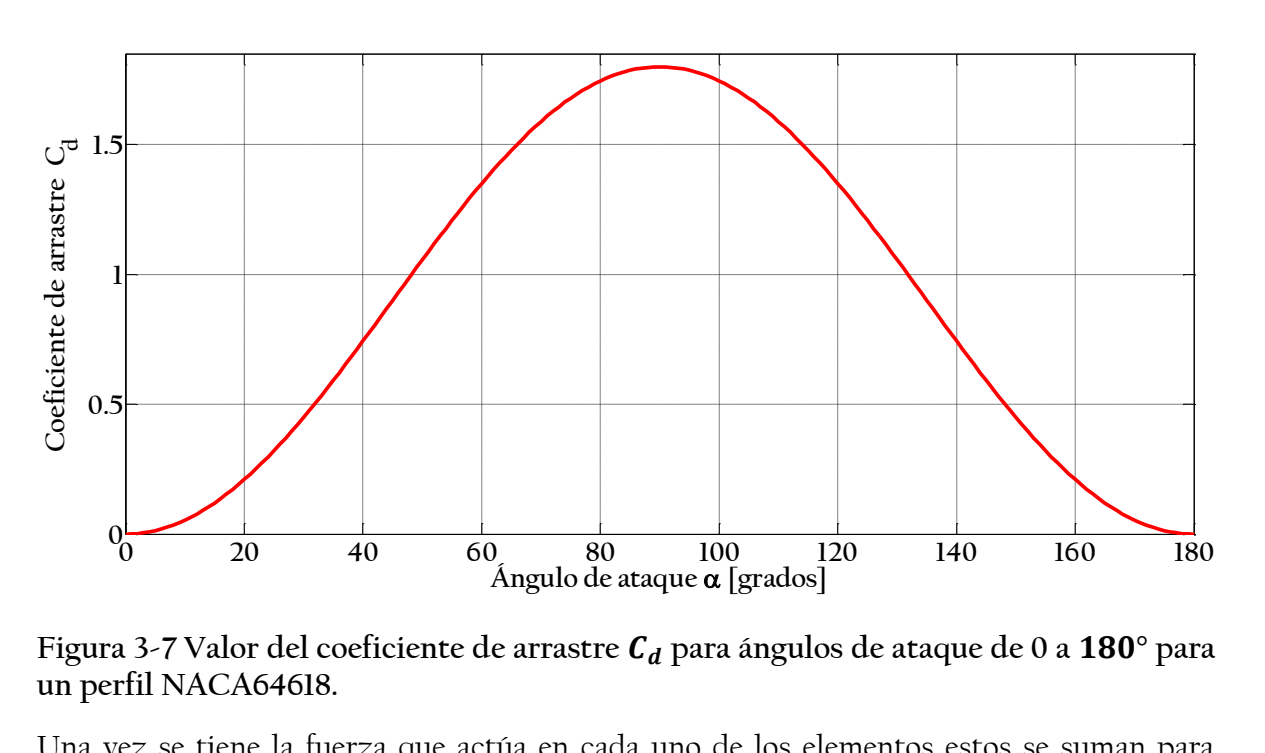

<span id="page-40-0"></span>Figura 3-7 Valor del coeficiente de arrastre  $C_d$  para ángulos de ataque de 0 a 180° para **un perfil NACA64618.** 

Una vez se tiene la fuerza que actúa en cada uno de los elementos estos se suman para obtener las fuerzas que actúan sobre el buje del aerogenerador.

### 3.3 Fuerzas que actúan sobre la torre

Debido a la geometría típica de la torre, las fuerzas que actúan sobre la misma son similares a las que se obtendrían al revisar una chimenea sometida a la acción del viento, por las dimensiones de la misma se decidió realizar un cálculo de fuerzas estáticas equivalentes que actúan sobre la misma para cada velocidad de viento en estudio, esto utilizando las recomendaciones del Manual de Obras Civiles de la CFE [39] y aplicando las fuerzas resultantes en cada uno de los nodos de la estructura.

Las fuerzas en los nodos de la torre se obtendrán utilizando la siguiente expresión:

$$
F = \frac{1}{2}\rho G U^2 A C_{pe}
$$
 (3.18)

donde  $G$  es un factor de corrección por temperatura y de altura sobre el nivel del mar que se obtiene con la siguiente expresión:

$$
G = \frac{0.392\Omega}{273 + \tau}
$$
 (3.19)

siendo Ω la presión barométrica y  $\tau$  la temperatura ambiental.

Finalmente  $C_{pe}$  es un coeficiente de presión exterior que depende del ángulo  $\beta$  entre la dirección del viento y un punto en la pared y un factor de corrección por geometría  $K_{\rm s}$ :

$$
C_{pc} = [-0.5 + 0.4 \cos \beta + 0.8 \cos 2\beta + 0.3 \cos 3\beta
$$
\n
$$
-0.1 \cos 4\beta - 0.05 \cos 5\beta]
$$
\n(3.20)

El valor de  $K_s$  esta dado por la siguiente expresión:

$$
K_s = 1 - 0.55(C_{pc} + 0.15) \log_{10} \left(\frac{h}{b}\right)
$$
 (3.21)

esta ecuación es válida para  $C_{pc} < -0.15$ , en caso contrario se tendrá  $K_s = 1$ . Finalmente el valor del coeficiente de presión exterior se obtiene con la siguiente ecuación:

$$
C_{pe} = K_s C_{pc} \tag{3.22}
$$

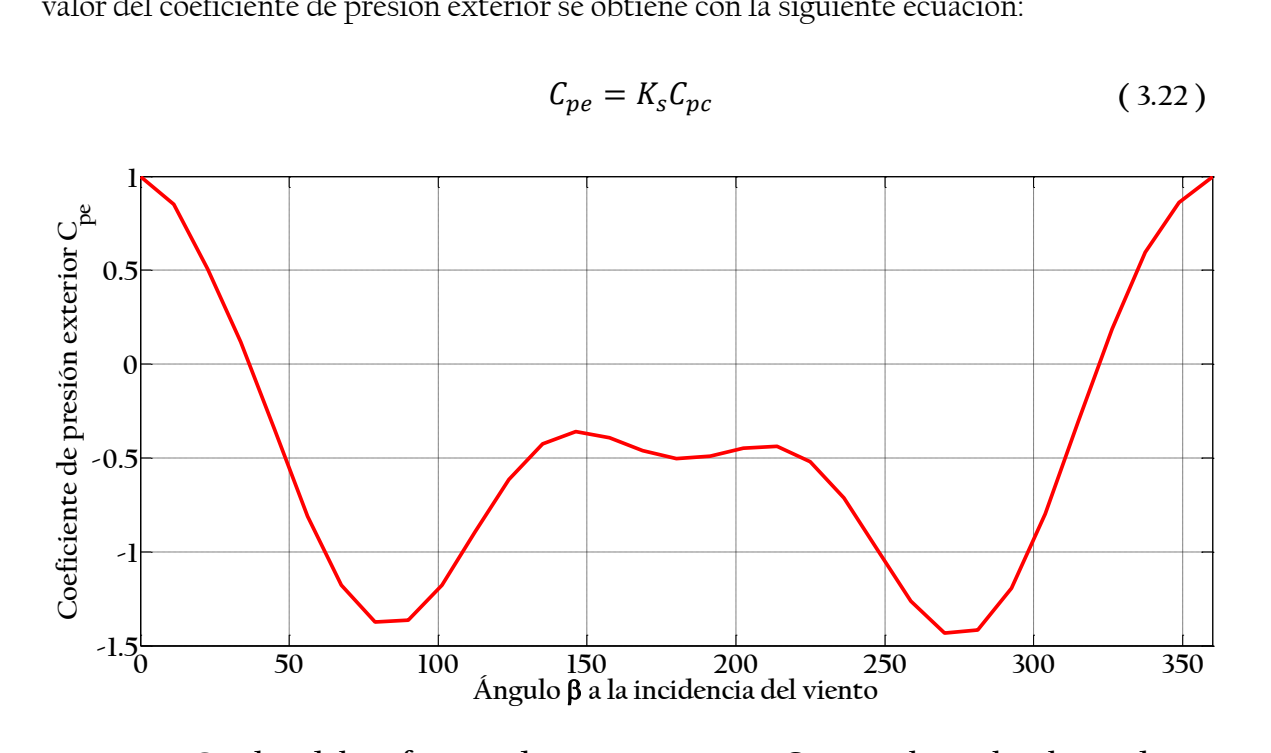

Figura 3-8 Cambio del coeficiente de presión exterior  $C_{pe}$  con el ángulo a la incidencia **del viento a 10 metros de altura.** 

## 4 Fatiga

Se conoce por fatiga al fenómeno en el cual cargas cíclicas pequeñas pueden eventualmente causar la falla, a pesar de encontrarse muy por debajo del límite de fluencia estático. Esto ocurre debido a que existen esfuerzos locales mayores al esfuerzo de fluencia debido principalmente a imperfecciones en la superficie y a concentraciones de esfuerzos que causan una deformación local; si la carga continua variando este puede llevar a originar una grieta que seguirá creciendo hasta producir el colapso.

El estándar para el análisis de fatiga en aerogeneradores es la regla de Palmer-Miner de daño lineal [10], donde se calcula el daño total sufrido por la estructura en función del número de ciclos que recibe a ciertos nivel de esfuerzo, Cuando el daño llega a un valor de uno, se considera que ocurre la falla, sin embargo existen algunos estudios donde el daño real a la falla se sitúa entre 0.79 y 1.53 [13], esto debido a la gran variabilidad e incertidumbre que existe tanto en las propiedades de los materiales como en las cargas a las que será sometido un aerogenerador (generalmente se espera un factor de 2 entre la predicción y la realidad).

La principal desventaja de utilizar la regla de Palmer-Miner es que solamente presenta un estado de falla o de no falla, además de dificultar la relación del daño con los cambios en la geometría de la estructura. Para evitar estos problemas se optó por utilizar un modelo de propagación lineal de grieta, el cual ha sido utilizado de manera exitosa en el análisis de componentes de aerogeneradores.

En esta técnica de análisis, una grieta sujeta a N ciclos de carga crecerá de un tamaño de grieta inicial  $a_0$  a un tamaño de grieta final  $a_f$  basado en la tasa de crecimiento de grieta, es decir:

$$
a_f - a_0 = \int_0^N \left(\frac{da}{dn}\right) dn \tag{4.1}
$$

La tasa de crecimiento de grieta depende del material y de las condiciones de esfuerzos en la punta de la grieta, la grieta crece generalmente al ser sometida a esfuerzos de tensión ya que

al ser sometida a cargas de compresión las superficies de la grieta son capaces de transmitir las fuerzas sin activar la muesca en la punta de la grieta. Algunos autores [40] sugieren que es posible que cargas de compresión generen crecimiento de grieta debido a la presencia de esfuerzos residuales cerca de los puntos de concentración de esfuerzos, sin embargo no existe certeza en el mecanismo que causa este efecto.

#### 4.1 Mecánica de fractura

La mecánica de fractura trata de definir las condiciones locales del esfuerzo alrededor de la grieta en términos de parámetros globales de carga, geometría y materiales para determinar la forma en que la grieta se extiende. Existen diferentes expresiones para predecir la tasa de crecimiento de grieta  $(d\alpha/dN)$ , la más simple y más usada es la ecuación de Paris-Erdogan la cual provee una descripción adecuada de la etapa de crecimiento de grieta [41]:

$$
\frac{\mathrm{d}a}{\mathrm{d}N} = C(\Delta K)^m \tag{4.2}
$$

donde  $C y m$  son constantes del material obtenidas de manera experimental y  $K$  se conoce como el factor de intensidad de esfuerzos, el cual permite caracterizar el campo de esfuerzos alrededor de la grieta. Debido a que todos los factores geométricos se encuentran incorporados en  $K$ , la ecuación 4.2 es considerada una ley de propagación de grieta aplicable a cualquier geometría donde cualquier factor no relacionado a  $K$  se considera en  $C y m$ . Una de las ventajas que proporciona esta ley, es que debido al uso del factor de intensidad de esfuerzos puede aplicarse a cualquier tipo de condición de carga. Comúnmente, el estudio de la fatiga se divide en dos etapas; el periodo de iniciación de grieta y el periodo de crecimiento de grieta, el cual culmina con la falla. En juntas soldadas o dobladas la primera etapa puede despreciarse, lo que lleva a pequeños errores que suelen ser conservadores.

Como se puede ver en la [Figura 4-1,](#page-44-0) la ley de Paris-Erdogan es conservadora en la región que de iniciación de grieta y da una adecuada descripción del comportamiento del crecimiento de grieta en la región estable de la curva. En general la ley de Paris-Erdogan da lugar a resultados conservadores.

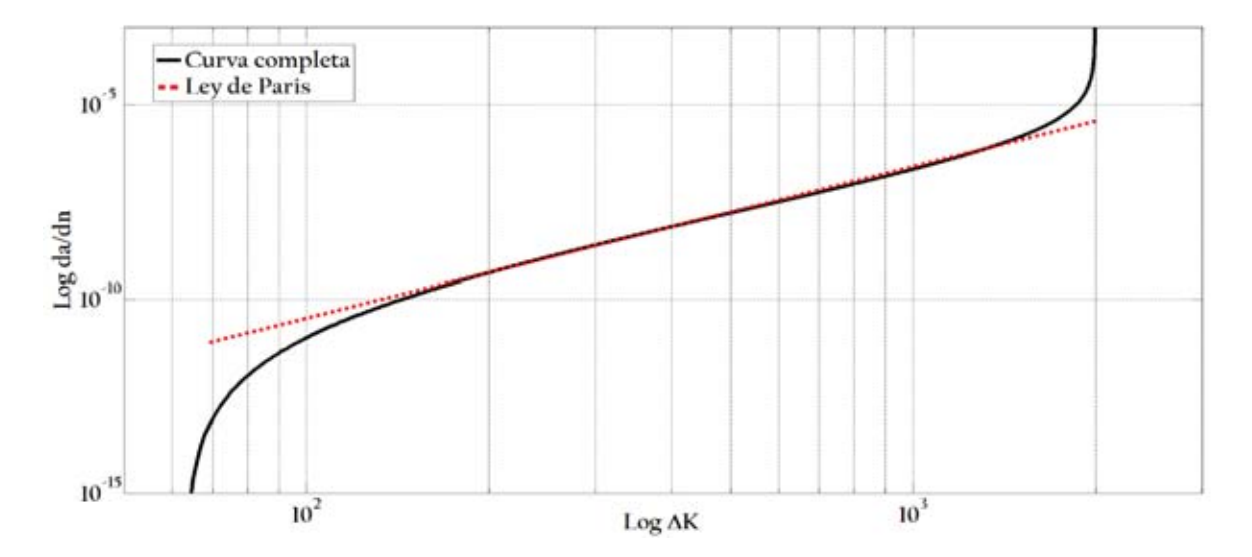

<span id="page-44-0"></span>**Figura 4-1 Comparativa de la Ley de París con una curva completa de crecimiento de grieta.**

### 4.1.1 Factor de intensidad de Esfuerzos

Como se mencionó anteriormente, el principio de mecánica de fractura se basa principalmente en el factor de intensidad de esfuerzos, el cual se basa en el análisis del campo de esfuerzos elástico en la punta de una grieta. Una grieta que ocurre en un sólido puede ser esforzada en tres distintos modos, como se puede ver en la [Figura 4-2,](#page-44-1) el modo más importante al estudiar la fatiga es el modo I, ya que es el que ocurre de manera más común.

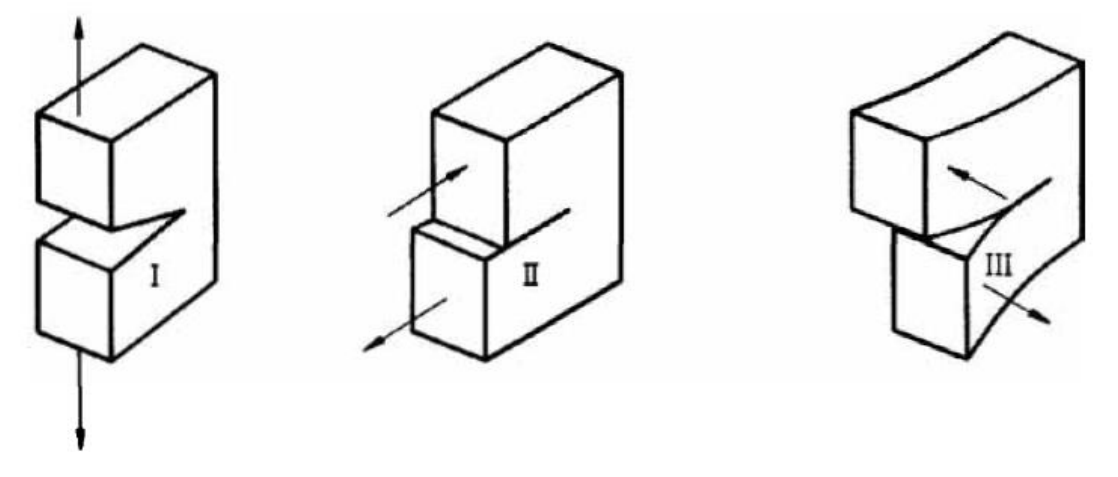

<span id="page-44-1"></span>**Figura 4-2 Distintos modos de grieta: I tensión, II deslizamiento, III corte** [59]**.**

Existen soluciones del factor de intensidad de esfuerzos disponibles para una gran cantidad de combinaciones de geometría y modos de grieta, tanto bidimensionales como tridimensionales. En este trabajo se decidió utilizar la propuesta por Newman y Raju [42] para una grieta superficial basada en resultados de un análisis de elemento finito.

Debido a las características de las placas en análisis se decidió considerar una placa de ancho infinito, y solamente obtener el factor de intensidad de esfuerzos para un ángulo  $\phi$  de 90°, dando como resultado las siguientes expresiones:

$$
K_I = S_t F \sqrt{\pi a / Q} \tag{4.3}
$$

con

$$
Q = 1 + 1.464 \left(\frac{a}{c}\right)^{1.65} \tag{4.4}
$$

en donde  $S_t$  representa el esfuerzo remoto a tensión,  $a$  representa la profundidad de la grieta y  $Q$  es un factor de forma para una grieta elíptica (ver [Figura 4-3\)](#page-46-0)

La función  $F$  es una corrección por efectos de frontera y viene dada por:

$$
F = \left[ M_1 + M_2 \left( \frac{a}{t} \right)^2 + M_3 \left( \frac{a}{t} \right)^4 \right] g \sqrt{\frac{a}{c}} \tag{4.5}
$$

$$
\operatorname{con}
$$

con 
$$
M_1 = 1.13 - 0.09 \left(\frac{a}{c}\right)
$$
 (4.6)

$$
M_2 = -0.54 + \frac{0.89}{0.2 + (a/c)}
$$
 (4.7)

$$
M_3 = 0.5 - \frac{1}{0.65 + (a/c)} + 14\left(1 - \frac{a}{c}\right)^{24}
$$
 (4.8)

$$
g = 1 + \left[0.1 + 0.35 \left(\frac{a}{t}\right)^2\right] \tag{4.9}
$$

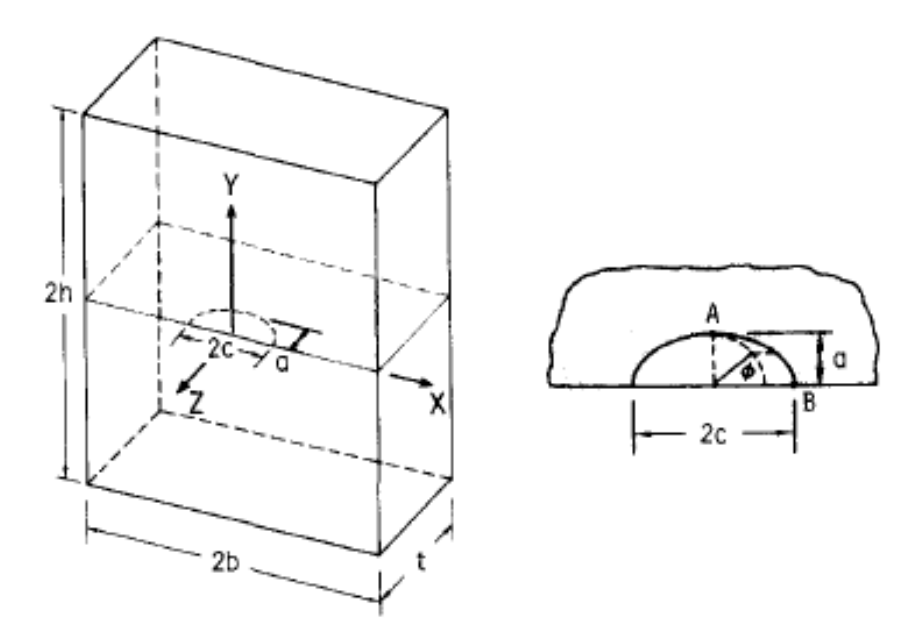

<span id="page-46-0"></span>**Figura 4-3 Grieta superficial en una placa de dimensiones finitas** [42]

En las ecuaciones anteriores puede verse como la relación geométrica que mayor influencia tiene sobre el factor de intensidad de esfuerzos es la relación a/t, entre más se aproxime la grieta al borde de la placa, el factor de intensidad de esfuerzos será mayor (ver [Figura 4-4\)](#page-46-1).

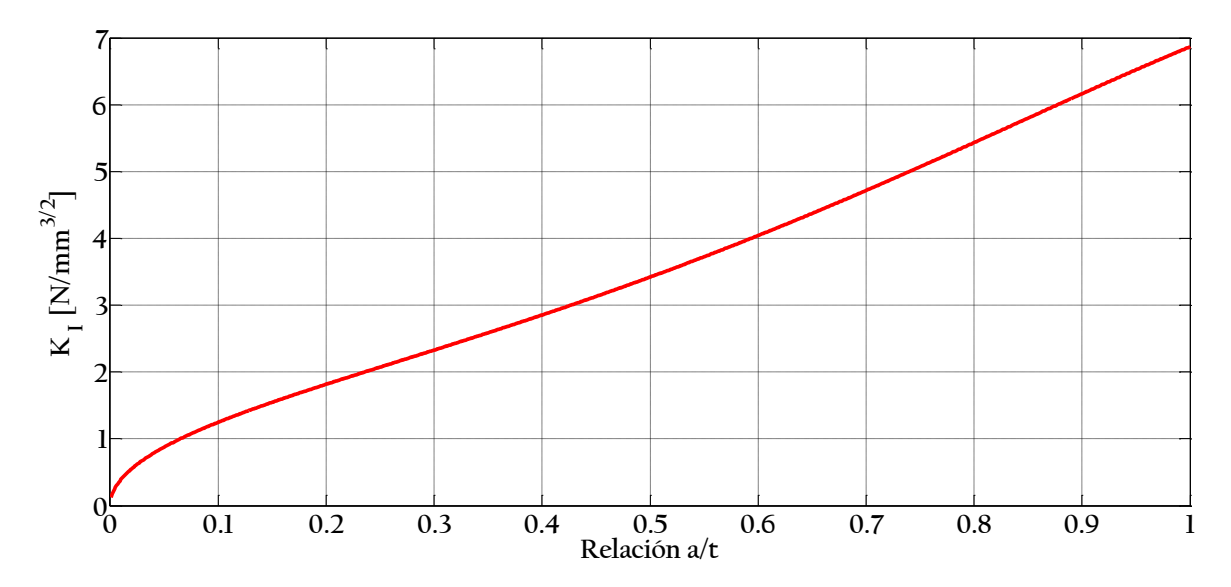

<span id="page-46-1"></span>**Figura 4-4 Variación del factor de intensidad de esfuerzos con el tamaño de la grieta.**

### 4.2 Método Rainflow

Una de las formas más utilizadas para realizar el conteo de ciclos de fatiga a los cuales se encuentra sometida una estructura es el llamado método Rainflow. Este método fue propuesto en 1968 por Matsuishi y Endo [43] y se deriva del concepto de agua fluyendo sobre los "techos" que se forman al colocar la historia de esfuerzos en posición vertical (ver [Figura 4-5\)](#page-47-0).

El primer paso para utilizar este método consiste en reducir la historia en el tiempo de esfuerzos a una historia de extremos. Una vez se tenga la historia de extremos, cada grupo de cuatro valores extremos se examina para determinar si el valor de los extremos intermedios se encuentra entre los valores de los extremos inicial y final, en caso de ser así se cuenta como un ciclo, se eliminan los valores intermedios y se continua con el resto de la historia de extremos. El programa de cómputo utilizado en este trabajo se basa en la versión del algoritmo propuesta por la ASTM [44] .

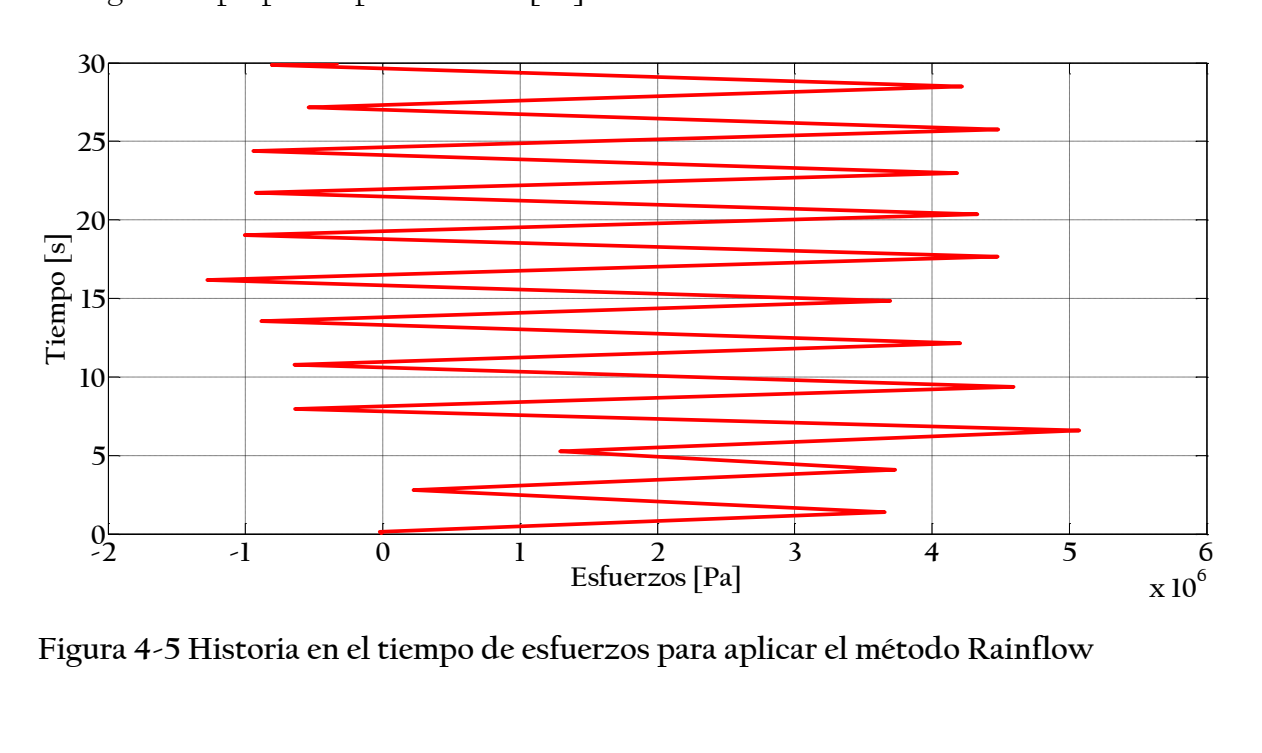

<span id="page-47-0"></span>**Figura 4-5 Historia en el tiempo de esfuerzos para aplicar el método Rainflow**

## 4.2.1 Intervalo de esfuerzo efectivo

Resulta útil representar una historia en el tiempo de esfuerzos con amplitud variable como un intervalo de esfuerzos equivalente que producirá el mismo crecimiento de grieta para dado número de ciclos. El intervalo de esfuerzo efectivo se obtiene analizando el histograma obtenido tras aplicar el método Rainflow, como se ve en la [Figura 4-7,](#page-48-0) y aplicando lo que se conoce como la regla de Miner [45]

$$
R_{eff} = \left(\sum f_i S_i^3\right)^{\frac{1}{3}}\tag{4.10}
$$

donde  $f_i$  y  ${\cal S}_i$  son la probabilidad de ocurrencia y el intervalo de esfuerzos en el histograma de esfuerzos.

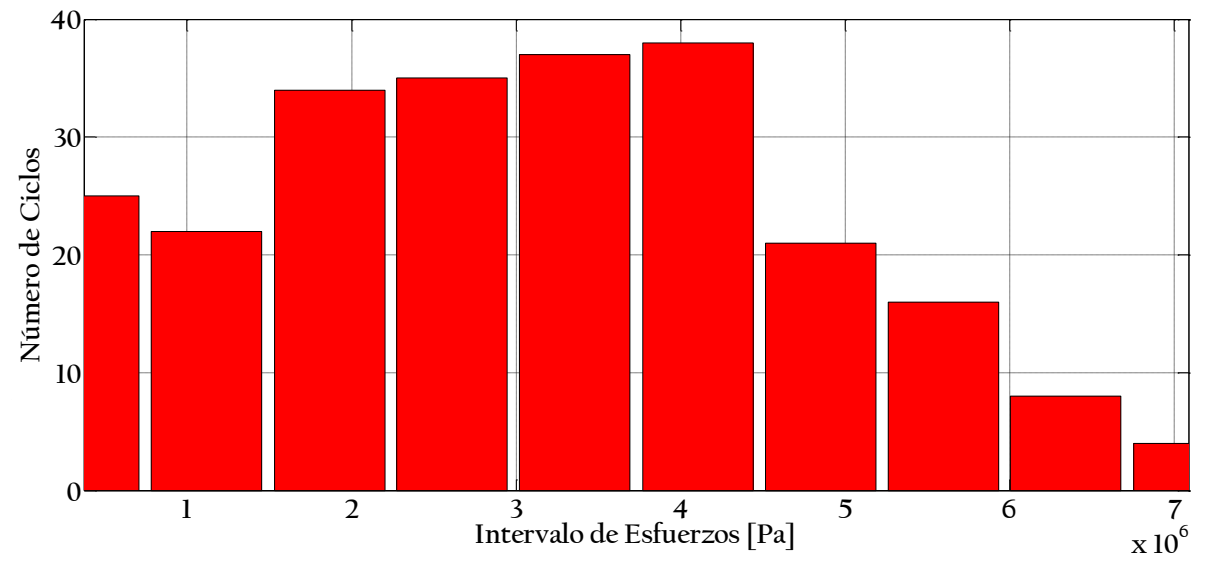

<span id="page-48-0"></span>**Figura 4-6 Histograma de ciclos de esfuerzos obtenidos mediante Rainflow**

## Confiabilidad

Un aerogenerador debe ser diseñado, dimensionado y manufacturado de manera de que, si se utiliza y mantiene de manera correcta durante su vida de servicio anticipada, resista las cargas que se supusieron dentro de los niveles de seguridad prescritos. Este nivel de seguridad para un elemento estructural cualquiera puede expresarse en términos de una probabilidad de falla la cual se determina con base en un criterio de riesgo aceptable. Esto depende en el tipo y la consecuencia de la falla. El tipo de falla se puede caracterizar por la ductilidad esperada y la capacidad de reserva, mientras que la consecuencia de falla se caracteriza en términos de pérdidas de vida y consecuencias económicas y sociales. Entre mayor sean las consecuencias y menor la capacidad de reserva, menor es la probabilidad de falla aceptable.

La confiabilidad de un componente estructural se evalúa respecto a uno o más modos de falla, considerando que dicho componente es descrito por una serie de variables estocásticas agrupadas en un vector  $X$  que incluye su resistencia, rigidez, geometría y cargas. Para un dado modo de falla la ocurrencia de  $X$  se puede separar en dos distintos conjuntos: el componente estructural se encuentra seguro y el componente estructural ha fallado. La superficie que se encuentra entre estos conjuntos se define como la superficie de estado límite y se describe por una función de estado límite definida como [6]:

$$
g(\mathbf{X}) \begin{cases} > 0 \text{ el componente se encuentra seguro} \\ = 0 \text{ en la superficie de estado límite} \\ < 0 \text{ cuando ha ocurrido una falla} \end{cases} (5.1)
$$

La probabilidad de falla puede expresarse como la probabilidad que existe en el conjunto de falla:

$$
P_F = P[g(\mathbf{X}) \le 0] \tag{5.2}
$$

El complemento  $P_S = 1 - P_F$  se conoce como la confiabilidad, este término también se conoce como probabilidad de supervivencia. La confiabilidad puede expresarse en función del índice de confiabilidad  $\beta$  [46]:

$$
\beta = -\Phi^{-1}(P_F) \tag{5.3}
$$

donde Φ es la distribución normal estándar. Tanto el índice de confiabilidad como la probabilidad de falla son medidas de la seguridad estructural.

Si consideramos que **X** consiste de dos variables, la capacidad  $R$  y la carga aplicada  $L$ , la función de estado límite se puede especificar como  $g(X) = R - L$ , por lo que la probabilidad de falla se puede expresar como:

$$
P_F = \int_0^\infty F_R(l) f_L(l) \, \mathrm{dl} \tag{5.4}
$$

donde  $f_L$  es la función de densidad de probabilidad de  $L$  y  $F_R\;$  representa la distribución de probabilidad acumulada de *.* 

Es posible entonces considerar que la capacidad de la estructura se representa por una curva de fragilidad y la carga está representada por la curva de peligro en el sitio en estudio, por lo que se tiene:

$$
P_F = \int_0^\infty \left| \frac{dv(y)}{dy} \right| F_R(y) dy \tag{5.5}
$$

donde  $v(y)$  representa la curva de peligro en función de la intensidad  $y,$  y  $\mathit{F}_{\mathit{R}}(y)$  representa la curva de fragilidad de la estructura en función de la misma intensidad.

### 5.1 Curva de fragilidad

La fragilidad estructural para un determinado estado límite se define como la probabilidad condicional de exceder la capacidad de dicho estado límite para un cierto valor de intensidad, es decir, la probabilidad condicional de falla. Si la intensidad  $y$  la expresamos en términos de la velocidad de viento  $u$ , la fragilidad se puede expresar como [47]:

$$
F_R(u) = P[U_c \le u]
$$
\n(5.6)

donde  $U_c$  es una variable aleatoria que representa la capacidad (medida en intensidad) para el estado límite seleccionado. Como se puede ver en la ecuación 5.6, la fragilidad estructural se expresa como la probabilidad de que la variable aleatoria  $U_c$  sea menor o igual a un valor dado de intensidad  $U$ , es decir, la curva de fragilidad es la función de probabilidad acumulada de la capacidad  $U_c$ .

Si asumimos que la distribución de la capacidad  $U_c$  es lognormal con media  $\lambda$  y desviación estandar logarítmica  $\xi$ , la fragilidad se puede expresar en términos de la función de distribución Gaussiana estándar:

$$
F_R(u) = \Phi\left[\frac{\ln(u) - \lambda}{\xi}\right]
$$
\n(5.7)

Resulta evidente que es necesario expresar la capacidad  $U_c$  en términos de una intensidad, que en este caso es la velocidad de viento, para esto es necesario definir un estado límite y relacionarlo a una velocidad de viento dada.

Lee y Rosowsky [48] proponen una metodología para obtener curvas de fragilidad debido al viento que toma como base los resultados de realizar un análisis estático no lineal (pushover) a la estructura (ver [Figura 5-1](#page-52-0) a). Una vez obtenidas las curvas de cortante contra desplazamiento de la misma es posible obtener curvas de capacidad equivalentes, esto se logra relacionando el cortante en la base  $V$  con las fuerzas aplicadas debido al viento:

$$
V = \sum_{i=1}^{n} F_i
$$
\n<sup>(5.8)</sup>

donde  $F_t$  representa la fuerza aplicada en cada uno de los  $n$  puntos de la estructura.

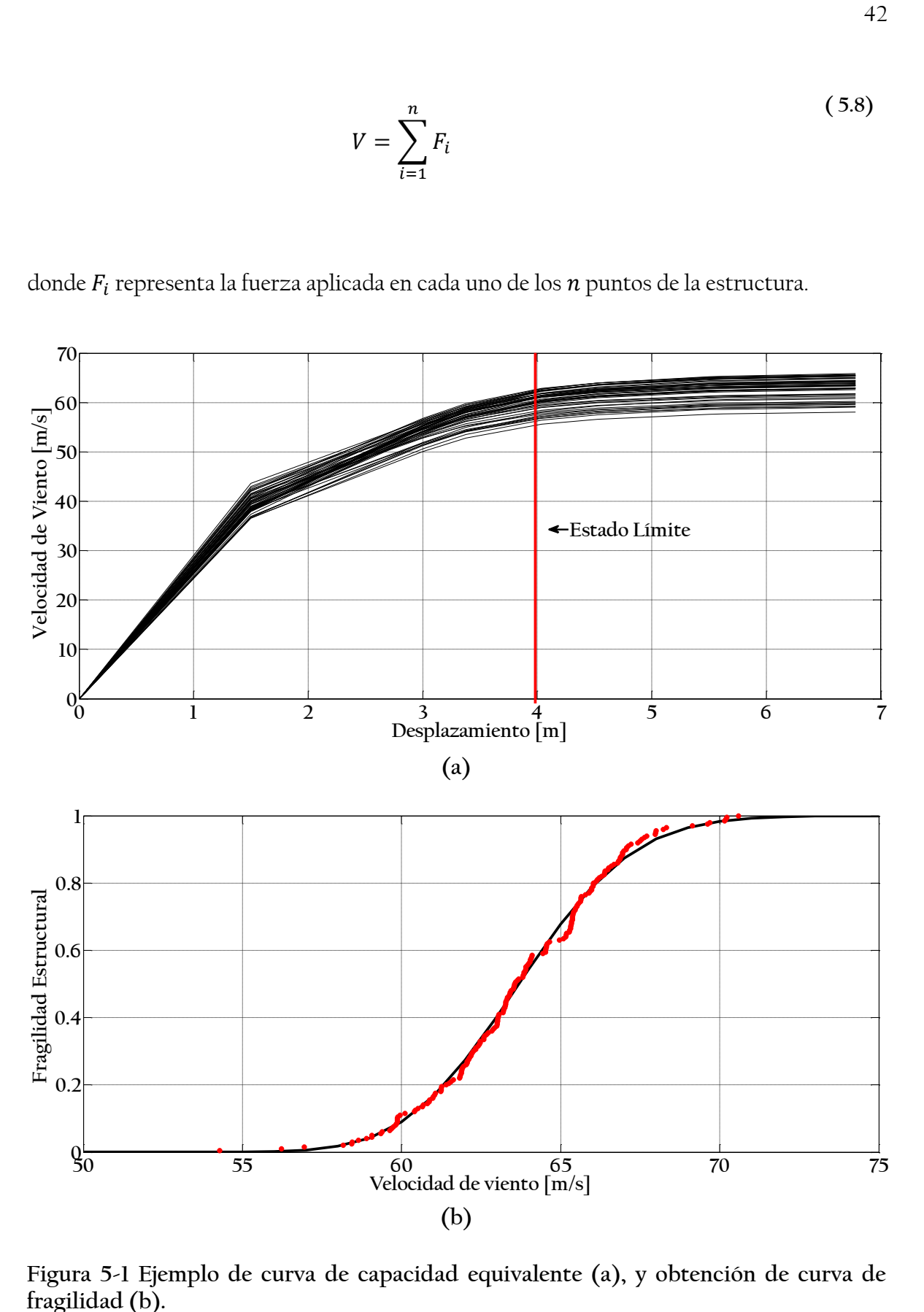

<span id="page-52-0"></span>**Figura 5-1 Ejemplo de curva de capacidad equivalente (a), y obtención de curva de fragilidad (b).**

Debido a la naturaleza variable de las fuerzas es necesario considerar el cortante en la base como una variable aleatoria con distribución normal (de manera análoga a las velocidades de viento), por lo que al simular dichos valores de cortante utilizando técnicas de Monte Carlo se pueden obtener  $n$  curvas de capacidad equivalentes. Una vez se tenga definido un estado límite se puede aplicar la ecuación 5.7 para obtener la curva de fragilidad relacionada a dicho estado límite (ver [Figura 5-1](#page-52-0) b)

### 5.2 Curva de peligro eólico

El propósito de modelos de peligro por viento es definir la probabilidad de ocurrencia de velocidades extremas de viento en el lugar donde se ubica una estructura.

El peligro correspondiente a un valor específico de intensidad (en este caso velocidad de viento) se define como la frecuencia media anual en la que la intensidad de eventos futuros es igual o mayor que un valor específico de intensidad y, y se representa como  $v(y)$ . Gumbel desarrolló una metodología para ajustar registros de máximos anuales en la velocidad del viento a un caso especial de la distribución de valores extremos generalizada (distribución tipo Gumbel).La distribución acumulada de Gumbel es de la forma:

$$
F_U(u) = 1 - \exp\left[-\exp\left(\frac{u-\mu}{a}\right)\right]
$$
\n(5.9)

donde  $\mu$  es el modo de la distribución y  $\alpha$  es un factor de escala los cuales son específicos para cada sitio y pueden ser determinados relacionando mapas de peligro eólico publicados con la expresión que relaciona el periodo de retorno  $T$  con la velocidad del viento máximo para dicho periodo de retorno  $u_{\tau}$ :

$$
u_T = \mu + a \left[ -\ln\left(-\ln\left(1 - \frac{1}{T}\right)\right) \right]
$$
\n(5.10)

Una vez se tienen los valores de  $\mu$  y  $\alpha$  se puede aplicar la ecuación 5.10 para obtener el resto de los valores de la curva de peligro en el sitio.

# Caso de estudio

## 6.1 Ubicación

Pocas zonas del país cuentan con mayores recursos eólicos que la zona de La Ventosa localizada en el estado de Oaxaca. Esta zona está delimitada por el puerto de Salina Cruz en el oeste y finaliza en la frontera entre Chiapas y Oaxaca en el este. Se estima que en esta zona podrían ser instalados más de 2000 MW de energía eólica, encontrándose la velocidad media anual de esta zona arriba de los 7 m/s; lo cual indica una excelente disponibilidad de recursos eólicos.

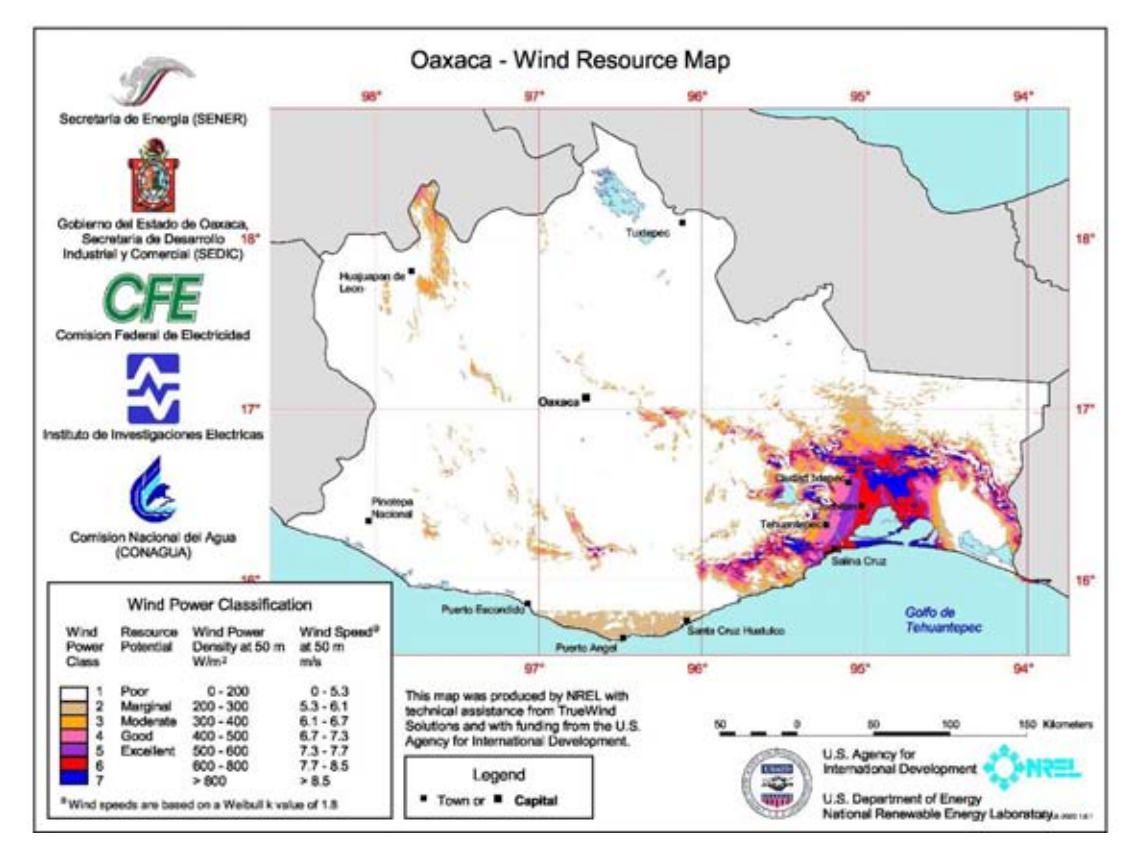

**Figura 6-1 Mapa de recursos eólicos del estado de Oaxaca** [60]

En esta región se presentan vientos de gran velocidad provocados por las diferencias de presión que se generan en las zonas montañosas; estos vientos se generan en el Golfo de México pasando por el paso de Chivela y continúan hasta el Océano Pacífico. Durante el invierno, sistemas de alta presión que se mueven por Norteamérica sobre el Golfo de México,

crean gradientes de presión entre el Golfo de México y el Océano Pacifico; cuando el viento trata de pasar de las zonas de alta presión del Golfo a las de baja presión en el Pacífico las cordilleras de la zona bloquean el flujo de viento y lo canalizan por el paso de Chivela; los efectos de estos vientos se pueden sentir hasta las Islas Galápagos.

Los datos utilizados en el presente trabajo provienen de la estación ubicada en el poblado de La Venta, Oaxaca ubicado en 16°34.748'N, 94°48.981'O. Los parámetros de la distribución de probabilidad bimodal de Weibull que describe la distribución anual de la velocidad de viento se presentan en la [Tabla 6-1](#page-55-0) (ver ecuación 2.23) los parámetros de la distribución tradicional de Weibull en el mismo sitio se pueden ver en la [Tabla 6-2](#page-55-1) (ver ecuación 2.25).

| Parámetros      |        |                         |
|-----------------|--------|-------------------------|
| $\,p\,$         | 0.3799 | $\lfloor \cdot \rfloor$ |
| $\bar{U}_1$     | 3.603  | [m/s]                   |
| $\sigma_1$      | 2.212  | [m/s]                   |
| $k_1$           | 1.674  | $\lfloor \cdot \rfloor$ |
| $\mathcal{C}_1$ | 4.034  | [m/s]                   |
| $\bar{U}_2$     | 14.818 | [m/s]                   |
| $\sigma_2$      | 3.256  | [m/s]                   |
| k <sub>2</sub>  | 5.232  | $[\cdot]$               |
| c <sub>2</sub>  | 16.097 | $\lceil m/s \rceil$     |

<span id="page-55-0"></span>**Tabla 6-1 Parámetros utilizados para la distribución bimodal de Weibull** [49]

<span id="page-55-1"></span>**Tabla 6-2 Parámetros utilizados para la distribución tradicional de Weibull** [49]

| Parámetros       |        |       |
|------------------|--------|-------|
| $\bar{U}$        | 10.557 | [m/s] |
| $\sigma$         | 6.169  | [m/s] |
| $\boldsymbol{k}$ | 1.768  | [m/s] |
| $\mathcal C$     | 11.861 | [m/s] |

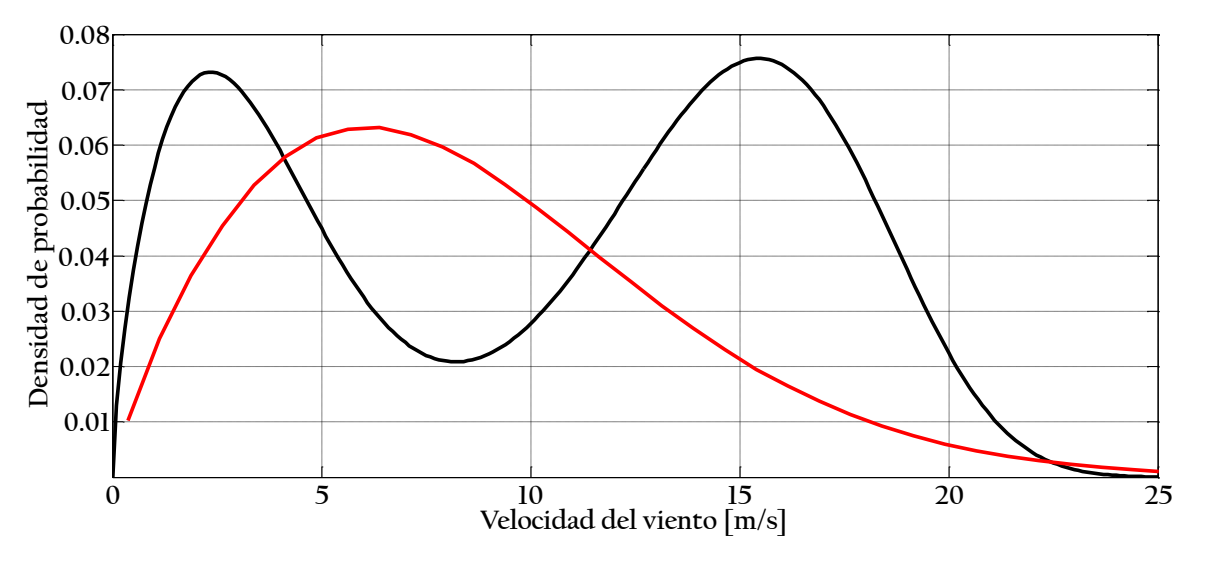

**Figura 6-2 Comparativa de las distribuciones de velocidad anual utilizadas.**

### 6.2 Aerogenerador

Se decidió utilizar un aerogenerador que fuera representativo de los parques eólicos mexicanos, sin embargo existen muy pocos estudios donde se presente la geometría de aerogeneradores comerciales; por lo que se decidió proponer las características geométricas del mismo basándose en la información disponible. En la [Tabla 6-3](#page-56-0) se presentan las propiedades generales del aerogenerador.

| Capacidad           | $1.7 - 2$ | [MW]                 |
|---------------------|-----------|----------------------|
| Numero de Palas     | 3         |                      |
| Diámetro del rotor  | 84.26     | m                    |
| Altura del Rotor    | 80        | $\lceil m \rceil$    |
| Velocidad del rotor | 9         | rpm                  |
| Peso del rotor      | 15200     | [kg]                 |
| Peso de la góndola  | 52300     | [kg]                 |
| Peso de la torre    | 152600    | [kg]                 |
| Pese de cada pala   | 5900      | $\lceil \log \rceil$ |

<span id="page-56-0"></span>**Tabla 6-3 Propiedades del aerogenerador** 

El modelo utilizado está basado en la plataforma ALSTOM ECO80 utilizando la información públicamente disponible de la misma, y parte de la información fue completada con información utilizada en la literatura, principalmente sobre NREL 5MW [7] y DOWEC 6MW[8] .

### 6.2.1 Propiedades de la pala

El rotor del aerogenerador utilizado consta de tres palas. Las propiedades estructurales de cada pala están basadas en el modelo LM 42.13 producido por LM GLASFIBER [50]. Se modeló cada pala en 23 elementos para obtener las fuerzas aerodinámicas que actúan sobre la misma. Las propiedades distribuidas a lo largo del radio de la pala se presentan en la [Tabla](#page-58-0)  [6-4.](#page-58-0) Como se puede ver en la [Tabla 6-4,](#page-58-0) se utilizaron 7 distintos perfiles aerodinámicos que se acercaban a la geometría utilizada en el modelo LM 42.13, no fue posible utilizar la mayor parte de los perfiles que se encontraban en dicha pala debido a que por su naturaleza comercial no existe información disponible sobre sus características aerodinámicas En la [Figura 6-3](#page-57-0) se presentan los valores del coeficiente de levantamiento para los perfiles utilizados.

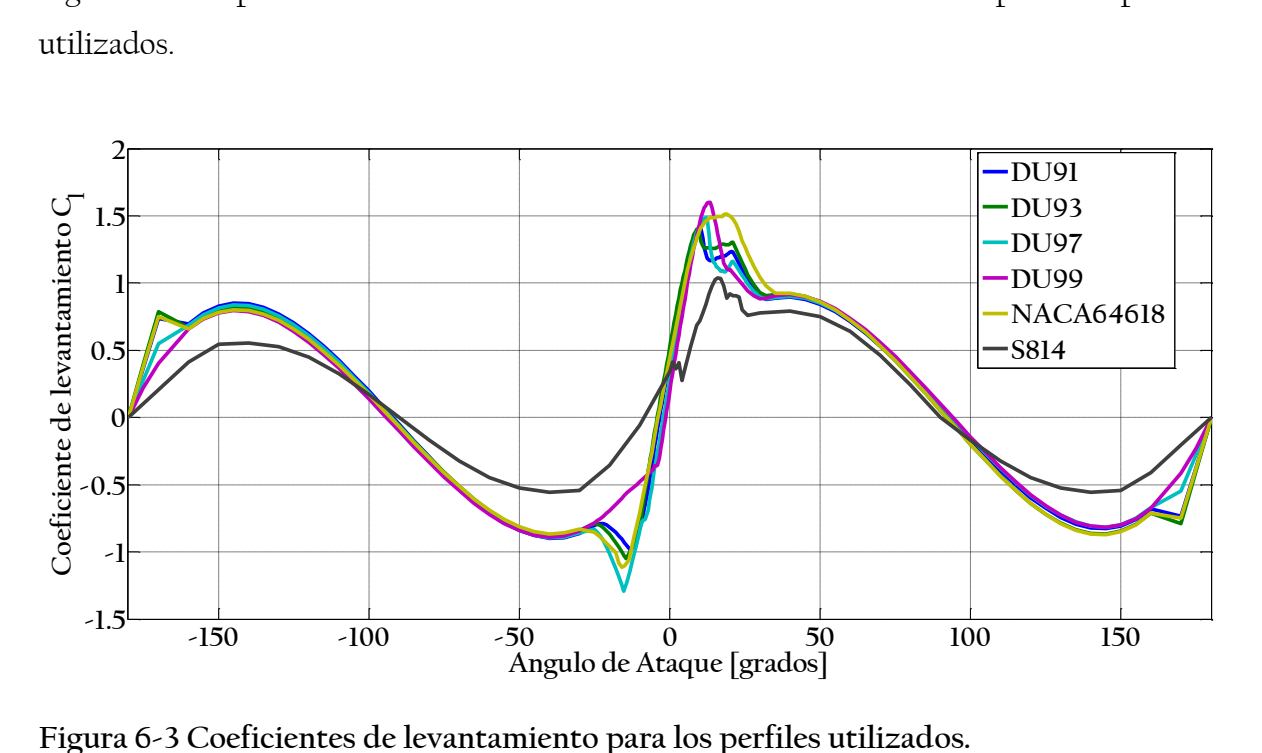

<span id="page-57-0"></span>**Figura 6-3 Coeficientes de levantamiento para los perfiles utilizados.**

El perfil circular utilizado se consideró con un coeficiente de arrastre  $C_d = 0.5$  y un coeficiente de levantamiento  $C_l = 0$ ; esto para ambos métodos en estudio. Las propiedades completas de los perfiles se obtuvieron utilizando el programa QBlade [51] el cual extrapola los resultados obtenidos en la plataforma XFOIL para 360 grados. Las características de los perfiles se obtuvieron de diversas fuentes de la literatura [52][53][54].

| r[m]           | $\beta$ [°]    | Cuerda [m] | Perfil            |
|----------------|----------------|------------|-------------------|
| $\theta$       | $\mathcal{O}$  | 1.893      | Circular          |
| 1              | $\mathbf{O}$   | 1.893      | Circular          |
| $\overline{2}$ | $\overline{O}$ | 1.925      | Circular          |
| $\overline{4}$ | $\overline{O}$ | 2.238      | Circular          |
| 6              | $\overline{O}$ | 2.678      | DU99W350LM        |
| 8              | 10.8           | 2.958      | DU99W350LM        |
| 8.5            | 10.8           | 2.975      | DU99W350LM        |
| 10             | 8.23650605     | 2.927      | DU99W350LM        |
| 12             | 7.72380726     | 2.773      | DU99W350LM        |
| 14             | 7.21110847     | 2.569      | DU97W300LM        |
| 16             | 6.69840968     | 2.337      | DU97W300LM        |
| 18             | 6.18571089     | 2.107      | DU91W2250LM       |
| 20             | 5.67301211     | 1.906      | DU91W2250LM       |
| 22             | 5.16031332     | 1.731      | DU91W2250LM       |
| 24             | 4.64761453     | 1.578      | DU91W2250LM       |
| 26             | 4.13491574     | 1.443      | S814              |
| 28             | 3.62221695     | 1.32       | S814              |
| 30             | 3.10951816     | 1.206      | S814              |
| 32             | 2.59681937     | 1.097      | S814              |
| 34             | 2.08412058     | 0.991      | S814              |
| 36             | 1.57142179     | 0.893      | S814              |
| 38.355         | 0.96771897     | 0.793      | DU93W210LM        |
| 40.861         | 0.32530738     | 0.634      | DU93W210LM        |
| 42.13          | $\mathbf{O}$   | 0.04       | <b>NACA 64618</b> |

<span id="page-58-0"></span>**Tabla 6-4 Propiedades distribuidas de la pala** 

En la [Tabla 6-4](#page-58-0) DU hace referencia a Delft University y NACA a National Advisory Committee for Aeronautics. En la [Tabla 6-5](#page-59-0) se presentan las características utilizadas para la realización del método simplificado. La [Figura 6-4](#page-59-1) muestra la gráfica para el perfil DU99W350LM junto con la localización de la ordenada y/c para el valor de x/c=0,0125 que se necesita para obtener el coeficiente de arrastre máximo (ver ecuación 3.17)

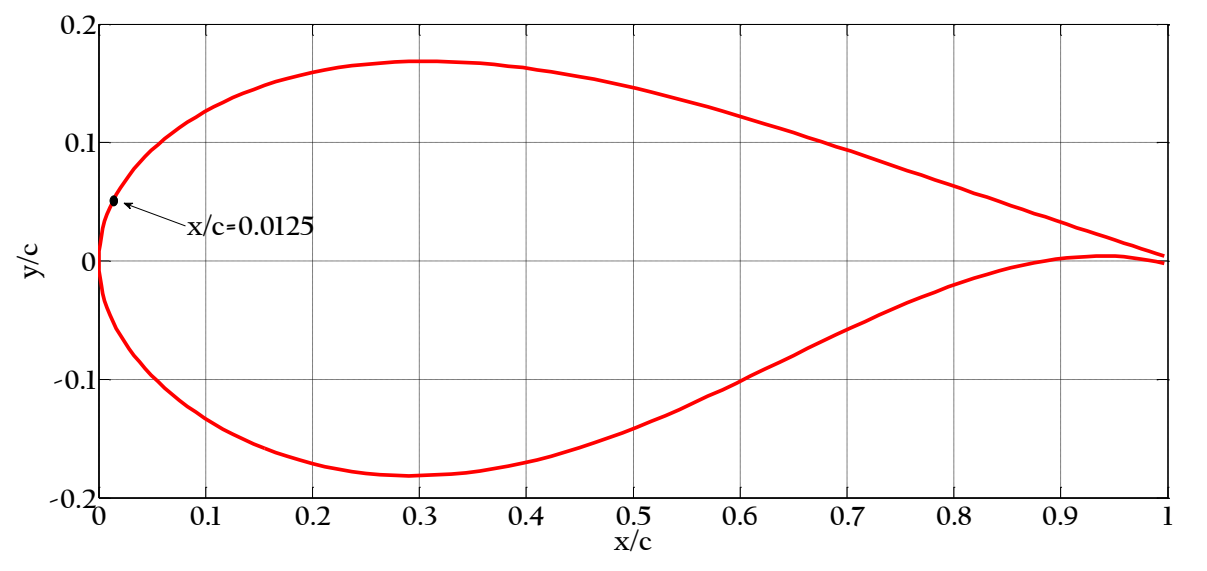

<span id="page-59-1"></span>**Figura 6-4 Gráfica del perfil DU99W350LM para un valor de cuerda <sup>c</sup> unitaria.**

<span id="page-59-0"></span>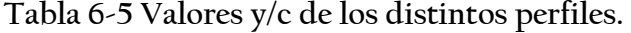

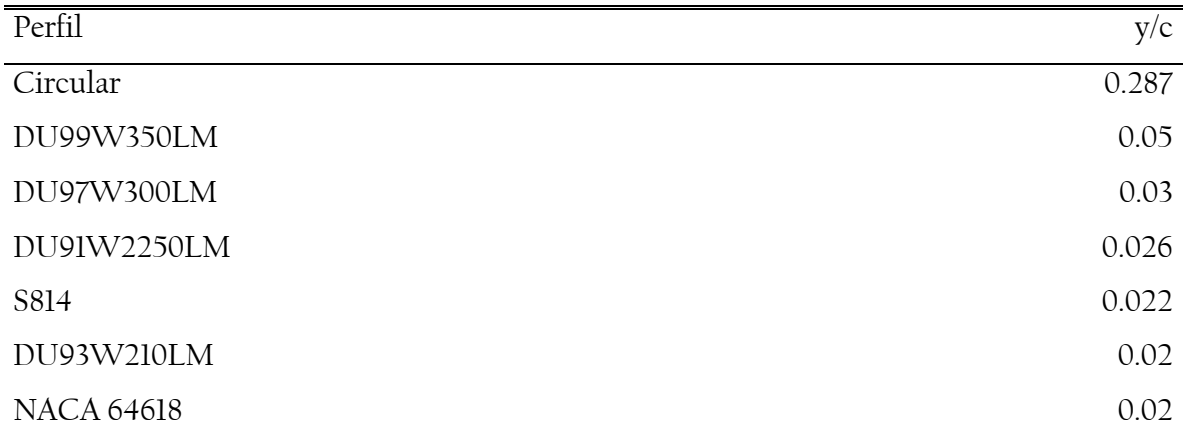

### 6.2.2 Propiedades de la torre

La torre estudiada está basada en las propiedades de la plataforma ALSTOM ECO80 utilizando la información disponible. La torre se divide en tres secciones, cuyo diámetro varía de manera lineal desde 4.3 metros en la base hasta 2.13 metros en la punta. La altura de la torre es 80 metros y el diámetro varía desde 28mm en la primera sección hasta 18mm en la tercera sección. En la [Tabla 6-6](#page-60-0) se presenta un resumen de las propiedades de la torre. Las propiedades del acero se tomaron según el estándar europeo EN 10025 [55].

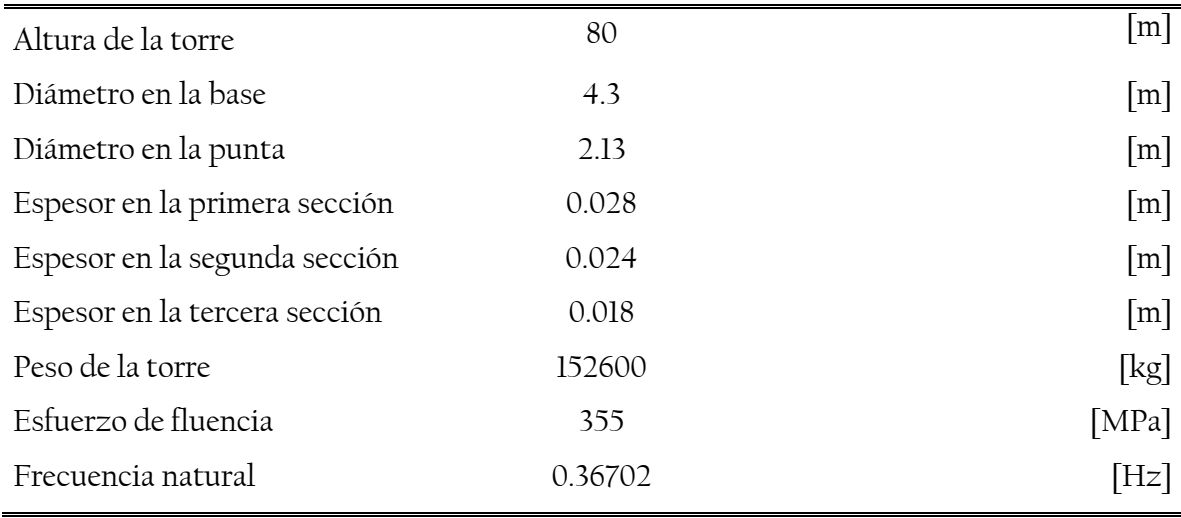

<span id="page-60-0"></span>**Tabla 6-6 Propiedades de la torre** 

La densidad del acero se tomó como 8500 kg/m<sup>3</sup> en lugar de la densidad usual del acero de 7850 kg/m<sup>3</sup> , esto para tomar en cuenta la puntura, tornillos, soldaduras y juntas que no se consideran en el modelo. El acero utilizado es grado S355, con un esfuerzo de fluencia de 355 MPa y un módulo de elasticidad de 210 GPa. En la Figura 6-5 se puede observar la curva esfuerzo-deformación del acero S355 utilizada para el análisis no lineal de la torre.

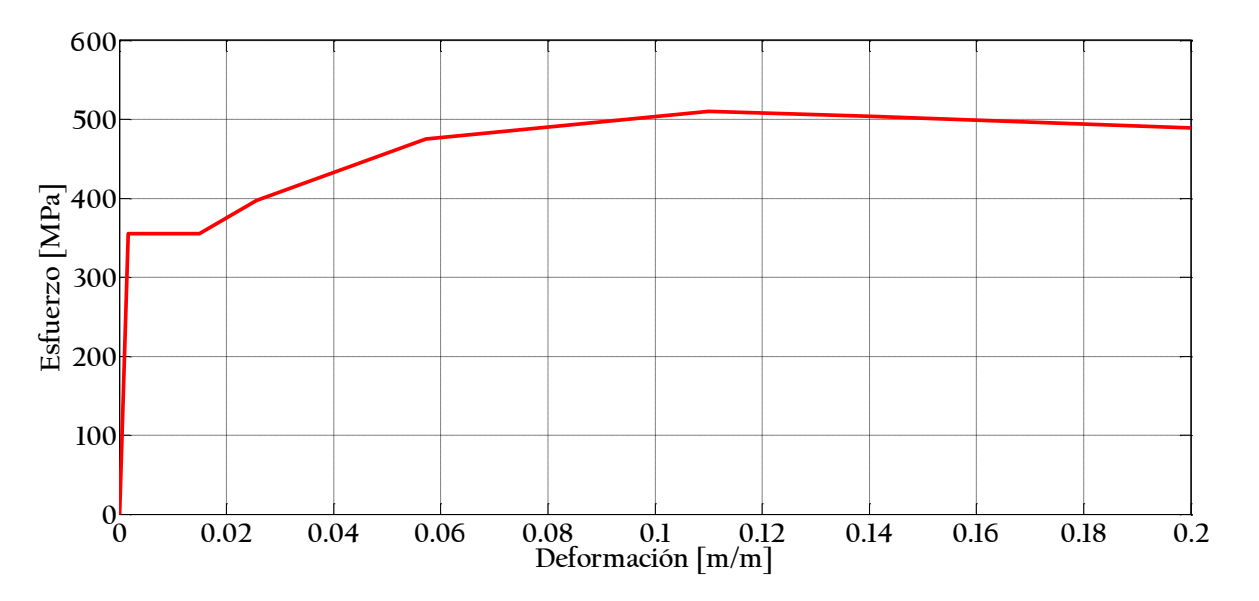

**Figura 6-5 Curva esfuerzo-deformación del acero S355**

Para la realización del análisis por medio del método de elemento finito (FEM) se utilizó el programa comercial de análisis SAP 2000, ya que ofrece la capacidad de realizar el tipo de análisis requerido por la metodología. La [Figura 6-6](#page-61-0) muestra el modelo utilizado en SAP2000. La base se consideró empotrada, aproximándose el efecto que la cimentación rígida utilizada en este tipo de estructuras provoca sobre la torre.

<span id="page-61-0"></span>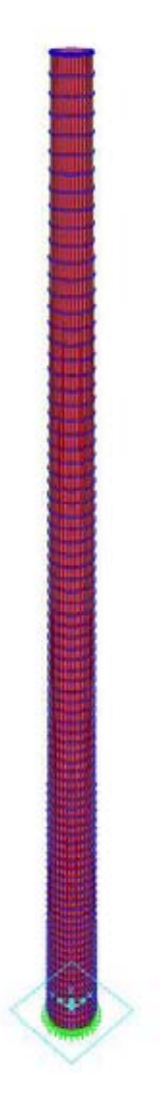

**Figura 6-6 Modelo FEM de la torre en el programa SAP2000**

### 6.3 Esfuerzos en la torre

Dado que el programa SAP2000 no es un programa de análisis aerodinámico, las fuerzas provocadas por el viento en el rotor se introdujeron como una fuerza de empuje equivalente aplicada en el buje del aerogenerador.

### 6.3.1 Generación de historias en el tiempo de fuerzas

Para el caso de estudio por fatiga debemos reducir los millones de periodos de 10 minutos que se podrían presentar durante la vida útil del aerogenerador a unos pocos periodos representativos. Para cada uno de los periodos escogidos las fluctuaciones se describen de manera correcta por el modelo de turbulencia presentado en el capítulo 2. Se utilizaron dos distintos modos de calcular las fuerzas que se generan sobre el aerogenerador, el primero fue utilizando el método BEM, y el segundo considerando que el aerogenerador se encuentra detenido, es decir, calculando las fuerzas de manera simplificada.

| Densidad del aire $\rho$    | 1.223  | $\lceil \text{kg/m}^3 \rceil$ |
|-----------------------------|--------|-------------------------------|
| Longitud de rugosidad $z_0$ | 0.1    | m                             |
| Frecuencia de corte         | 6.8267 | [Hz]                          |
| Λt                          | 0.0732 | [s]                           |

**Tabla 6-7 Propiedades utilizadas en la generación de las historias en el tiempo.** 

En la [Figura 6-7](#page-63-0) se puede ver el ajuste de la densidad de potencia espectral de una de las historias en el tiempo de velocidades generadas a la densidad de potencia espectral obtenida con la ecuación 2.12 para un solo punto. En la [Figura 6-8](#page-63-1) se puede observar la distribución de las fuerzas a lo largo de la pala para un instante dado utilizando el método BEM, de especial interés es observar como la raíz de la pala no genera arrastre y el efecto que provoca sobre las fuerzas la corrección de Glauert.

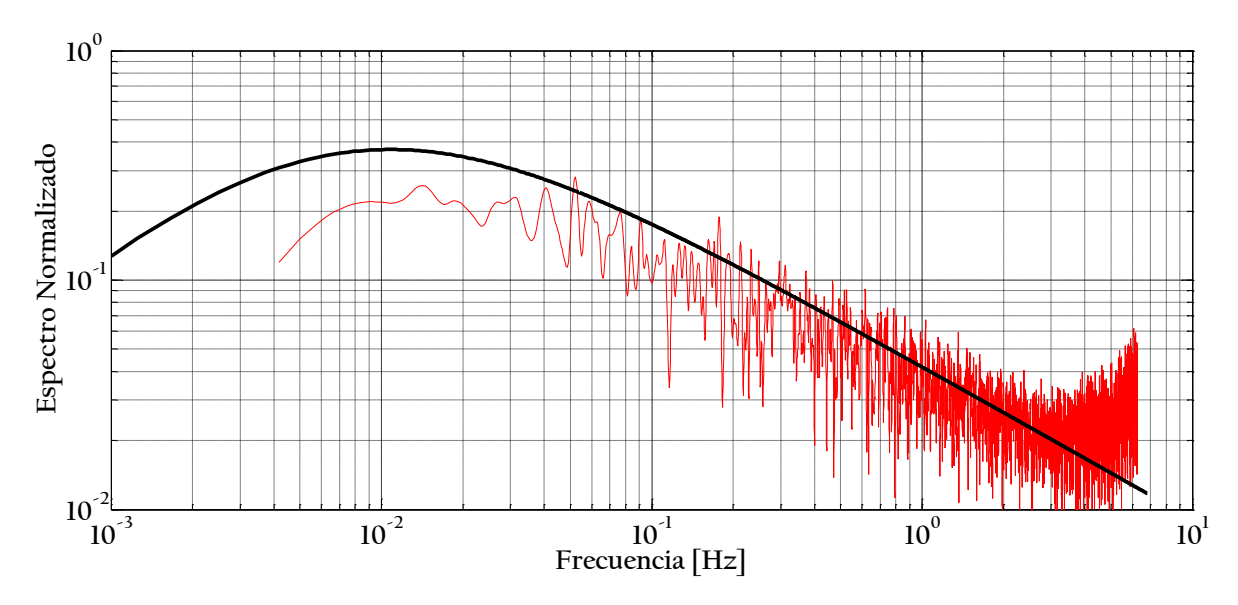

<span id="page-63-0"></span>**Figura 6-7 Densidad de potencia espectral para un punto.**

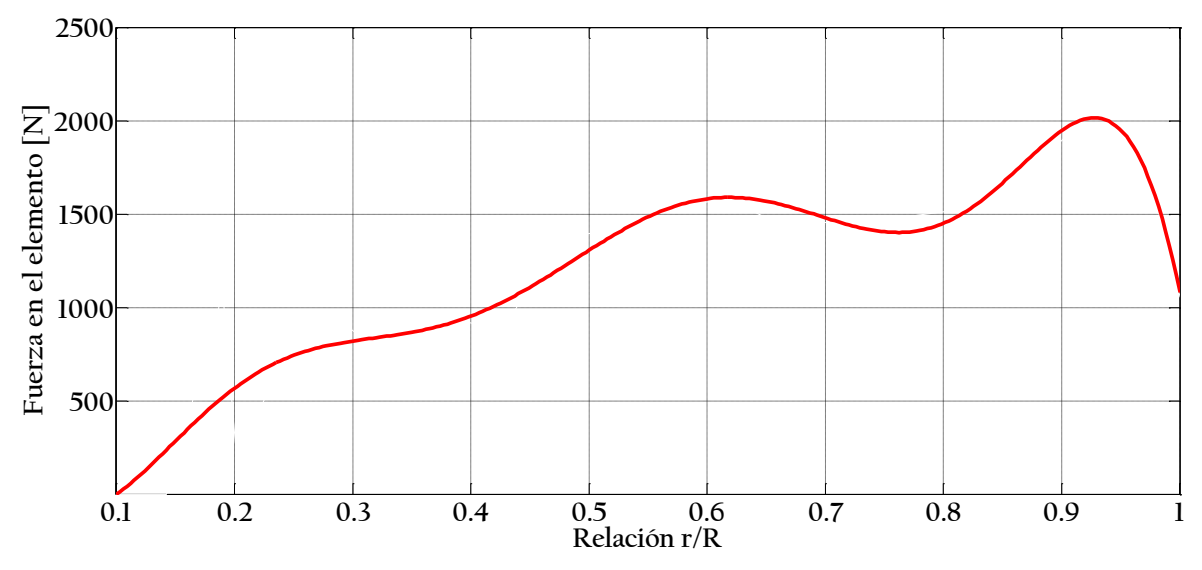

<span id="page-63-1"></span>**Figura 6-8 Distribución de fuerzas en los elementos de una pala para una velocidad de 10 m/s.**

Como se puede ver en la [Figura 6-9,](#page-64-0) las fuerzas obtenidas por el método BEM para velocidades de viento de operación son mayores a las obtenidas con el método simplificado, esto es debido a que al diseñar las palas se busca maximizar el empuje, y por tanto la potencia, para las velocidades operativas.

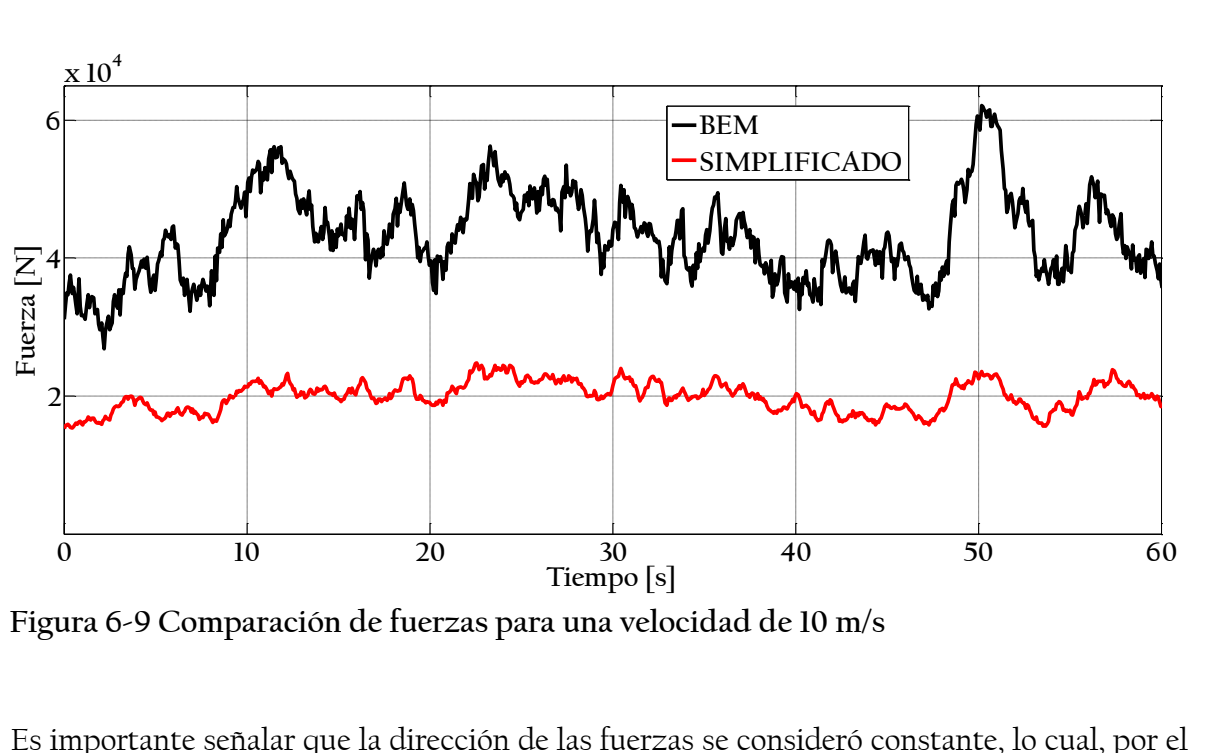

<span id="page-64-0"></span>**Figura 6-9 Comparación de fuerzas para una velocidad de 10 m/s**

Es importante señalar que la dirección de las fuerzas se consideró constante, lo cual, por el origen de los vientos en el lugar siguen una dirección predominante. Esto puede llegar a provocar un análisis conservador en el análisis de fatiga.

### 6.3.2 Obtención de esfuerzos

Una vez se aplican las fuerzas a la torre, se pueden obtener la historia en el tiempo de los esfuerzos en cada una de las placas en estudio. Se utilizó un análisis elástico lineal paso a paso para obtener dichas historias, dado que la estructura se mantiene en el intervalo de comportamiento elástico.

Ya que se obtienen las historias en el tiempo de los esfuerzos, están se post procesan para obtener una historia en el tiempo de extremos, la cual nos permitirá obtener el número de ciclos y el intervalo de esfuerzos efectivo para cada uno de los periodos en estudio utilizando el método Rainflow y aplicando la ecuación 4.10, así como la distribución del esfuerzo medio.

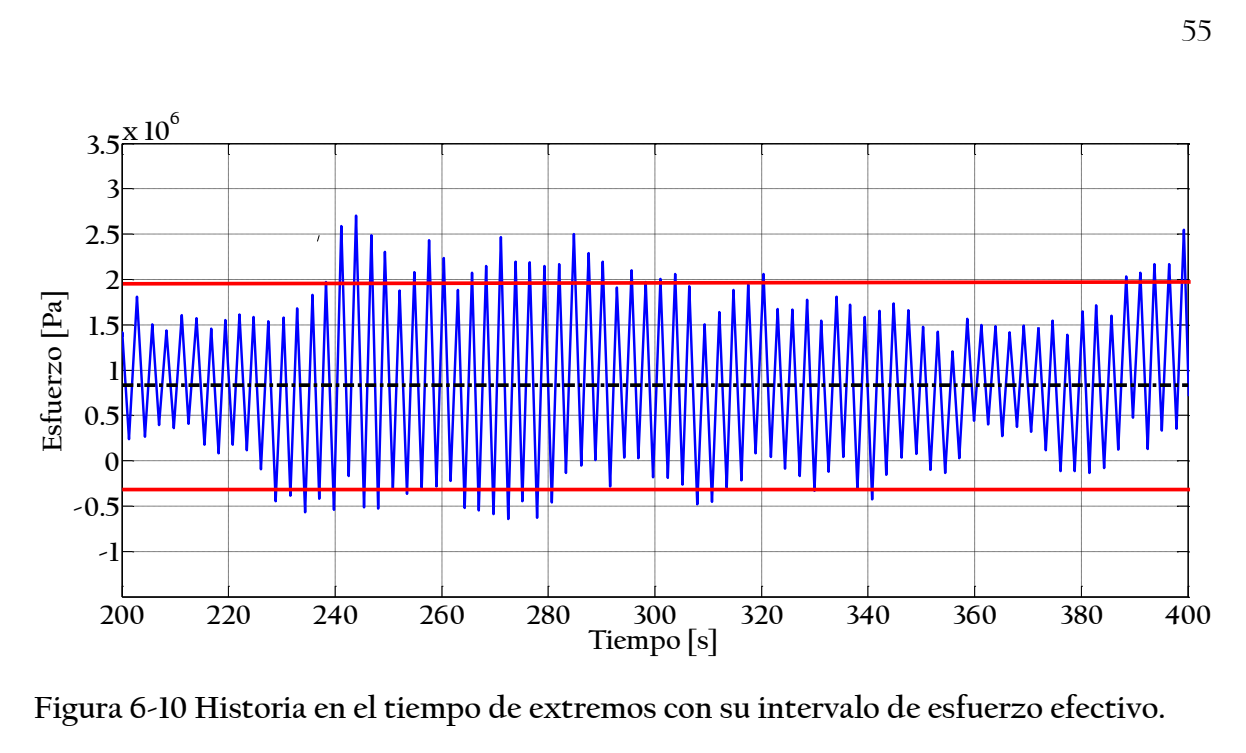

**Figura 6-10 Historia en el tiempo de extremos con su intervalo de esfuerzo efectivo.** 

### 6.4 Fatiga

El siguiente paso en el procedimiento consiste en realizar un análisis de fatiga a la estructura de soporte del aerogenerador de acuerdo a la teoría presentada en el capítulo 4. Esto se hace aplicando la ecuación 4.2 (Ley de Paris) para cada una de las placas. Para simular la vida útil de cada placa se utilizan simulaciones de Monte Carlo tomando en cuenta la distribución anual de la velocidad (¿cuantas veces ocurre cada periodo de 10 minutos en el año?), la distribución del esfuerzo medio (¿se encuentra la placa a tensión o compresión?) y la forma de la grieta (relación ancho/espesor). El resto de los valores utilizados en la simulación se tomaron como deterministas ya que no existe información suficiente que justifique utilizar alguna distribución. Los valores utilizados en el análisis por fatiga (ver ecuación 4.2) se pueden observar en la [Tabla 6-8](#page-66-0) .

| Variable         | Media                     | COV <sub></sub>          | Distribución Unidades    |                           | Observaciones      |
|------------------|---------------------------|--------------------------|--------------------------|---------------------------|--------------------|
| $a_0$            | 0.11                      | ×                        |                          | $\vert$ mm $\vert$        | [56]               |
| $\mathcal C$     | $5.86 \times 10^{-13}$    | ╭                        | ×                        | $\lceil \cdot \rceil$     | $[57]$             |
| m                | 2.88                      | $\overline{\phantom{a}}$ | ×                        | $\lceil \cdot \rceil$     | $[57]$             |
| a/c              | 0.5                       | ×                        | $\overline{\phantom{a}}$ | $\lceil$ mm/mm $\rceil$   |                    |
| $\lambda_{ac}$   | 1                         | 0.1                      | Lognormal                | $\lceil \cdot \rceil$     | $\lceil 58 \rceil$ |
| $t\,$            | 28                        | $\overline{\phantom{a}}$ | ×                        | $\lceil \text{mm} \rceil$ |                    |
| $\boldsymbol{N}$ | Función de $\bar{U}$      | ×                        | ×                        | [ciclos]                  |                    |
| $R_{eff}$        | Función de $\overline{U}$ | $\overline{\phantom{a}}$ | ×                        | [Pa]                      |                    |

<span id="page-66-0"></span>**Tabla 6-8 Valores utilizados en la simulación de Montecarlo** 

El procedimiento para calcular el daño por fatiga se presenta en la [Figura 6-11.](#page-67-0) Primero se genera la distribución anual del viento utilizando los parámetros presentados en la [Tabla 6-1](#page-55-0) y la [Tabla 6-2.](#page-55-1) Con esta distribución se obtiene un valor de velocidad media para el cual se tiene un intervalo de esfuerzos efectivo y número de ciclos relacionado; además de la distribución de esfuerzo medio. Con estos datos se aplica la Ley de Paris y se obtiene un valor de crecimiento de grieta. Este procedimiento se repite para todos los periodos en estudio. El procedimiento anterior se aplicó utilizando las dos distribuciones presentadas anteriormente, además de los esfuerzos resultantes de las fuerzas que se obtuvieron tanto utilizando el método BEM, como el método simplificado.

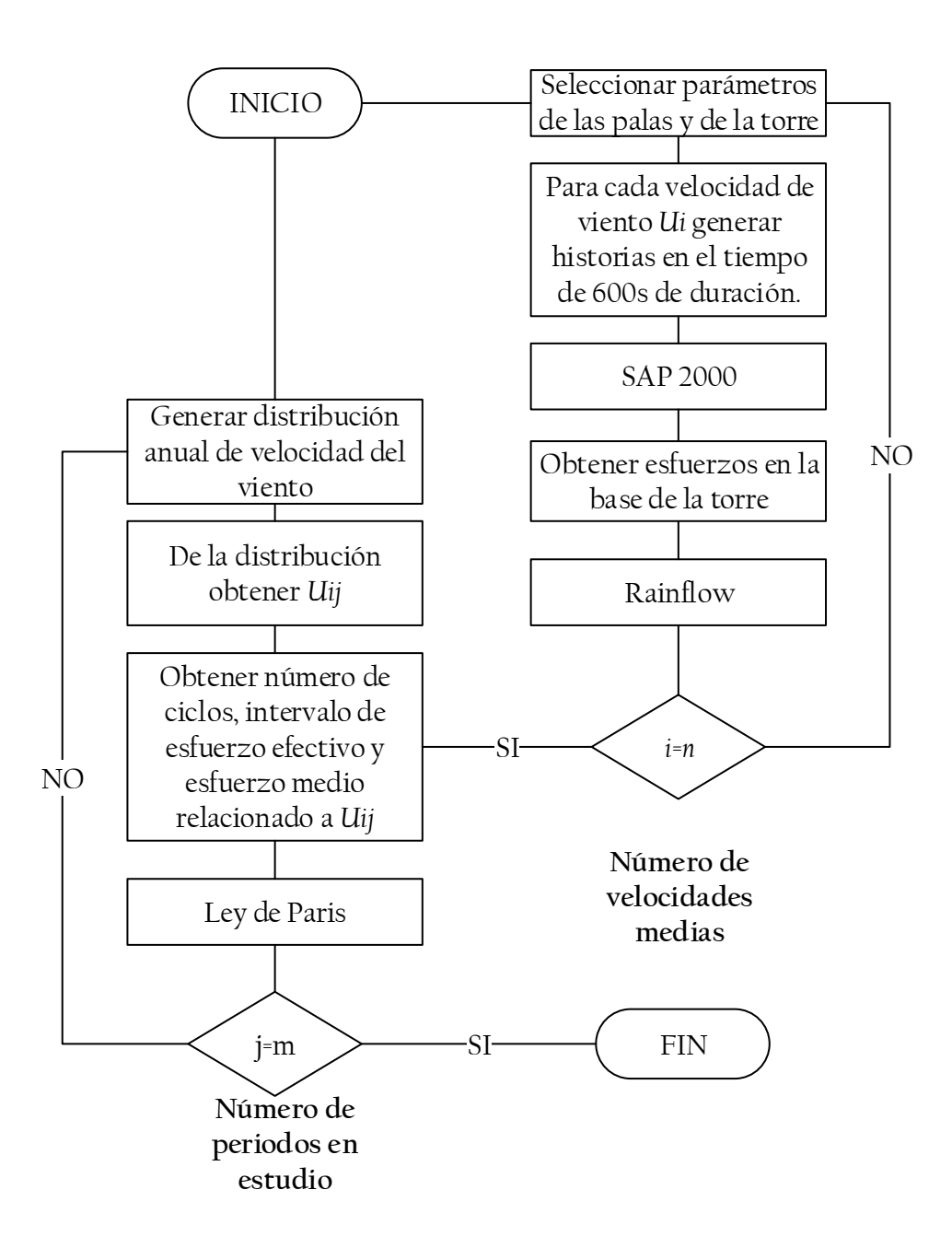

<span id="page-67-0"></span>**Figura 6-11 Diagrama de flujo del análisis por fatiga.**

Como se puede ver en la [Figura 6-12,](#page-68-0) el tipo de distribución utilizada tiene un efecto muy importante en la vida esperada de la placa, esto debido a que velocidades que provocan esfuerzos de tensión ocurren de manera mucho más frecuente que en el caso de una distribución de Weibull tradicional. De igual manera, utilizar los esfuerzos debido a historias en el tiempo de fuerzas obtenidas mediante el método BEM provoca que la grieta

crezca de manera más acelerada ya que, por el diseño del aerogenerador, a velocidades menores se tienen esfuerzos considerablemente mayores que cuando se obtienen las fuerzas

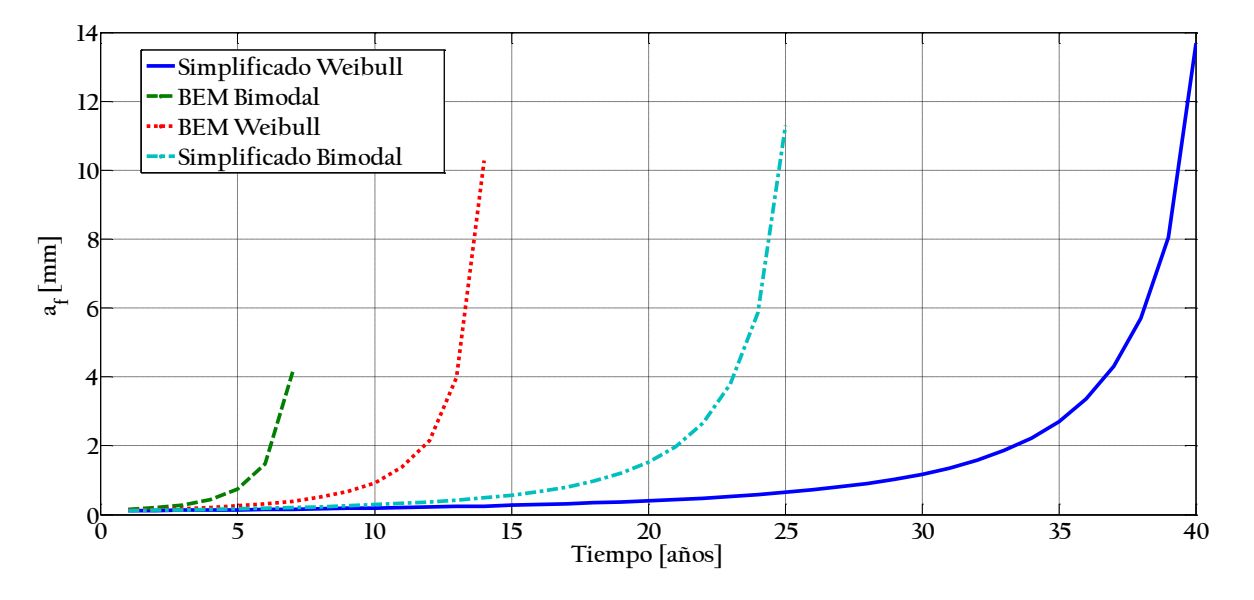

<span id="page-68-0"></span>**Figura 6-12 Tamaño de grieta a través del tiempo según distintas distribuciones utilizadas.**

## 6.5 Fragilidad

Se obtuvieron curvas de fragilidad para varios puntos de interés en el tiempo, principalmente cuando ocurrió la falla en alguno de los segmentos. Esto se realizó para cada uno de los cuatro casos que se presentaron anteriormente. Se generaron curvas cortante-velocidad de viento para 18 valores de velocidad media, los valores de fuerza cortante se tratan de un proceso Gaussiano, por lo que siguen una distribución normal. Se considera que el aerogenerador se encuentra detenido para valores de velocidad que superan las velocidades de operación comunes. Para generar las curvas de fragilidad para cada estado de la estructura se siguió el procedimiento descrito en la [Figura 6-13.](#page-69-0)

El programa de análisis SAP2000 fue utilizado para realizar Análisis Estático No Lineal ("pushover") a modelos a los cuales se les aplicó el daño producido por el crecimiento de grieta. Del análisis "pushover" se obtuvieron curvas de capacidad (cortante contra desplazamiento) que permiten conocer el comportamiento hasta la falla de la estructura.

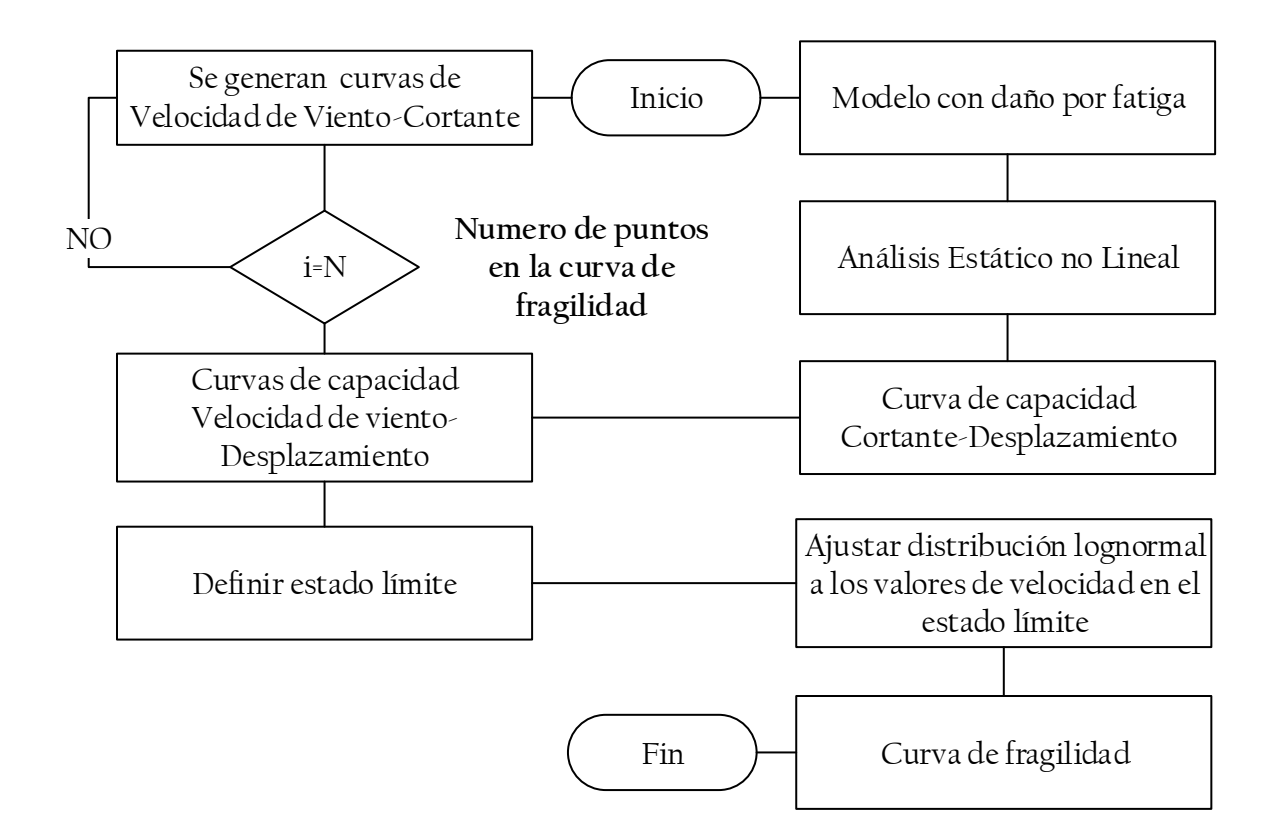

<span id="page-69-0"></span>**Figura 6-13 Diagrama de flujo del procedimiento utilizado para la generación de curvas de fragilidad**

Las figuras 6.14 a 6.17 muestran los resultados obtenidos mediante el análisis pushover, pudiéndose observar importantes cambios en la capacidad de la torre dependiendo el tipo de distribución utilizada y la forma de obtención de las fuerzas. La mayor fuerza resultante que la torre es capaz de resistir, en su configuración sin daño, es de 1630 kN, con un desplazamiento antes del colapso de 5.08m y un desplazamiento a la fluencia de 2 m , estos desplazamiento se encuentran dentro de lo esperado de acuerdo a resultados obtenidos en otros estudios [18]. En las curvas de capacidad se puede observar un marcado cambio en la mayor fuerza resultante resistente a través del tiempo en todos los casos estudiados, este cambio se vuelve mucho más evidente en los casos estudiados utilizando una distribución bimodal de Weibull. Igualmente se ve una marcada diferencia si se utiliza el método BEM para obtener las fuerzas o si se obtienen las fuerzas mediante un método simplificado.

En la [Figura 6-18](#page-72-0) se puede observar de manera más clara el cambio en la fuerza resultante máxima resistente a través del tiempo para los casos en estudio, presentándose el cambio más marcado cuando se utiliza el método BEM y una distribución bimodal.

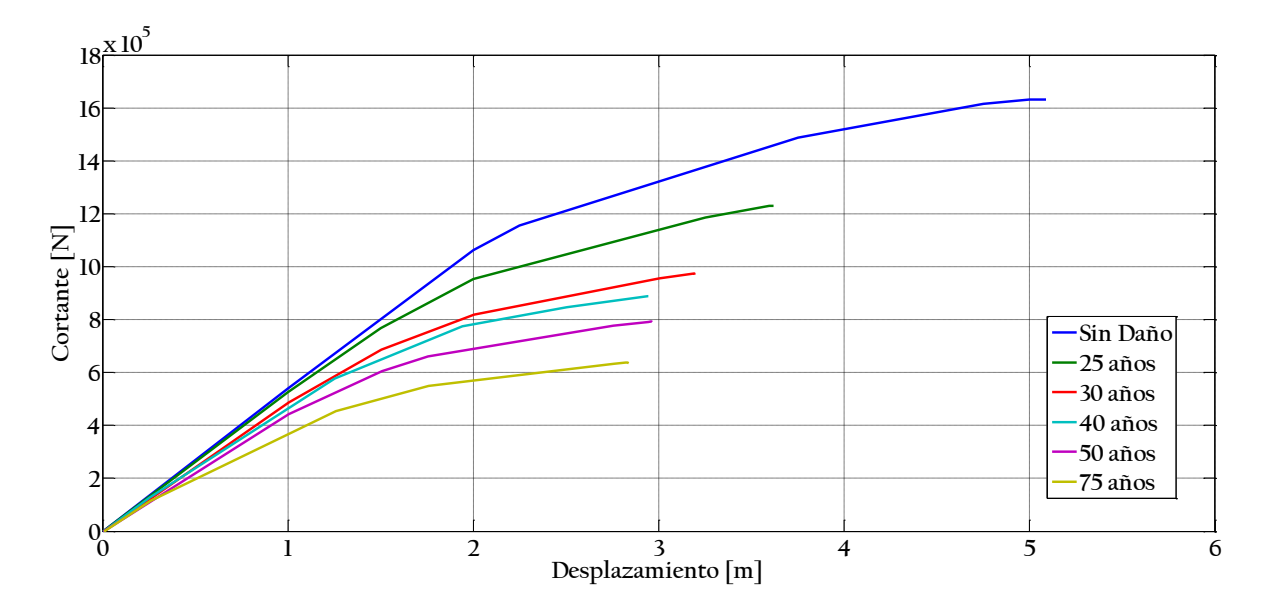

**Figura 6-14 Curvas de capacidad utilizando el método simplificado para la obtención de fuerzas y una distribución de Weibull tradicional.**

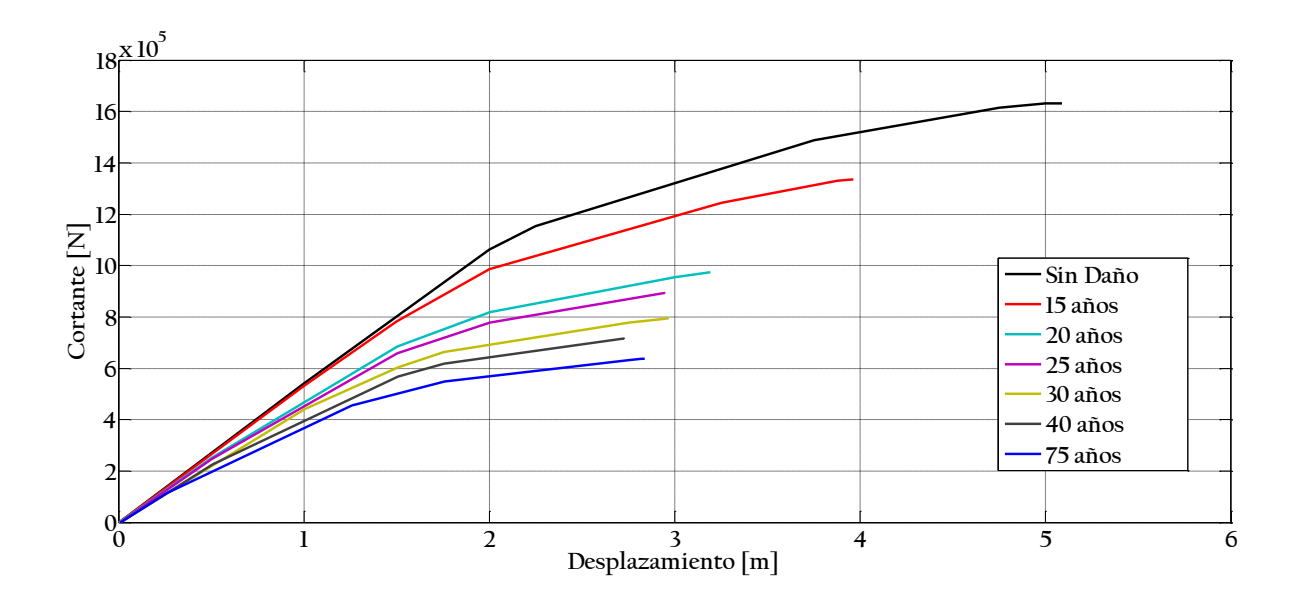

**Figura 6-15 Curvas de capacidad utilizando el método simplificado y una distribución bimodal de Weibull.** 

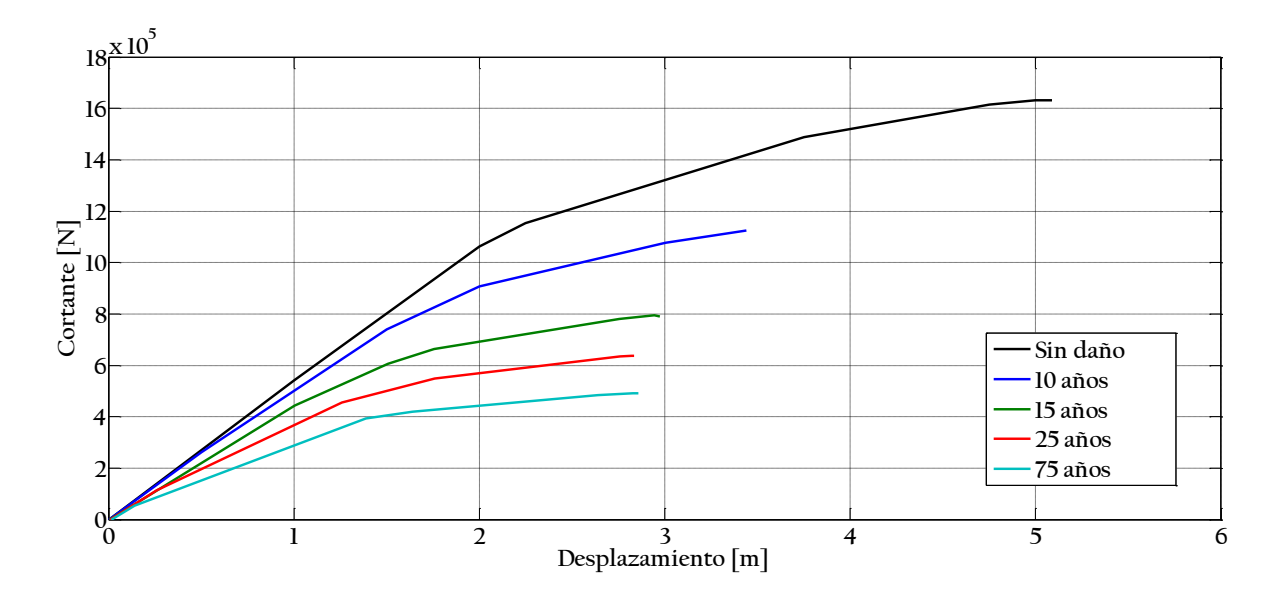

**Figura 6-16 Curvas de capacidad utilizando el método BEM y una distribución de Weibull tradicional**

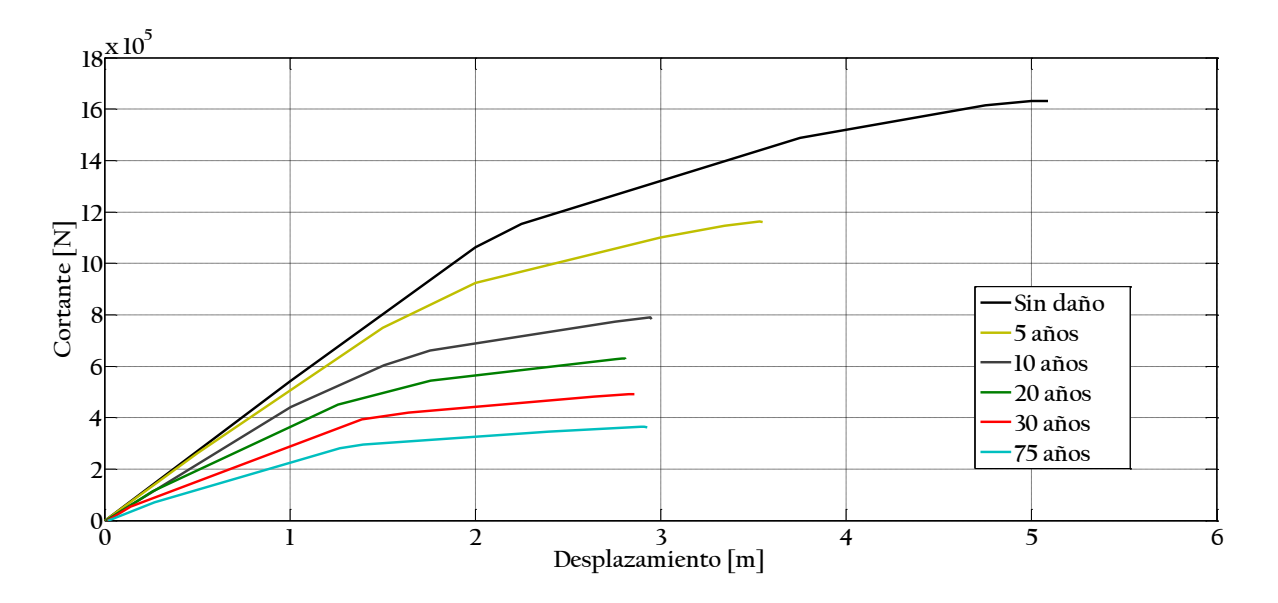

**Figura 6-17 Curvas de capacidad utilizando el método BEM y una distribución bimodal de Weibull.**
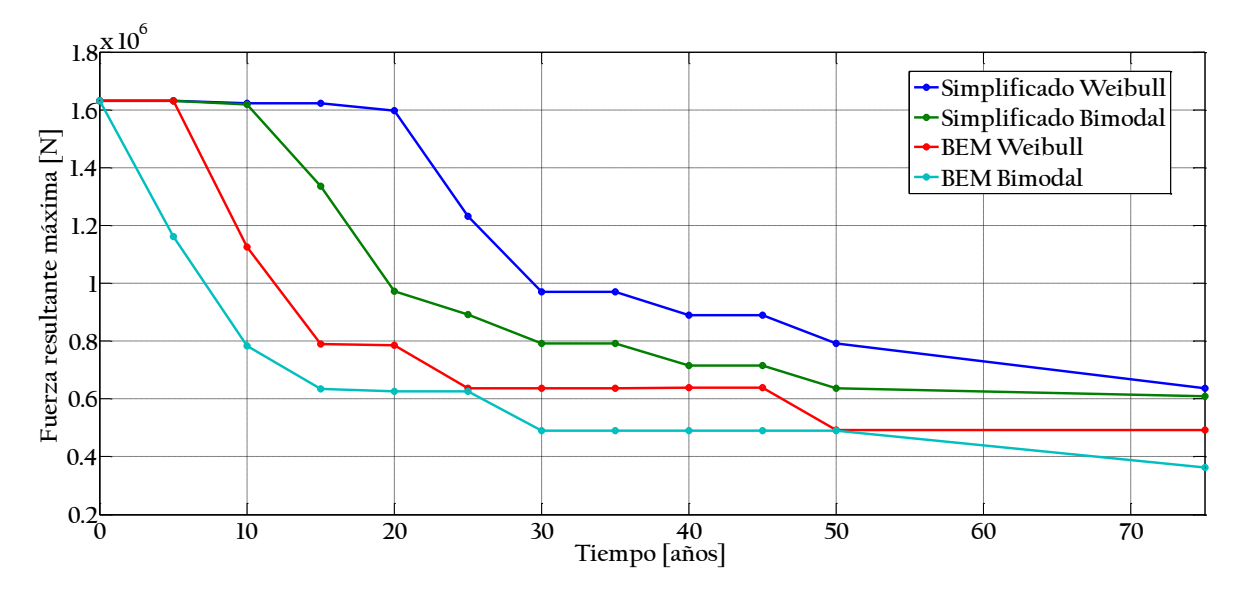

**Figura 6-18 Variación de la fuerza resultante máxima con el tiempo para todos los casos en estudio.**

Con los datos de l[a Tabla 6-9](#page-73-0) se generan *N* curvas de velocidad de viento contra cortante; se generan tantas curvas como puntos se desee ajustar para la obtención de la curva de fragilidad. Se consideraron dos estados de operación: con el aerogenerador en operación y con el aerogenerador detenido. Una vez se tienen ambas curvas se realiza una interpolación que nos permita obtener la velocidad equivalente a la que se produce cierto nivel de desplazamiento en la curva de capacidad obtenidas mediante "pushover"; de esta manera se obtienen *N* curvas de capacidad equivalente (viento contra desplazamiento).

Ya que se tienen las curvas de capacidad equivalente se define un estado límite. En este caso se tomó como estado límite el punto de colapso de la torre. Al tener los *N* valores de capacidad  $U_c$  se puede ajustar dichos valores a una distribución lognormal, como se indica en la ecuación 5.7.

| $U$ [m/s]    | $\mu_V$ [N] | $\sigma_V$ [N] | Estado            |
|--------------|-------------|----------------|-------------------|
| $\mathbf{1}$ | 405.2880836 | 21.38962929    | Detenido          |
| 5            | 8367.655398 | 1780.898862    | En Funcionamiento |
| 10           | 60135.69927 | 10073.13427    | En Funcionamiento |
| 15           | 147054.5315 | 18628.61033    | En Funcionamiento |
| 20           | 243252.3381 | 26303.94968    | En Funcionamiento |
| 25           | 340326.0588 | 31899.06477    | En Funcionamiento |
| 30           | 452192.7124 | 41789.18343    | Detenido          |
| 35           | 467811.3874 | 59375.77327    | Detenido          |
| 40           | 614061.1631 | 78508.51629    | Detenido          |
| 45           | 775271.6178 | 95457.71576    | Detenido          |
| 50           | 960931.3148 | 126620.2732    | Detenido          |
| 55           | 1151332.036 | 157782.2735    | Detenido          |
| 60           | 1364990.792 | 180373.9473    | Detenido          |
| 65           | 1610237.061 | 219860.1468    | Detenido          |
| 70           | 1859066.933 | 229337.2421    | Detenido          |
| 75           | 2133306.454 | 268455.0626    | Detenido          |
| 80           | 2435123.471 | 318207.9452    | Detenido          |

<span id="page-73-0"></span>**Tabla 6-9 Parámetros de distribución para la fuerza cortante.** 

En las figuras 6-19 a 6-22 se presentan las curvas de fragilidad resultantes al aplicar la metodología presentada en la sección [5.1](#page-51-0) de este trabajo a todos los casos en estudio. Como se mencionó anteriormente, el estado límite escogido en el estudio fue el estado de colapso.

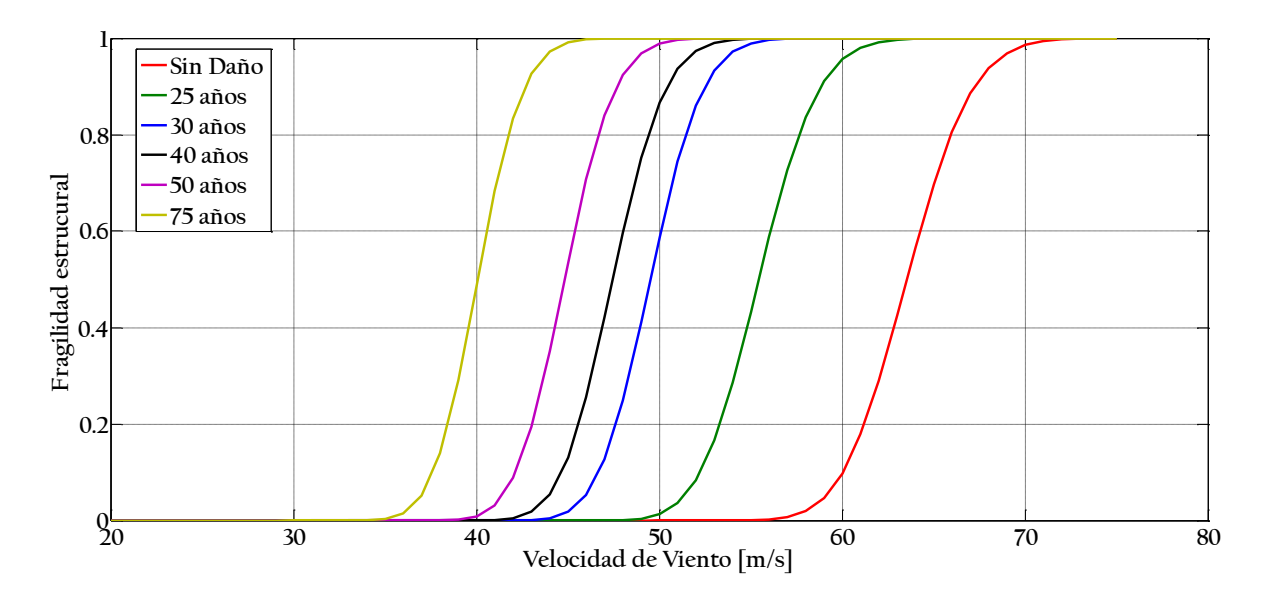

**Figura 6-19 Curvas de fragilidad utilizando el método simplificado para la obtención de fuerzas y una distribución de Weibull tradicional.**

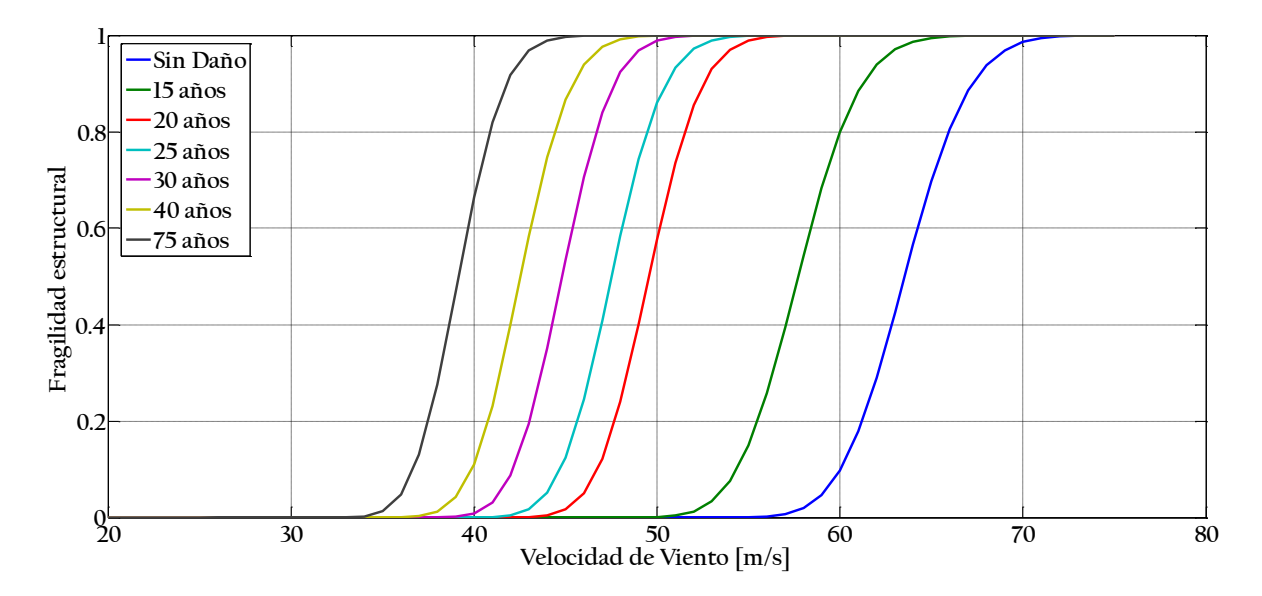

**Figura 6-20 Curvas de fragilidad utilizando el método simplificado para la obtención de fuerzas y una distribución bimodal de Weibull.**

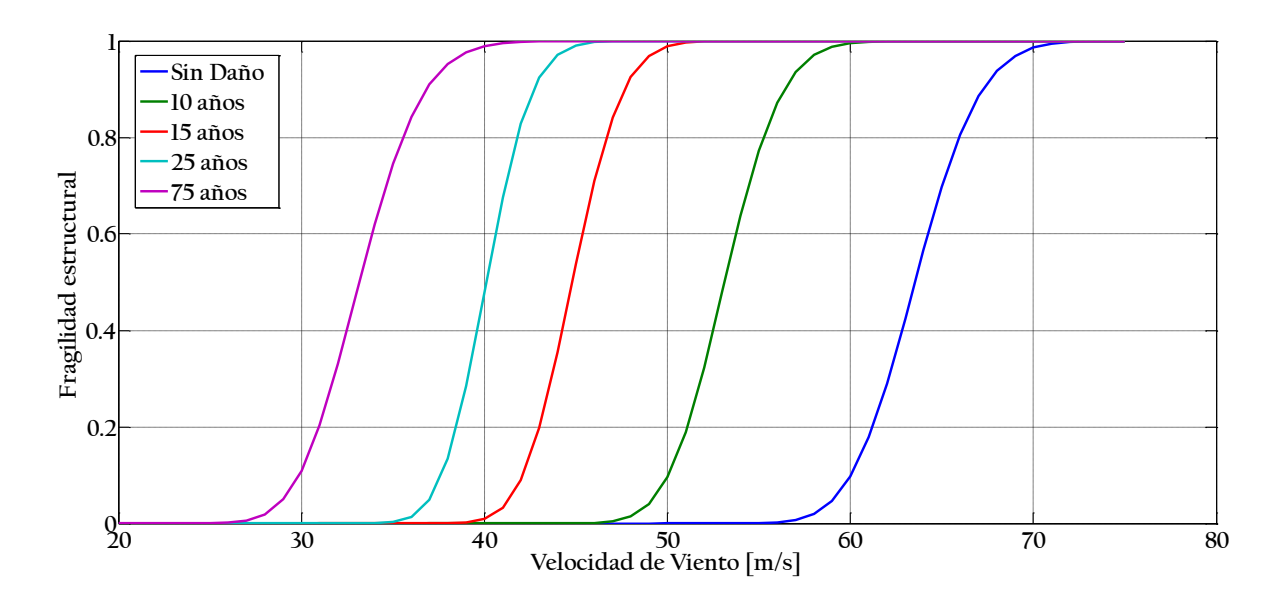

**Figura 6-21 Curvas de fragilidad utilizando el método BEM y una distribución de Weibull tradicional**

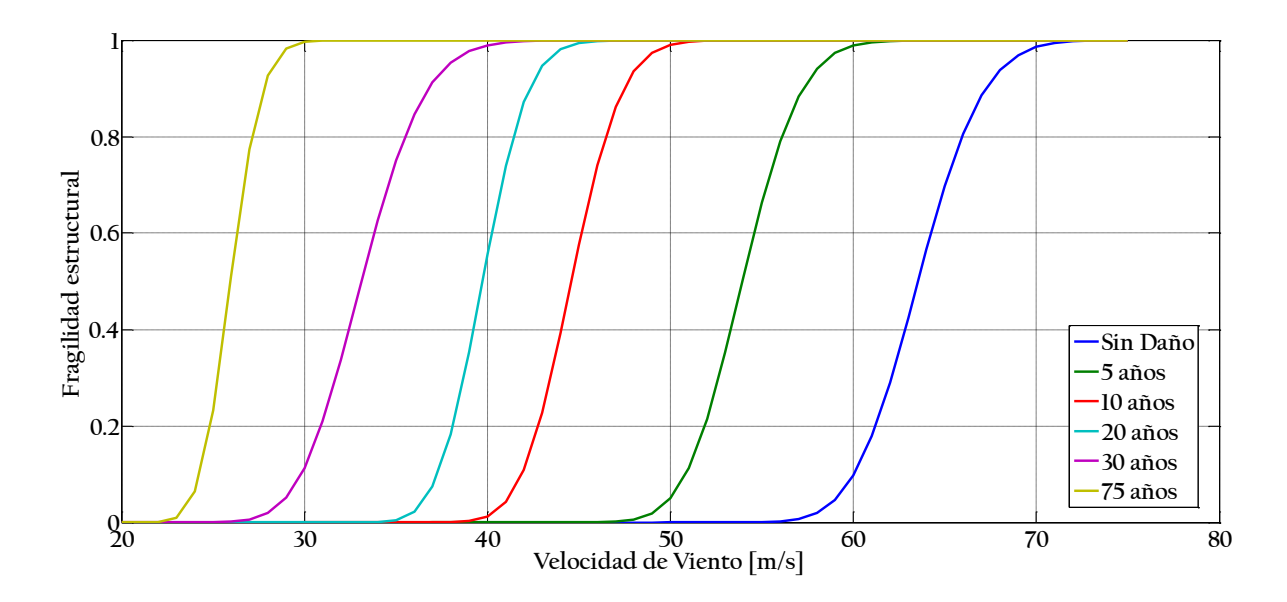

**Figura 6-22 Curvas de fragilidad utilizando el método BEM y una distribución bimodal de Weibull.**

En la [Figura 6-23](#page-76-0) se puede observar el cambio en la velocidad para una probabilidad de excedencia de falla de 50% en distintos intervalos de tiempo, pudiéndose ver que las curvas siguen la misma forma que los cambios en la capacidad de la estructura.

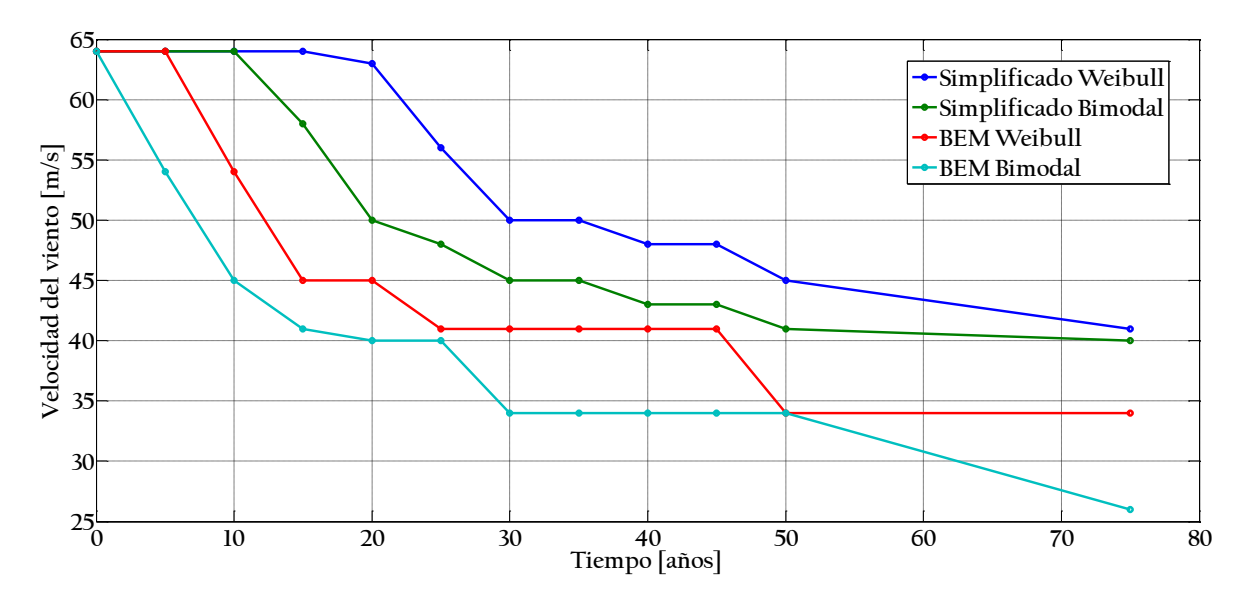

<span id="page-76-0"></span>**Figura 6-23 Velocidad del viento para una probabilidad de excedencia de falla de 50% a través del tiempo.**

## 6.6 Curva de Peligro eólico

Como se mencionó en la sección [5.2,](#page-53-0) la curva de peligro se puede obtener desde mapas de isotacas para diversos periodos de retorno, como los que se encuentran en el Manual de Diseño de Obras Civiles [39] [\(Figura 2-4\)](#page-30-0) . Una vez que se han obtenido los parámetros de la distribución a partir de valores de dos distintos periodos de retorno, es posible obtener el resto de la curva de peligro aplicando la ecuación 5.10 y los datos de l[a Tabla 6-10.](#page-76-1)

|            |       | −ี่ →−                  |
|------------|-------|-------------------------|
| $u_{T10}$  | 33.30 | [m/s]                   |
| $u_{T50}$  | 37.85 | [m/s]                   |
| $u_{T200}$ | 41.67 | [m/s]                   |
| a          | 2.74  | $\lfloor \cdot \rfloor$ |
| $\mu$      | 27.17 | [m/s]                   |

<span id="page-76-1"></span>**Tabla 6-10 Datos utilizados para la obtención de la curva de peligro** 

Para la obtención de estos parámetros se realizó una interpolación de los valores presentados en los mapas para las coordenadas de la zona de La Ventosa, sin embargo es posible que se esté subestimando las velocidades para periodos de retorno bajos, debido a que el punto con datos más cercanos es la ciudad de Salina Cruz, Oax., la cual se encuentra a aproximadamente 90 km de distancia.

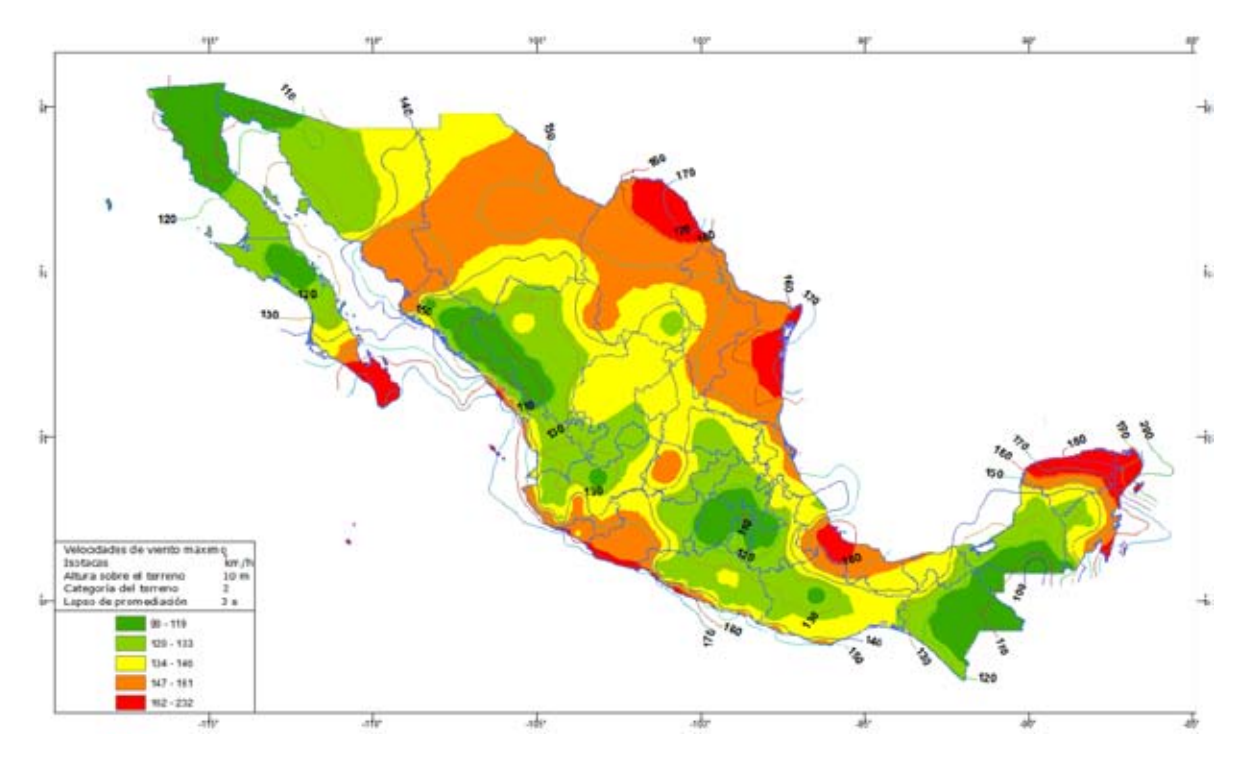

**Figura 6-24 Mapa de isotacas para un periodo de retorno de 50 años** [39]

La [Figura 6-25 p](#page-78-0)resenta la curva de peligro eólico obtenida para el sitio en estudio, que según los mapas de isotacas para un periodo de retorno de 10,50 y 200 años tiene una velocidad de 33.30, 37.85 y 41.67 m/s, respectivamente, obteniéndose los parámetros de Gumbel 2.74 y 27.17 para  $a \, y \, \mu$ , respectivamente. La curva de peligro eólico de la [Figura 6-25](#page-78-0) se utilizó para realizar el análisis de confiabilidad de la estructura.

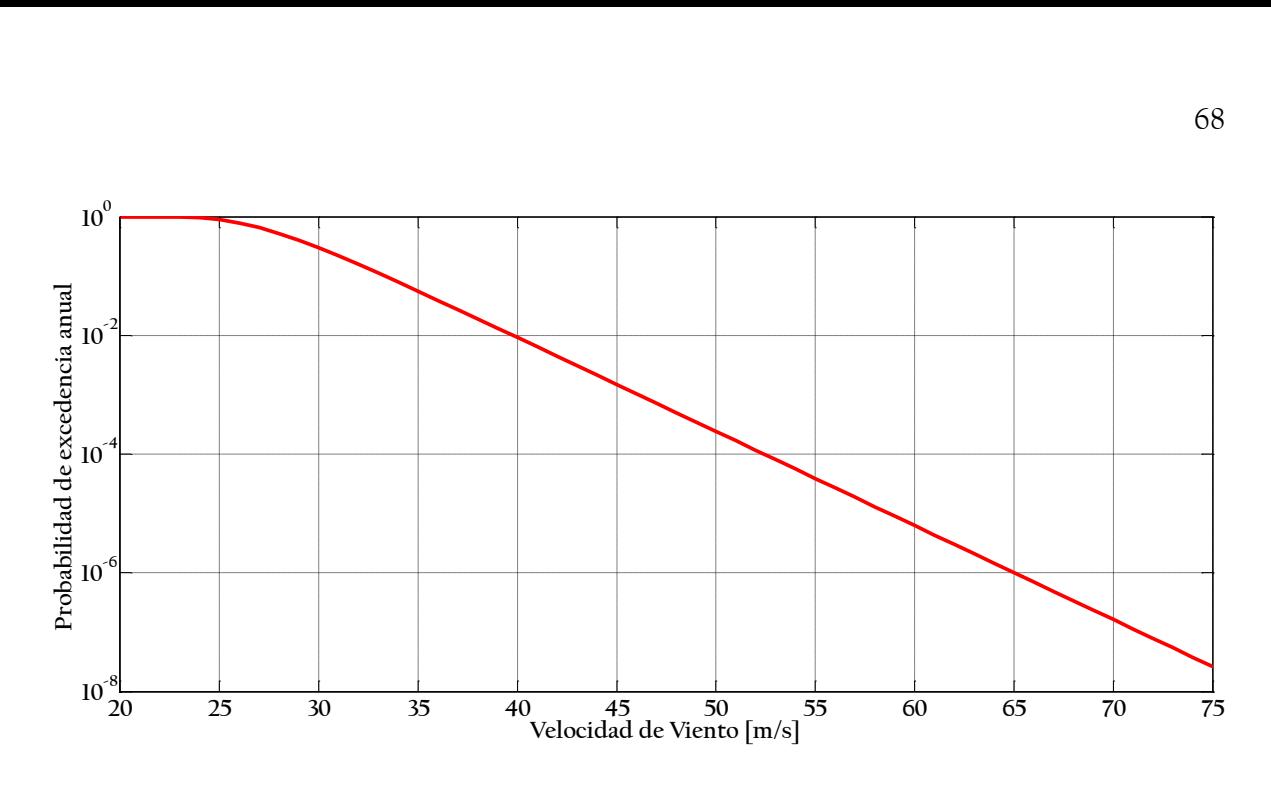

<span id="page-78-0"></span>**Figura 6-25 Curva de peligro eólico para La Ventosa, Oaxaca.**

## 6.7 Análisis de confiabilidad de la estructura

Una vez que se tienen las curvas de fragilidad y la curva de peligro eólico es posible aplicar la ecuación 5.5 para obtener la probabilidad de falla anual de la estructura para cada uno de los casos en estudio

Los valores sugeridos de probabilidad de falla varían desde  $P_F = 10^{-7}$  sugerido por DNV [6] para estructuras frágiles donde las consecuencias de la falla son muy serias, hasta  $P_F =$ 9 × 10−3 para el cálculo de la torre [19]. Es importante señalar que al día de hoy no es posible estimar valores reales de probabilidad de falla debido a que no existe un sistema de recolección de fallas y los reportes de fallas que se encuentran disponibles no permiten determinar de manera confiable la causa y naturaleza de la falla. Además de esto hay que considerar otras razones que agregan incertidumbre a los datos disponibles:

- Existe una tendencia a no reportar cuando ocurre una falla.
- La mayor parte de las turbinas son de fabricación reciente, por lo que aún no desarrollan grietas.
- Los datos sobre fallas ocurridas en turbinas diseñadas hace 10-15 años pueden no ser válidos para turbinas actuales debido a la mejora en métodos de diseño.

Los resultados obtenidos se presentan en la [Figura 6-26,](#page-79-0) donde se pueden observar los cambios en la confiabilidad a través del tiempo para los casos en estudio. . Con fines de comparación se presenta la probabilidad de falla en la torre que se obtendría siguiendo el reglamento IEC 61-400 para una vida útil de 20 años; esto es  $P_F = 3.6 \times 10^{-3}$  y  $β = 2.69$ [22].

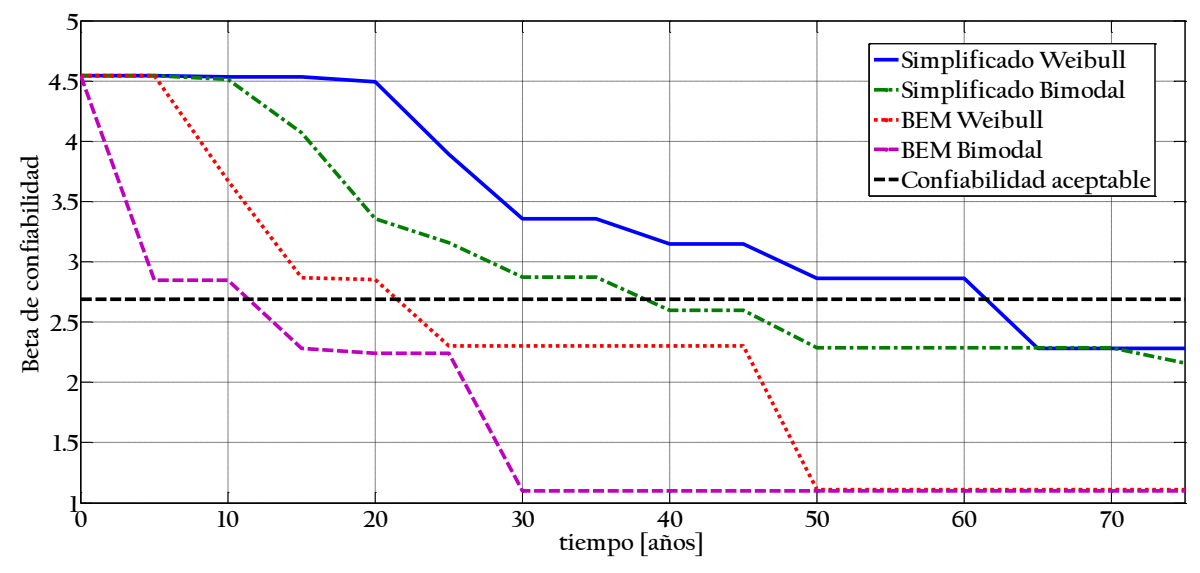

<span id="page-79-0"></span>**Figura 6-26 Cambio del índice de confiabilidad a través del tiempo.**

De la [Figura 6-26](#page-79-0) se puede concluir que:

- Tanto la distribución anual de velocidad como la forma de obtener las fuerzas que se aplican a la estructura influyen de manera importante en los cambios de confiabilidad a través del tiempo.
- Para 20 años de vida útil solamente el caso utilizando el método BEM para obtener las fuerzas y una distribución bimodal de Weibull no cumple con la confiabilidad aceptable a 20 años, esto se puede explicar debido a que en general las turbinas son diseñadas tomando en cuenta una distribución de Weibull con un solo modo.
- El mayor daño por fatiga, y por tanto la disminución en confiabilidad, al utilizar una distribución de Weibull bimodal en lugar de una distribución de Weibull tradicional se debe a que existe una mayor frecuencia de ocurrencia de velocidades de viento que provocan daño por fatiga (que generan esfuerzos de tensión en la torre).
- Utilizar el método simplificado tiene como resultado subestimar las cargas que actúan en la estructura debido a que las velocidades a las cuales el aerogenerador se

encontraría detenido (una de las hipótesis utilizadas en ese caso) no generan daño por fatiga (velocidades menores a 3 m/s) o tienen probabilidades de ocurrencia mínimas (velocidades mayores a 30 m/s) por lo que la cantidad de ciclos de fatiga generados son muy pequeños.

## Conclusiones y recomendaciones

El objetivo principal de esta tesis fue proponer una metodología para analizar los cambios de confiabilidad en el tiempo de la estructura de soporte de un aerogenerador debido a la degradación de la capacidad estructural causada por fatiga. El método propuesto da resultados que se encuentran acorde a lo esperado, obteniéndose probabilidades de falla anuales similares a las encontradas en la literatura.

Se consideró como caso de estudio un aerogenerador cuyas características se consideran representativas del país y que fue situado en la zona de La Ventosa en el estado de Oaxaca. El uso de una curva de peligro eólico utilizando datos interpolados podría llevar a subestimar los periodos de ocurrencia de algunas intensidades por lo que se recomienda el uso de datos obtenidos en el punto en estudio en caso que se encuentren disponibles.

La utilización del método BEM, o de algún otro método que considere el movimiento del rotor, se considera necesaria para representar de manera correcta las fuerzas que se generan en el rotor ya que considerar la simplificación de considerar al aerogenerador detenido subestima de manera importante la magnitud de las fuerzas para velocidades de viento de alta ocurrencia.

El uso de la distribución anual de velocidad de viento incorrecta puede introducir efectos indeseados en el aerogenerador, ya que el uso de una distribución de Weibull unimodal en zonas que siguen una distribución bimodal de Weibull puede llevar a una sobrestimación en la confiabilidad de la estructura de soporte al final de la vida de diseño. Análogamente el uso de una distribución bimodal en zonas que siguen una distribución de Weibull puede llevar a un sobrediseño de la estructura de soporte.

## Bibliografía

- [1] J. K. Kaldellis and D. Zafirakis, "The wind energy (r)evolution: A short review of a long history," *Renewable Energy*, vol. 36, pp. 1887–1901, 2011.
- [2] World Wind Energy Association, "2014 Half-year Report," Bonn,Germany, 2014.
- [3] T. Burton, N. Jenkins, D. Sharpe, and E. Bossanyi, *Wind Energy Handbook*, First Edit. Chichester,UK: John Wiley & Sons, Ltd., 2001.
- [4] J. F. Manwell, J. G. McGowan, and A. L. Rogers, *Wind Energy Explained: Theory,Design and Application*, Second Edi. Chichester,UK: John Wiley & Sons, Ltd., 2009.
- [5] International Electrotechnical Comission IEC, "IEC 61400-1:2005(E) Wind Turbines - Part 1: Design Requirements," 2005.
- [6] DNV/Risø, *Guidelines for Design of Wind Turbines*, 2nd Editio. Copenhagen, Denmark: Det Norske Veritas, 2002.
- [7] J. Jonkman, S. Butterfield, W. Musial, and G. Scott, *Definition of a 5-MW reference wind turbine for offshore system development*, NREL/TP-500–38060. Golden,USA: National Renewable Energy Laboratory, 2009.
- [8] C. Lindenburg, D. Winkelaar, and E. L. Van Der Hooft, *DOWEC 6 MW Pre-Design: Aeroelastic modelling of the DOWEC 6 MW pre-design in PHATAS*. Petten, The Netherlands: Energy Research Center of the Netherlands, 2003.
- [9] H. J. Sutherland, "A Summary of the Fatigue Properties of Wind Turbine," *Wind Energy*, vol. 3, Febrero, pp. 1–34, 2000.
- [10] H. J. Sutherland, *On the Fatigue Analysis of Wind Turbines*. Alburquerque,USA: Sandia National Laboratories, 1999.
- [11] N. Agbayani and V. Kyatham, "Fatigue-driven Wind Farm Towers: A Practical Introduction to Fatigue Calculations," *Structures Congress, ASCE*, 2009.
- [12] P. S. Veers, H. J. Sutherland, and T. D. Ashwill, "Fatigue life variability and reliability analysis of a wind turbine blade," *Geotechnical Reliability*. 1992.
- [13] P. S. Veers, "Simplified fatigue damage and crack growth calculations for wind turbines," in *ASME Energy-sources Technology Conference and Exhibition and 7th Intersociety Cryogenic Symposium*, 1988.
- [14] Ø. Fredheim, "Fatigue Analysis of Column-Brace Connection in a Semi-submersible Wind Turbine," Norwegian University of Science and Technology, 2012.
- [15] W. B. Dong, Z. Gao, and T. Moan, "Fatigue reliability analysis of jacket-type offshore wind turbine considering inspection and repair," *Planning*, 130, 2008.
- [16] T. Q. Do, J. W. van de Lindt, and H. N. Mahmoud, "Fatigue Life Model Including Crack Propagation for Wind Turbine Tower Base Connections," *Structures Congress 2014*, pp. 1606–1615, 2014.
- [17] I. Prowell and P. Veers, *Assessment of Wind Turbine Seismic Risk : Existing Literature and Simple Study of Tower Moment Demand*. Alburquerque,USA: Sandia National Laboratories, 2009.
- [18] D. H. Kim, S. G. Lee, and I. K. Lee, "Seismic fragility analysis of 5 MW offshore wind turbine," *Renewable Energy*, vol. 65, pp. 250–256, 2014.
- [19] S. Kahrobaee and S. Asgarpoor, "Risk-based Failure Mode and Effect Analysis for wind turbines (RB-FMEA)," *2011 North American Power Symposium*, pp. 1–7, 2011.
- [20] H. F. Veldkamp, "Chances in Wind Energy: A probabilistic Approach to Wind Turbine Fatigue Design," Delft University, 2006.
- [21] P. W. Cheng, "A Reliability Based Design Methodology for Extreme Responses of Offshore Wind Turbines," Delft University, 2002.
- [22] D. Veldkamp, *A probabilistic approach to wind turbine fatigue design*. Randers,Denmark: Vestas Wind Systems, 2007.
- [23] J. Wieringa, "Representative roughness parameters for homogeneous terrain," *Boundary-Layer Meteorology*, vol. 63, pp. 323–363, 1993.
- [24] *ESDU 86010: Characteristics of atmospheric turbulence near the ground Part III : variations in space and time for strong winds ( neutral atmosphere )*, Octubre 1986. London, UK: Engineering Sciences Data Unit, 2001.
- [25] J. Kaimal, J. Wyngaard, Y. Izumi, and O. R. Coté, "Spectral characteristics of surface layer turbulence," *Quarterly Journal of the Royal Meteorological Society*, vol. 98, pp. 563–589, 1972.
- [26] G. Solari, "Turbulence Modeling for Gust Loading," *Journal of Structural Engineering*, vol. 113, pp. 1550–1569, 1987.
- [27] P. S. Veers, *Three-Dimensional Wind Simulation*. Alburquerque,USA: Sandia National Laboratories, 1988.
- [28] J. Mann, "Wind field simulation," *Probabilistic Engineering Mechanics*, vol. 13, pp. 269– 282, 1998.
- [29] M. Shinozuka and C.-M. Jan, "Digital simulation of random processes and its applications," *Journal of Sound and Vibration*, vol. 25. pp. 111–128, 1972.
- [30] W. J. M. Rankine, "On the Mechanical Principles of the Action of Propellers," *Transactions of the Institution of Naval Architects*, vol. 6, pp. 13–39, 1865.
- [31] R. E. Froude, "On the Part Played in Propulsion by Difference in Pressure," *Transactions of the Institution of Naval Architects*, vol. 30, pp. 390–423, 1889.
- [32] H. Glauert, "Airplane Propellers," in *Aerodynamic Theory SE 3*, 1935, pp. 169–360.
- [33] R. E. Wilson and P. B. S. Lissaman, *Applied Aerodynamics of Wind Power Machines*. Corvallis,USA: Oregon State University, 1974.
- [34] L. Prandtl and A. Betz, "Schraubenpropeller mit geringstem Energieverlust," *Göttinger Nachrichten*, 1919.
- [35] M. L. Buhl, *A New Empirical Relationship between Thrust Coefficient and Induction Factor for the Turbulent Windmill State A New Empirical Relationship between Thrust Coefficient and Induction Factor for the Turbulent Windmill State*, NREL/TP-500–36834. Golden,USA: National Renewable Energy Laboratory, 2005.
- [36] P. J. Moriarty and a C. Hansen, *AeroDyn Theory Manual*. Golden,USA: National Renewable Energy Laboratory, 2005.
- [37] L. A. Viterna and D. C. Janetzke, *Theoretical and experimental power from large horizontalaxis wind turbines,* Cleveland,USA: National Aeronautical and Space Administration, 1982.
- [38] W. A Timmer, "Aerodynamic characteristics of wind turbine blade airfoils at high angles-of-attack," *TORQUE 2010: The Science of Making Torque from Wind*, pp. 71–78, 2010.
- [39] *Manual de diseño de obras civiles: Diseño por viento.* Ciudad de México, México: Comision Federal de Electricidad, 2008.
- [40] N. a. Fleck, C. S. Shin, and R. a. Smith, "Fatigue crack growth under compressive loading," *Engineering Fracture Mechanics*, vol. 21. pp. 173–185, 1985.
- [41] P. C. Paris and F. Erdogan, "A critical analysis of crack propagation laws," *Journal Of Basic Engineering*, vol. 85, pp. 528–534, 1963.
- [42] J. C. Newman and I. S. Raju, "An empirical stress-intensity factor equation for the surface crack," vol. 15, pp. 185–192, 1981.
- [43] M. Matsuishi and T. Endo, "Fatigue of Metals Subjected to Varying Stress," in *Japan Society of Mechanical Engineers*, 1968, pp. 37–40.
- [44] *E1049 85: Standard Practices for Cycle Counting in Fatigue Analysis*. ASTM international, 2005.
- [45] M. A. Miner, "Cumulative damage in fatigue," *American Society of Mechanical Engineers Journal of Applied Mechanics*, vol. 12, pp. 159–164, 1945.
- [46] C. A. Cornell, "A probability-based structural code," *ACI Journal*, vol. 66, pp. 974–985, 1969.
- [47] F. Jalayer and C. A. Cornell, *A Technical Framework for Probability-Based Demand and Capacity Factor Design ( DCFD ) Seismic Formats*. Berkeley, USA: Pacific Earthquake Engineering Center, 2003.
- [48] K. H. Lee and D. V Rosowsky, "Fragility curves for woodframe structures subjected to lateral wind loads," vol. 9, pp. 217–230, 2006.
- [49] O. a. Jaramillo and M. a. Borja, "Wind speed analysis in La Ventosa, Mexico: A bimodal probability distribution case," *Renewable Energy*, vol. 29, pp. 1613–1630, 2004.
- [50] J. Madsen, F. Andersen, and P. Fugslang, "Wind Turbine Blade whit Narrow Shoulder and Relatively Thick Airfoil Profiles," 2013.
- [51] Technishe Universität Berlin , "QBlade." 2014.
- [52] F. Bertagnolio and N. Sorensen, *Risø-R-1280 (EN): Wind Turbine Airfoil Catalogue*. Roskilde, Denmark: Risø National Laboratory, 2001.
- [53] D. M. Somers, *The S814 and S815 Airfoils*. Alburquerque,USA: National Renewable Energy Laboratory, 2004.
- [54] C. C. Critzos, H. H. Heyson, and R. W. Boswinkle, *Aerodynamic characteristics of NACA 0012 airfoil section at angles of attack from 0 degrees to 180 degrees*, Washington,USA: National Advisory Committee for Aeronautics, 1955.
- [55] European Standar, "Hot rolled products of structural steels normalized / normalized rolled weldable fine grain," *Ds/En 10025-3*, vol. 3, 2004.
- [56] T. Moan and R. Song, "Implications of Inspection Updating on System Fatigue Reliability of Offshore Structures," *Journal of Offshore Mechanics and Arctic Engineering*, vol. 122, no. August 2000, p. 173, 2000.
- [57] *BS 7910:2005: Guide to methods for assessing the acceptability of flaws in metallic structures*. London, UK: British Standards Institution, 2005.
- [58] T. Moan, G. O. Hovde, and G. Jiao, "Fatigue reliability analysis of offshore structures considering the effect of inspection and repair," *Proceedings of the Sixth Inthernational Conference on Structural Safety and Reliability*, 1993.
- [59] A. Almar-Næss, *Fatigue Handbook: Offshore Steel Structures*. Trondheim,Norway: TAPIR, 1985.
- [60] D. Elliott, M. Schwartz, G. Scott, S. Haymes, D. Heimiller, and R. George, *Wind Energy Resource Atlas of Oaxaca*. Golden,USA: National Renewable Energy Laboratory, 2003.